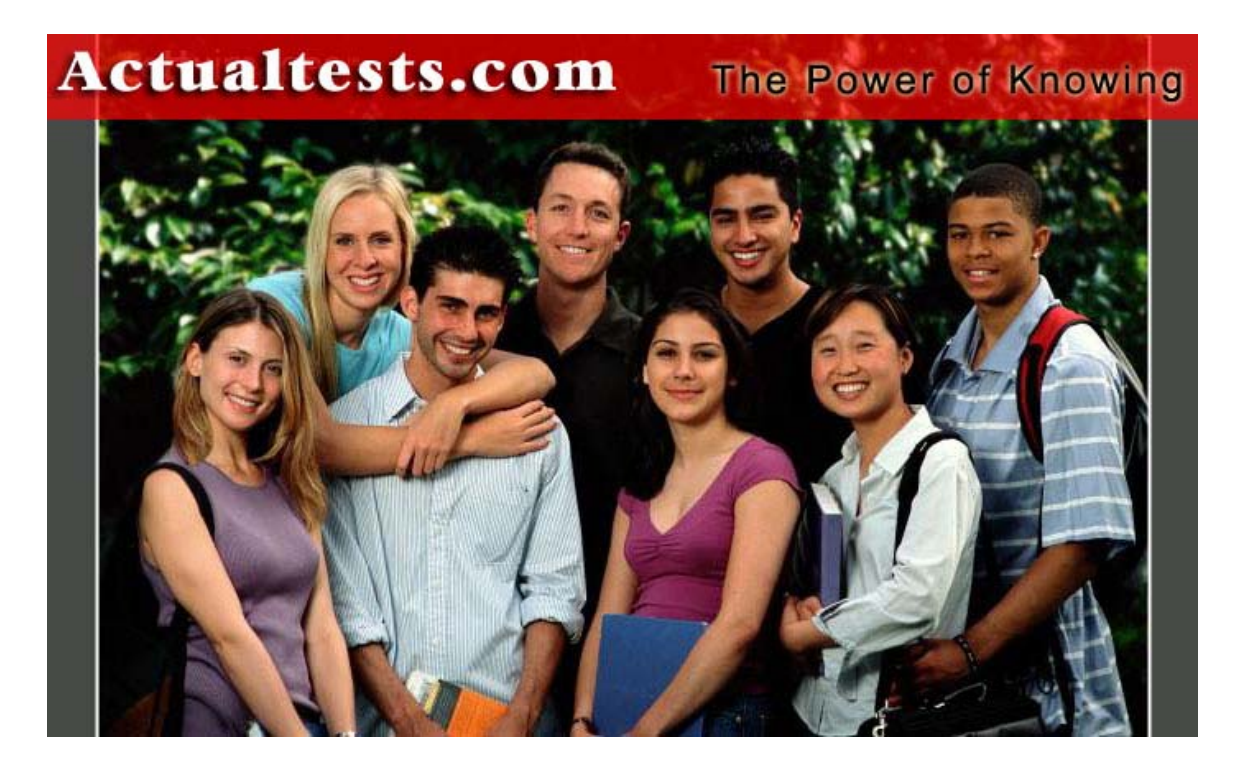

- Exam : 1Z0-031
- Title : Oracle9i:Database Fundamentals I
- Ver : 11-01-07

## **QUESTION 1:**

You executed the following command to change the default temporary tablespace in your database: ALTER DATABASE DEFAULT TEMPORARY TABLESPACE TEMP2; Which view helps you to confirm that the TEMP2 tablespace is being used as the

default temporary tablespace?

A. DATABASE\_PROPERTIES B. V\$DATABASE C. DBA\_TEMP\_FILES D. DBA\_TABLESPACES

Answer: A

# **QUESTION 2:**

You have set up password file authentication in your database. You accidentally lost the password file. What would be the effect of this loss on the functional database?

A. The database will be functional and none of the users will have problems in connecting.

B. The database will be functional but none of the users will be able to connect as SYSDBA.

C. The database fails and it needs recovery.

D. The database shuts down and the password file will be created automatically at the next startup.

Answer: B

## **QUESTION 3:**

Consider the following facts about your database: -The database operates in NOARCHIVELOG mode.

-The database has three redo log groups.

-All the groups have one member each.

-Redo log group 3 is the CURRENT group.

You executed the following command:

SQL> ALTER DATABASE DROP LOGFILE MEMBER

2 'D:\\ORACLE\\ORADATA\\MYDB\\REDO03.LOG';

The command fails to drop the member. What is the reason displayed for the failure of the command?

A. You cannot drop a member from a group as the database is in NOARCHIVELOG mode.

- B. You cannot drop the last member in a group.
- C. You cannot drop a member when the database is open.
- D. You cannot drop a member until checkpoint completes.

Answer: B

### **QUESTION 4:**

Which view would you query to identify the space utilization settings for tables owned by the APPS user?

A. DBA\_SEGMENTS B. DBA\_EXTENTS C. DBA\_OBJECT\_TABLES D. DBA\_OBJECTS

Answer: A

## **QUESTION 5:**

View the Exhibit and identify the component labeled as a question mark.

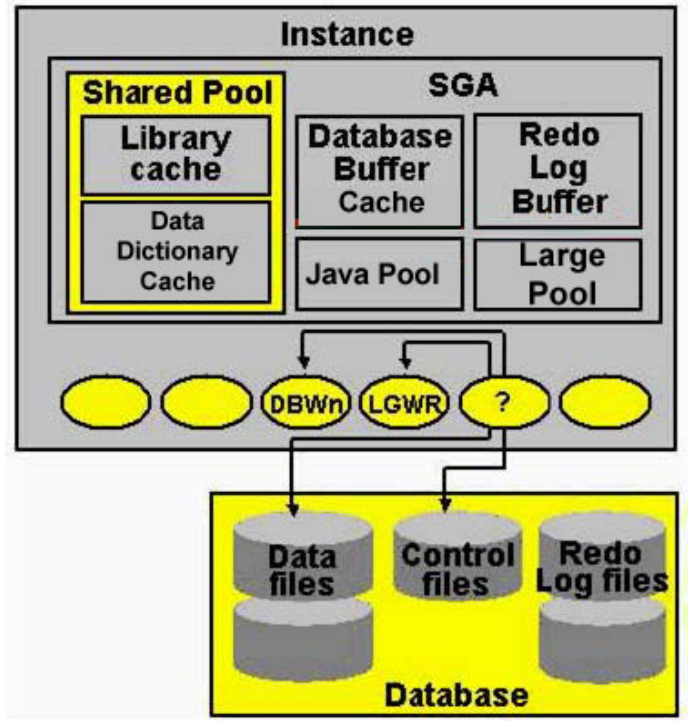

- A. system monitor (SMON)
- B. archiver (ARCn)
- C. checkpoint (CKPT)
- D. process monitor (PMON)

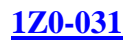

### Answer: C

### **QUESTION 6:**

Examine the following statement: SQL> SELECT \* FROM V\$CONTROLFILE; In which two situations will the execution of this query return one or more rows? (Choose two.)

A. when the database is in the OPEN state B. when the database is in the NOMOUNT state

C. only if the Oracle Managed Files (OMF) feature is used

D. when the database is in the MOUNT state

Answer: A,D

## **QUESTION 7:**

You created the password file in your database server as follows: \$ orapwd file=\$ORACLE\_HOME/dbs/orapwdb password=dba entries=2 Further, you granted the SYSDBA privilege to the user SCOTT who has TIGER as the password. What effect would the assigning of this privilege have on Scott's password?

A. The password will be DBA when he connects as SYSDBA, and he can use either TIGER or DBA when connecting as a normal user.

B. The password will not be affected and remain as TIGER.

C. The password will change from TIGER to DBA.

D. The password will be DBA when SCOTT connects as SYSDBA, and TIGER when connecting as a normal user.

Answer: B

## **QUESTION 8:**

In your database, you observe that a database user is executing a lot of CPU-intensive queries, thereby causing the database performance to degrade. You want to restrict the resource utilization of that user without affecting other database users. Which two options can you use? (Choose two.)

A. create a database trigger to monitor user queries and to terminate the user session if the CPU usage exceeds a threshold value

- B. start the database in QUIESCED mode
- C. create a profile with resource restriction and assign it to the user
- D. use the Database Resource Manager to prioritize CPU usage

E. grant the RESTRICTED SESSION system privilege to the user

Answer: C,D

## **QUESTION 9:**

Which two statements are true regarding extent management in a tablespace? (Choose two.)

A. The extents are allocated immediately after the tablespace is created.

B. In a dictionary-managed tablespace, the information on free extents is maintained inside the tablespace.

C. In a locally managed tablespace free extents are managed by bitmap.

D. Coalescing of freespace is not required in a locally managed tablespace.

Answer: C,D

## **QUESTION 10:**

Which two statements are true regarding the temporary tablespace? (Choose two.)

- A. Used for sort operations
- B. Can contain permanent objects
- C. Cannot be created with nonstandard block size specification
- D. Cannot be shared by multiple users

Answer: A,C

## **QUESTION 11:**

Querying which two dynamic performance views would retrieve information from the control file? (Choose two.)

A. V\$SGA B. V\$INSTANCE C. V\$DATABASE D. V\$TEMPFILE E. V\$PARAMETER

Answer: C,D

#### **QUESTION 12:**

Which three statements identify the properties of a temporary table? (Choose three.)

A. By default, the rows of the table are deleted when the transactions on the table are committed.

B. Only the structure of the table is visible to all sessions whose user is not the creator of the table and has access to the table in the database.

C. Indexes and views cannot be created on a temporary table.

D. The table definition can be exported by using the Oracle Export utility.

E. The structure as well as the data is visible to all sessions in the database.

Answer: A,B,D

## **QUESTION 13:**

You have a profile, PROF1, with the following restrictions: FAILED LOGIN ATTEMPTS 3 PASSWORD\_LIFE\_TIME 60 PASSWORD\_REUSE\_MAX 3 PASSWORD\_LOCK\_TIME 5 The profile is assigned to a database user, USER01. During a current session for USER01, you realize that the value for PASSWORD\_LIFE\_TIME is too high and you execute the ALTER PROFILE command to change the value to 30. What is the result of this command?

A. The command succeeds and the changes are applied to the current sessions.

- B. The command succeeds but the changes are applied to subsequently created sessions.
- C. The command succeeds but the user session is terminated immediately.

D. The command fails because the value cannot be reduced.

Answer: B

# **QUESTION 14:**

Which two statements are true regarding static data dictionary views? (Choose two.)

A. They can be re-created by executing an Oracle-supplied script.

B. They are populated at the time of instance startup.

C. They are accessible to an administrator only.

D. The data in the base tables for the data dictionary views is updated when a data definition language (DDL) is executed.

Answer: A,D

#### **QUESTION 15:**

You executed the following command: ALTER TABLESPACE tbs\_03 MINIMUM EXTENT 128K;

Which two statements are true regarding the command? (Choose two.)

A. It is an invalid command for a locally managed tablespace.

B. It is an invalid command for a dictionary-managed tablespace.

C. It allocates extents of multiples of 128K to newly created objects in the tablespace for

which a storage clause is not specified.

D. All the extents of the existing objects in tbs\_03 are resized to 128K.

## Answer: A,C

# **QUESTION 16:**

Which statement regarding the creation of a dictionary-managed tablespace is true?

A. You cannot specify default storage for a tablespace that consists of an autoextensible data file.

B. You cannot set the tablespace for NOLOGGING mode.

C. You can specify default storage for dictionary-managed tablespaces.

D. You can set segment space management clause to auto.

Answer: C

## **QUESTION 17:**

In your database, the NLS\_LANGUAGE parameter is set to American and other NLS parameters are set to their default values. What is the result of this setting? (Choose all that apply.)

A. The database uses American as the language for the default sorting mechanism.

B. The day and month names are displayed in American.

- C. The data stored in the tables is American.
- D. The users use American to execute commands.
- E. The Oracle error messages are displayed in American.

Answer: A,B,E

## **QUESTION 18:**

In which condition would you execute the following command after restarting the database instance? SQL> ALTER TABLE employees DROP COLUMNS CONTINUE;

A. when the columns in the EMPLOYEES table were set to UNUSED before the instance failure

B. when the table is invalid due to an instance failure during the execution of the ALTER

TABLE DROP COLUMNS command C. when the values in the columns of the EMPLOYEES table were being updated resulting in the ALTER TABLE DROP COLUMNS command to fail before the instance failure D. when the DROP COLUMNS command was suspended manually and the command has to be continued after instance startup

Answer: B

## **QUESTION 19:**

Your database operates in NOARCHIVELOG mode. What should happen before the log writer (LGWR) can reuse a filled online redo log file?

- A. The alert log file should be updated.
- B. The changes recorded in the redo log file must be written to the data files.
- C. All transactions with entries in the redo log file must complete.
- D. The control file header should be frozen.
- E. The manual checkpoint should be issued.

#### Answer: B

#### **QUESTION 20:**

You want to create a database that uses the Oracle Managed Files (OMF) feature for your database. You specified the following parameters in the initialization parameter file to achieve this:

DB\_CREATE\_ONLINE\_LOG\_DEST\_1 =  $\frac{1}{1002}/\text{orada}$ ta/techdb'

DB\_CREATE\_ONLINE\_LOG\_DEST\_2 =  $\frac{1}{u}03/20 \text{ rad}$  /techdb'

The DB\_CREATE\_FILE\_DEST parameter is not specified. Which statement in this scenario is correct?

A. The OMF feature will be used, but only online redo log files are created as Oracle-managed files.

B. The OMF feature will be used and all the database files are created as Oracle-managed files.

C. The OMF feature will be used, but only online redo log files and control files are created as Oracle-managed files.

D. The OMF feature will not be used because the DB\_CREATE\_FILE\_DEST parameter is not specified.

Answer: C

#### **QUESTION 21:**

SALES is a locally managed, read-only tablespace in your database containing the

CUSTOMER table. You decide to drop the CUSTOMER table by using the following command: DROP TABLE CUSTOMER; Which statement is true?

A. The command fails because the Oracle server cannot write to the data dictionary.

B. The command fails because this DROP TABLE command is a write operation on a read-only tablespace.

C. The command succeeds and the dropped table segment is changed to a temporary segment.

D. The command fails as the extents cannot be deallocated from a read-only tablespace.

Answer: C

**QUESTION 22:**

Your test database has a server parameter file (SPFILE) created for it. You executed the following command to create a text initialization parameter file (PFILE) when the database is shut down: SQL> CREATE PFILE FROM SPFILE; What would be the result of this command?

A. creation of the PFILE fails with an error message indicating that the command should be executed only when the database is in the MOUNT state B. creation of the PFILE fails with an error message indicating that the command should be executed only when the database is in the NOMOUNT state C. creation of the PFILE fails with an error message indicating PFILE cannot be created when the instance is shut down D. creation of the PFILE fails with an error message indicating that the command should be executed only when the database is in the OPEN state E. creates PFILE successfully

Answer: E

#### **QUESTION 23:**

You set the following parameters prior to creating your database: DB\_CREATE\_FILE\_DEST DB\_CREATE\_ONLINE\_LOG\_DEST\_1 DB\_CREATE\_ONLINE\_LOG\_DEST\_2 Which three files are created as Oracle Managed Files (OMF)? (Choose three.)

A. trace files B. alert log file C. parameter files D. online redo log files

E. password file F. control files G. data files

Answer: D,F,G

### **QUESTION 24:**

Under which condition does the Oracle server put a data block on the free list of a segment?

A. when the used space in the block falls below the value set in PCTFREE

B. when the used space in the block exceeds the value set in PCTFREE

C. when the used space in the block falls below the value set in PCTUSED

D. when the used space in the block exceeds the value set in PCTUSED

Answer: C

## **QUESTION 25:**

You are using Database Configuration Assistant (DBCA) to create a database. The DBCA prompts you to select a template from the following list of predefined templates: -Data Warehouse -General Purpose -Transaction Processing -New Database Which template would you use to create a database from scratch and customize

data files as per your requirement?

A. only the Data Warehouse template

B. only the Transaction Processing template

- C. any of these templates
- D. only the New Database template
- E. only the General Purpose template

#### Answer: D

#### **QUESTION 26:**

In your database, password file authentication is enabled, and you granted SYSDBA to SCOTT. A user tries to connect to the database as follows: Enter user-name: scott/tiger AS SYSDBA Which statement in this scenario is true?

A. fails to connect because the AS SYSDBA option should be used only with SYS users

or SYSTEM users

- B. fails to connect and returns an error with the message "insufficient privileges"
- C. connects successfully to the SYS schema
- D. connects successfully to the SCOTT schema

Answer: C

### **QUESTION 27:**

Which view would you query to identify the space utilization settings for tables owned by the APPS user?

A. DBA\_SEGMENTS B. DBA\_OBJECTS C. DBA\_OBJECT\_TABLES D. DBA\_EXTENTS

Answer: A

#### **QUESTION 28:**

Which three statements define the properties of a column that has the UNIQUE constraint that is enforced using ENABLE and VALIDATE clause? (Choose three.)

- A. The column cannot have null values.
- B. The column cannot have any other constraints defined.
- C. The column is indexed.
- D. A column in another table can reference this column.
- E. The column cannot have duplicate values.

Answer: C,D,E

#### **QUESTION 29:**

Which two statements are true regarding object privileges? (Choose two.)

A. The privileges cannot be granted to a user in the form of a role.

B. The grantee of the privileges with WITH GRANT OPTION can revoke the same

privileges from any other user irrespective of its grantor.

C. Any user that has the GRANT ANY OBJECT PRIVILEGE can grant the privileges on behalf of the object owner.

D. The object owner can grant the privileges to any other user in the database.

Answer: C,D

### **QUESTION 30:**

Examine the list of steps to create a database manually and make it functional. The steps are arranged in random order. See exhibit.

1. Start the instance in the NOMOUNT state.

2. Create the initialization parameter file.

3. Run catalog.sql and catproc.sql scripts.

4. Create and execute the CREATE DATABASE command.

What is the correct order for the steps?

A. 4, 3, 2, 1

B. 2, 3, 1, 4

C. 2, 3, 4, 1

D. 2, 1, 4, 3

Answer: D

#### **QUESTION 31:**

You executed the following command in your database: SQL> ALTER DATABASE ADD LOGFILE ('/DISK3/log3a.rdo','/DISK4/log3b.rdo') size 1M; What would this command do?

A. creates a new redo log group with two files

B. fails, if the database is open

C. creates two new groups, one in disk 3 and another in disk 4

D. adds two new members to an existing group with a size of 1 MB each

E. adds two new members to a group and the total size of the two files is 1 MB

Answer: A

#### **QUESTION 32:**

Which options would you specify while creating a database user by using the CREATE USER command? (Choose all that apply.)

A. the profile

- B. the default privileges
- C. the default roles
- D. the authentication mechanism
- E. the default tablespace

Answer: A,D,E

#### **QUESTION 33:**

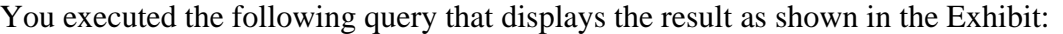

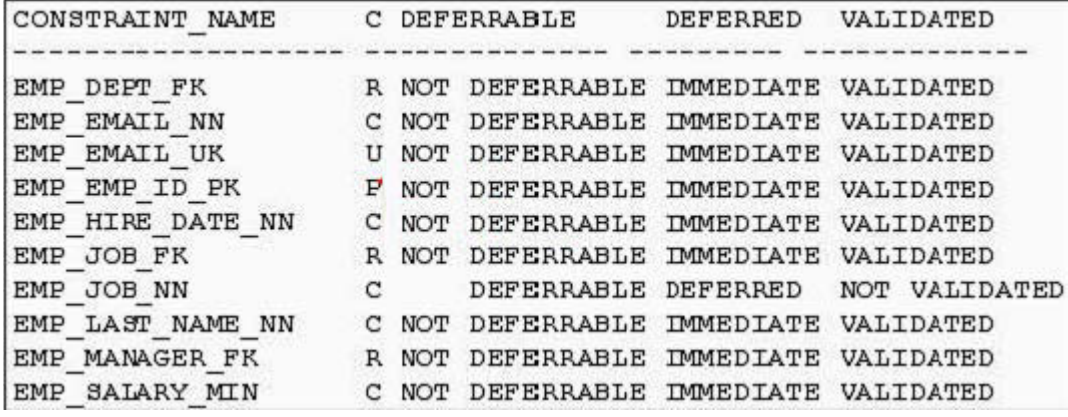

SQL> SELECT constraint\_name, constraint\_type,

deferrable, deferred, validated

FROM dba\_constraints

WHERE owner  $=$  'HR'

AND table\_name='EMPLOYEES';

Which three statements are true regarding the EMP\_EMAIL\_UK constraint? (Choose three.)

A. This constraint is enforced only for the new data that is being inserted.

B. This is a UNIQUE constraint.

C. The constraint is enforced at the end of each insert, update, and delete operation.

D. The column(s) the constraint is defined on can be used as the reference column for a child table.

E. The constraint is enforced at the end of each transaction.

Answer: B,C,D

#### **QUESTION 34:**

Which two statements are true regarding an extent that would be allocated to the table you are creating? (Choose two.)

A. The extent size is rounded off to the nearest multiple of the data block size.

- B. The extent size cannot be changed after creating the table.
- C. The size of the first extent of the table cannot be less than two data blocks.
- D. The extent size is always set at the tablespace level.
- E. An extent in a table can have blocks from different data files.

Answer: A,C

#### **QUESTION 35:**

While observing the index statistics, you find that the index is highly fragmented, thereby resulting in poor database performance. Which option would you use to

reduce the fragmentation without affecting the users who are currently using the index?

A. rebuild the index using ALTER INDEX..REBUILD ONLINE command

B. validate the index structure

C. deallocate the unused space in the index using ALTER INDEX..DEALLOCATE UNUSED command

D. change the block space utilization parameters using ALTER INDEX command

Answer: A

# **QUESTION 36:**

Consider the following points about the initialization parameter file:

- The DB\_CREATE\_ONLINE\_LOG\_DEST\_n parameters are not specified.

- The CONTROL\_FILES parameter is not specified.

- The UNDO\_MANAGEMENT parameter is set to AUTO.

You executed the following commands to create the database:

SQL> ALTER SYSTEM SET DB\_CREATE\_FILE\_DEST = '/u01/oradata/test';

SQL> CREATE DATABASE test;

Which statement regarding database creation is correct?

A. The database is created with two data files, two online redo log files, and one control file.

B. The creation of the database fails because the CONTROL\_FILES parameter is not specified.

C. The database is created with two data files, one online redo log file, and one control file.

D. The database is created with one data file, one online redo log file, and one control file.

E. The database is created with three data files, two online redo log files, and two control files.

Answer: A

# **QUESTION 37:**

Consider the following statements:

1. ALTER SYSTEM SWITCH LOGFILE;

2. CREATE TABLE sales(bill NUMBER(3),bdt DATE,amt NUMBER(10,2));

3. ALTER SYSTEM SET CONTROL\_FILES='/remorse/control02.ctl';

4. SHUTDOWN

Which of the commands always modifies the control file?

A. 1, 2, and 3 B. 1 and 4

C. 3 and 4 D. 1, 2, 3, and 4 E. 1 and 2

Answer: B

### **QUESTION 38:**

While observing the index statistics, you find that the index is highly fragmented, thereby resulting in poor database performance. Which option would you use to reduce the fragmentation without affecting the users who are currently using the index?

A. validate the index structure

B. change the block space utilization parameters using ALTER INDEX command C. deallocate the unused space in the index using ALTER INDEX..DEALLOCATE UNUSED command D. rebuild the index using ALTER INDEX..REBUILD ONLINE command

Answer: D

### **QUESTION 39:**

Your database is running with one control file, control of the evening when no users are working, you perform the following steps while the database is open: -Copy the control file to a backup location by using OS copy command. -Add one data file to an existing tablespace. -Shut down the database. The next morning, you find that the control file is missing from its location. So, you

copy it from the backup location and execute the startup command to start the database.

Which statement regarding the database is true?

A. The startup fails as the CONTROL\_FILES parameter does not contain the path to the backup location.

B. The startup fails as the instance cannot identify the control file.

C. The startup is successful because the users made no changes after the control file was copied.

D. The startup fails because the control file is older than the rest of the database.

Answer: D

#### **QUESTION 40:**

In which three scenarios will the contents of the data dictionary base tables be modified? (Choose three.)

- A. when a new column is added to a table
- B. when new rows are inserted, thereby causing an extent to be allocated
- C. when a table is truncated
- D. when the rows are deleted from a table
- E. when the column values of a table are updated

Answer: A,B,C

### **QUESTION 41:**

You accepted the position of DBA with Certkiller .com. Certkiller .com has a database that operates in a 24x7 environment. You need to know if the database has been started using a text initialization parameter (PFILE) or a server parameter file (SPFILE). Which two options help you to determine this? (Choose two.)

A. query the V\$INSTANCE view B. query V\$SPPARAMETER C. use the SHOW PARAMETER SPFILE command D. query the DATABASE\_PROPERTIES view E. use the SHOW PARAMETER INSTANCE command

Answer: B,C

## **QUESTION 42:**

You are using automatic undo management in your database. The database is using SPFILE and the UNDO\_TABLESPACE parameter is set to UNDO01. You created another undo tablespace, UNDO2. How would you ensure that the new undo tablespace is used for the new transactions?

- A. by setting the UNDO\_TABLESPACE parameter to UNDO2
- B. by explicitly assigning the UNDO2 undo tablespace to the users
- C. by bringing the UNDO2 undo tablespace online
- D. by explicitly assigning the UNDO2 undo tablespace to the transactions

Answer: A

#### **QUESTION 43:**

Which statement is true regarding the Database Configuration Assistant (DBCA)?

- A. It can be used to administer, diagnose, and tune multiple databases.
- B. It can be used to change the configuration option of an existing database from dedicated server mode to shared server mode.
- C. It can be used to save the database creation parameters as a script file for later use.
- D. It cannot run in silent mode.

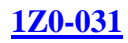

#### Answer: C

#### **QUESTION 44:**

You need to create a database that must be able to store data in any language. Which character set would you use?

- A. fixed-width multibyte character set
- B. ASCII character set
- C. Unicode character set
- D. varying-width multibyte character set

Answer: C

### **QUESTION 45:**

You started your database instance as follows: SQL> STARTUP NOMOUNT ORACLE instance started. Total System Global Area 118561572 bytes Fixed Size 453412 bytes Variable Size 109051904 bytes Database Buffers 8388608 bytes Redo Buffers 667648 bytes SQL> Which activities occur during this process? (Choose two.)

- A. The alert log file is opened.
- B. The redo log files are read.
- C. The parameter file is read.
- D. The control file is opened.
- E. The trace files are opened.

Answer: A,C

#### **QUESTION 46:**

View the Exhibit and examine the commands.

```
SQL> create table cust(cu id number(3), cu name char(15));
Table created.
SQL> insert into cust values(102,'Jack');
1 row created.
SQL> insert into cust values (105, smith);
1 row created
SQL> insert into cust values(101, 'Scott');
1 row created.
SQL> insert into cust values(110,'Jim');
1 row created.
SQL> commit;
Commit complete.
```
You executed the following command to create an index on the CUST table: CREATE INDEX CUSTIND ON CUST(CU\_ID) NOSORT;

The command fails with an error. What could be the reason for the failure of the command?

A. The data in the CU\_ID column is not in ascending order.

B. The NOSORT clause is applicable only to a bitmap index.

C. The CREATE INDEX command requires ASC clause.

D. There is another index on the CU\_ID column that was created with the DESC clause.

Answer: A

# **QUESTION 47:**

A session in the database should not have access to the uncommitted changes made by other sessions. How does the Oracle server ensure this?

- A. by using the temporary segment
- B. by using the temporary tables
- C. by using the online redo log files
- D. by using the undo segment
- E. by using the redo log buffer

Answer: D

### **QUESTION 48:**

Which four activities in your database are recorded in the alert log file? (Choose four.)

- A. the starting of a user session
- B. the creation of a table
- C. the changing of the value of an initialization parameter dynamically
- D. log switch
- E. database startup
- F. the creation of a tablespace

Answer: C,D,E,F

### **QUESTION 49:**

You executed the following query that displays the result as shown in the Exhibit:

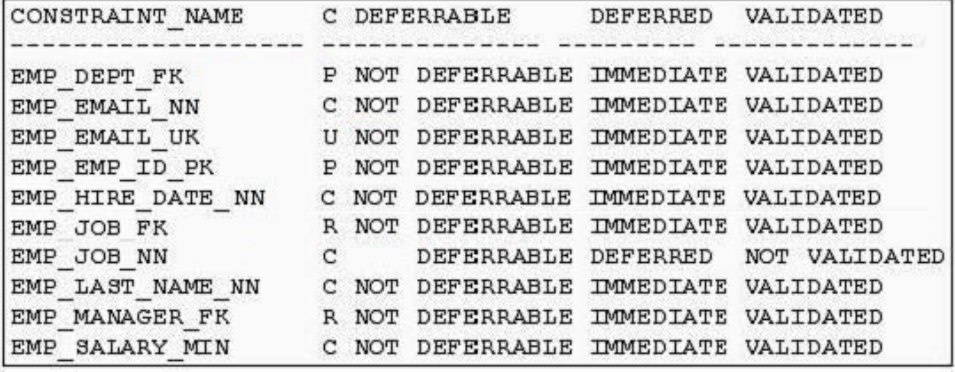

SQL> SELECT constraint\_name, constraint\_type, deferrable, deferred, validated FROM dba\_constraints WHERE owner = 'HR' AND table\_name='EMPLOYEES'; Which three statements are true regarding the EMP\_EMAIL\_UK constraint? (Choose three.)

A. The column(s) the constraint is defined on can be used as the reference column for a child table.

- B. This is a UNIQUE constraint.
- C. The constraint is enforced at the end of each insert, update, and delete operation.
- D. The constraint is enforced at the end of each transaction.
- E. This constraint is enforced only for the new data that is being inserted.

Answer: A,B,C

**QUESTION 50:**

Which option lists the correct hierarchy of storage structures, from the smallest to the largest?

A. data block, segment, extent, and tablespace

B. data block, extent, segment, and tablespace

C. segment, tablespace, data block, and extent

D. tablespace, extent, data block, and segment

E. segment, extent, tablespace, and data block

F. tablespace, data block, extent, and segment

Answer: B

### **QUESTION 51:**

Consider the following facts about your database:

-The database operates in NOARCHIVELOG mode.

-The database has two redo log groups.

-Many log switches have happened since the database started. In which case will the redo log files be useful?

A. recovering the database from the loss of a control file

B. recovering the database from the loss of a data file

C. recovering the database from an instance failure

D. rolling back a transaction using ROLLBACK command

Answer: C

#### **QUESTION 52:**

You are looking for the following information:

-Time stamp of database creation

-Tablespace names

-Current online redo log file sequence number

-When the last checkpoint occurred

Where can you find this information?

A. server parameter file (SPFILE)

B. control file

C. redo log files

D. data files

Answer: B

#### **QUESTION 53:**

While querying the DBA\_TS\_QUOTAS view, you find that a user, USER01, has a

value, -1, in the MAX\_BYTES column for all tablespaces in the database. Which statement is true for the user?

A. The user has used more space than what has been allocated.

B. The user has not been allocated space in any of the tablespaces.

C. The user has been created using the QUOTA UNLIMITED clause for the SYSTEM tablespace in the CREATE USER statement.

D. The user has been given unlimited quota on tablespaces with an alter user command.

Answer: D

## **QUESTION 54:**

You want to know if there are any default values assigned to the columns in the TECHDATA table. How could you find this information?

A. by querying USER\_TABLES B. by querying DBA\_TABLES C. by querying USER\_TAB\_COLUMNS D. by describing the table

Answer: C

## **QUESTION 55:**

You installed the Oracle software and want to create a database manually as per the following plan:

- The database should have 10 tablespaces.

- The database should use OS authentication.

- The database should operate in ARCHIVELOG mode.

Which files do you need to create before creating the database?

A. password file

- B. parameter file
- C. redo log files
- D. data files
- E. response file
- F. archived log file

Answer: B

#### **QUESTION 56:**

While updating the rows in a table you realize that one of the rows violates a constraint on the table, thereby causing the update to fail. Which statement is true in this scenario?

A. The undo data is moved to a temporary segment.

B. The undo data is retained and reused when the update is executed again.

C. The undo data is retained and marked as obsolete.

D. The space used by undo data is freed up to be reused by another transaction.

Answer: D

#### **QUESTION 57:**

Which two statements regarding a server process are true? (Choose two.)

A. It starts on the server when a user establishes a dedicated connection to the database instance.

B. It can be used by different user sessions one at a time if the database is in shared server mode.

C. It starts on the client system when the user starts a SQL\*Plus session to interact with the database.

D. It starts on the client system when a user establishes a connection to the database instance.

E. It is one of the mandatory background processes in an Oracle instance.

Answer: A,B

#### **QUESTION 58:**

You are working on an OLTP system where transactions are being performed. In which two situations will the log writer (LGWR) write redo entries to the online redo log files? (Choose two.)

A. when there is more than 1 KB of changes recorded in the redo log buffer

B. when the redo log buffer is one-fourth full

C. after database writer (DBWn) writes dirty buffers to the data files

D. when a transaction commits

E. every three seconds

Answer: D,E

#### **QUESTION 59:**

You execute the following command: SQL> DROP USER user01; The command fails displaying the following error: ORA-01922: CASCADE must be specified to drop 'USER01' What could have caused the command to fail?

- A. The user's password has expired.
- B. The user account is locked.
- C. The user's schema has objects in the database.
- D. The user is currently connected to the database.

Answer: C

## **QUESTION 60:**

You execute the following command to create an index on the EMPLOYEE\_NAME column of the EMPLOYEES table: SQL> CREATE UNIQUE INDEX hr.employee\_nm\_index ON hr.employees (employee\_name) NOLOGGING NOSORT; Which two statements are true regarding the index? (Choose three.)

A. The statement fails if the values in the EMPLOYEE\_NAME column are not sorted.

B. The index creation does not update the data dictionary.

C. The modifications of the index branch and leaf blocks are not logged in the online redo log file.

D. The Oracle server does not sort the rows while creating the index.

E. Unique values are stored in the index although the EMPLOYEE\_NAME column can contain duplicate values.

Answer: A,C,D

## **QUESTION 61:**

You want to use the password file authentication method for your database. You created the password file as follows: \$ orapwd file=\$ORACLE\_HOME/dbs/orapwtech password=oracle entries=5 After opening the database, a client connects to the database as follows: Enter user-name: TECHDB/ORACLE How is the user authenticated?

A. by using the data dictionary

- B. by using operating system authentication mechanism
- C. by using operating system user profiles
- D. by using the password file

Answer: A

#### **QUESTION 62:**

The data in the EMPLOYEE\_NAME column of the EMPLOYEES table is stored in

mixed case. Currently, there is no index on the column. You want to create an index on the column to support non-case-sensitive queries and faster retrieval of data by using the index. Which type of index would you create on the column?

A. a bitmap, reverse key index B. a function-based index C. a B-Tree, reverse key index D. a bitmap-partitioned index

Answer: B

## **QUESTION 63:**

Which two statements are true regarding static data dictionary views? (Choose two.)

A. They can be re-created by executing an Oracle-supplied script.

B. They are accessible to an administrator only.

C. They are populated at the time of instance startup.

D. The data in the base tables for the data dictionary views is updated when a data definition language (DDL) is executed.

Answer: A,D

#### **QUESTION 64:**

Which three statements are true while querying DBA\_TABLES, ALL\_TABLES, and USER\_TABLES views? (Choose three.)

A. The DBA\_TABLES view lists the fixed tables (X\$ tables) along with the tables that belong to all schemas in the database.

B. The ALL\_TABLES view lists the tables that belong to and are accessible to the current user.

C. The USER\_TABLES view lists the tables that belong to and are accessible to the current user.

D. The USER\_TABLES view lists the tables that belong to the current user.

E. The DBA\_TABLES view lists the tables that belong to all schemas in the database. F. The ALL\_TABLES view lists the tables that can be accessed by the current user but not the tables owned by the user.

Answer: B,D,E

#### **QUESTION 65:**

While querying the DBA\_TS\_QUOTAS view, you find that a user, USER01, has a value, -1, in the MAX\_BYTES column for all tablespaces in the database. Which

statement is true for the user?

A. The user has used more space than what has been allocated.

B. The user has not been allocated space in any of the tablespaces.

C. The user has been given unlimited quota on tablespaces with an alter user command.

D. The user has been created using the QUOTA UNLIMITED clause for the SYSTEM tablespace in the CREATE USER statement.

Answer: C

# **QUESTION 66:**

You executed the following command to start your database: SQL> STARTUP OPEN READ ONLY Which two statements about this scenario are true? (Choose two.)

A. You can GRANT or REVOKE object privileges to a user.

B. You can perform all the data definition language (DDL) operations.

C. You can change the values of parameters in the SPFILE.

D. You cannot perform tasks that generate online redo log file information.

Answer: C,D

# **QUESTION 67:**

You created a user, USER01, and granted it two roles, APPL\_ROLE and HR\_ROLE. Next you execute the following command to set the default role for the user: SQL> ALTER USER user01 DEFAULT ROLE NONE; Which three statements are true in this scenario? (Choose three.)

A. The user can set its default role explicitly after connecting to the database.

B. The user can use the privileges that are granted to it directly.

C. The user can use the roles but cannot grant them to another user.

D. The user will not be able to use the privileges that exist in the APPL\_ROLE and

HR ROLE roles until the user enables the roles.

E. The user will be prompted to set the default role while logging in.

Answer: A,B,D

## **QUESTION 68:**

You created a database without a default temporary tablespace. What are the consequences of this?

A. User operations that require disk sorts will fail and return errors.

B. All the operations that require disk sorts are performed in memory only, therefore there will be drastic performance degradation.

C. Users without a temporary tablespace assigned to them will use their default permanent tablespaces for sort operations.

D. Users without a temporary tablespace assigned to them will use the SYSTEM tablespace for sort operations.

Answer: D

## **QUESTION 69:**

You executed the following command that displays the output as shown in the Exhibit:

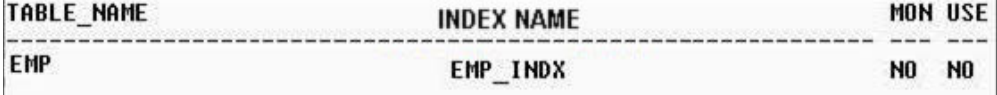

SQL> SELECT table\_name, index\_name, monitoring, used FROM v\$object\_usage; Which two statements are true? (Choose two.)

A. The value of the USED column is NO because the monitoring is turned off.

B. The monitoring is currently turned off for the index.

C. The index was never used when the monitoring was on.

D. The value, NO, for the MONITORING and USED columns indicates that the index is invalid and can never be used by queries.

Answer: B,C

## **QUESTION 70:**

Consider the following phases involved in the processing of a SQL statement:

- Parse
- Bind
- Execute

- Fetch

Arrange the phases involved in processing a data manipulation language (DML) statement in the correct sequence.

- A. Parse, Execute, Bind, and Fetch
- B. Execute, Bind, Parse, and Fetch
- C. Parse, Bind, and Execute
- D. Execute, Bind, and Fetch

Answer: C

### **QUESTION 71:**

In your database, you observe that a large number of rows in a table are being updated frequently, causing the rows to be migrated, thereby degrading database performance. Which option could you consider to minimize row migration in future?

A. increasing the size of the extent for the table

- B. increasing PCTUSED for the table
- C. increasing PCTFREE for the table
- D. reducing PCTUSED for the table
- E. increasing FREELISTS for the table
- F. reducing PCTFREE for the table

Answer: C

## **QUESTION 72:**

Which prerequisite should be met to create an Oracle database?

A. You must have an Oracle database user account that belongs to the OS administrator group.

B. You must have an Oracle database user account with the SYSDBA privilege.

C. You must have an Oracle database user account with the SYSOPER privilege.

D. You must have a minimum disk space of 100 MB.

Answer: B

## **QUESTION 73:**

You execute the following command for the ADMIN\_ROLE role in your database: SQL> ALTER ROLE admin\_role NOT IDENTIFIED; What is the implication of this command on the users that were granted this role?

- A. The role is no longer usable by the users.
- B. The role can be enabled by the users without any authentication.
- C. The role cannot be enabled by the users.
- D. The role must be enabled for the users by an administrator.
- E. The role is implicitly revoked from the users.

Answer: B

#### **QUESTION 74:**

View the Exhibit and examine the contents of the v\$log view in your database.

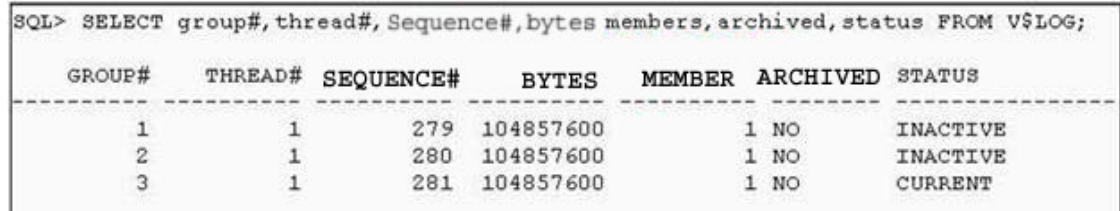

Which two statements regarding redo log files are true? (Choose two.)

A. Redo log files are not multiplexed.

- B. Redo log groups 1 and 2 have become corrupted because they are INACTIVE.
- C. Each redo log file is used by a different instance.
- D. Redo log group 2 will be used after log group 3 is full.
- E. Redo log group 1 will be used after log group 3 is full.

Answer: A,E

## **QUESTION 75:**

Exhibit:

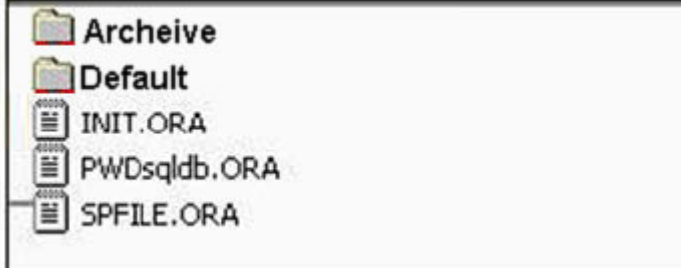

View the Exhibit and examine the files available at the default location of initialization parameter file. You have set ORACLE\_SID to sqldb and executed the following command to start the database: SQL> STARTUP

What would happen in this scenario?

A. The instance fails to start, and prompts you to specify the location of the parameter file along with the STARTUP command.

B. The instance fails to start and returns the "ORA-01078: failure in processing system parameters.." error.

C. The instance starts by using the SPFILE.ORA file.

D. The instance starts by using the INIT.ORA file.

E. The instance starts by using the INITsqldb.ORA or SPFILEsqldb.ORA file if available in the subfolders.

Answer: C

#### **QUESTION 76:**

You work for a company having two databases, one located in India and another in

New York. You want to use Enterprise Manager to administer, diagnose, and tune these two databases. Which component would you configure to run on each of the nodes where database servers run to achieve this task?

A. Management Repository B. Oracle Management Server C. Intelligent Agent D. INTYPE file assistant

Answer: C

## **QUESTION 77:**

One of the database clients wants to use an encoding scheme that is different from the server. How could the client set it?

A. by using the NLS\_LANGUAGE parameter

- B. by using the NLS\_NCHAR environmental variable
- C. by using the NLS\_SORT initialization parameter
- D. by using the NLS\_NUMERIC\_CHARACTERS environmental variable
- E. by using the NLS\_LANG environmental variable

Answer: E

## **QUESTION 78:**

You are using rollback segments in your database. To ease transaction management, you want to implement automatic undo management by using the following steps:

1. creating an undo tablespace

2. setting the UNDO\_MANAGEMENT parameter to AUTO in the parameter file

3. changing the tablespace that has the rollback segments to an undo tablespace by using the ALTER TABLESPACE command

4. setting the UNDO\_TABLESPACE parameter to the tablespace that has the rollback segments

5. dropping the rollback segments and create undo segments in the same tablespace that has the rollback segments

Which option would you use?

A. 2 and 5 only B. 1 and 2 only

C. 3 only

D. 2 and 3 only

E. 3 and 5 only

Answer: B

## **QUESTION 79:**

You execute the following command to enable a constraint that was disabled: SQL> ALTER TABLE emp\_sal ENABLE VALIDATE; What are the two effects of executing this command? (Choose two.)

A. It fails if an index already exists on the column.

- B. It prevents inserts, updates, and deletes on the table until the constraint is enabled.
- C. It does not validate the new data.
- D. It fails if any existing row violates the constraint.
- E. It enables the constraint to be enforced at the end of each transaction.

Answer: B,D

## **QUESTION 80:**

Examine the following query executed in your database: SQL> SELECT type, record\_size, records\_total, records\_used FROM v\$controlfile\_record\_section WHERE type='DATAFILE'; TYPE RECORD\_SIZE RECORDS\_TOTAL RECORDS\_USED ----------- -------------------- ------------------------ ------------------------

DATAFILE 180 100 11 Which statement regarding the database is true?

A. The database currently has 11 data files.

- B. The size of a data file in the database cannot exceed 180 MB.
- C. The database currently has 100 data files.
- D. The number of data files in a tablespace is limited to 100.

Answer: A

## **QUESTION 81:**

You created a table using the following command: SQL> CREATE TABLE oe.orders\_history (ord id NUMBER $(4)$ , ord\_date DATE, cust id NUMBER $(4)$ , ord\_tot NUMBER(11,2)) PCTUSED 40 PCTFREE 30 INITRANS 5 MAXTRANS 10 STORAGE (INITIAL 32K NEXT 32K PCTINCREASE 50 MINEXTENTS 5 MAXEXTENTS 100) TABLESPACE users;

After a month, you realize that the rows in the table are no longer required and you decide to truncate the table by using the following command: SQL> TRUNCATE TABLE oe.orders\_history REUSE STORAGE; What are the two effects of this command? (Choose two.)

- A. No undo data is generated.
- B. The delete trigger on the table, if any, is executed.
- C. All rows are removed and only one extent is retained.
- D. All rows are removed and five extents are retained due to MINEXTENTS.
- E. All rows are removed but no extents are deallocated.

Answer: A,E

#### **QUESTION 82:**

Which statement regarding the creation of a dictionary-managed tablespace is true?

A. You can specify default storage for dictionary-managed tablespaces.

B. You cannot set the tablespace for NOLOGGING mode.

C. You cannot specify default storage for a tablespace that consists of an autoextensible data file.

D. You can set segment space management clause to auto.

#### Answer: A

#### **QUESTION 83:**

Which two segment types are implicitly created and managed by the Oracle server? (Choose two.)

A. Undo

- B. Index
- C. Table
- D. Index partition
- E. Temporary

Answer: A,E

#### **QUESTION 84:**

Which two statements are true for a bitmap index? (Choose two.)

A. It is recommended for the columns that have unique values.

- B. It can be converted to a B-Tree index by using the ALTER INDEX command.
- C. The updating to the key column locks the whole bitmap segment that contains the bit

for the key value to be updated. D. It stores a string of bits that represent the key column values.

Answer: C,D

### **QUESTION 85:**

You want to know if there are any default values assigned to the columns in the TECHDATA table. How could you find this information?

A. by querying USER\_TAB\_COLUMNS B. by querying USER\_TABLES C. by describing the table D. by querying DBA\_TABLES

Answer: A

## **QUESTION 86:**

You are connected to the SCOTT schema and you execute the following query: SQL> SELECT \* FROM ALL\_OBJECTS; Which statement regarding the output of this command is true?

A. The query returns information about all the objects to which SCOTT has access. B. The query will be successful only if the O7\_DICTIONARY\_ACCESSIBILITY parameter is set to TRUE.

C. The query returns information about all the objects created in the database.

D. The query fails if the SELECT ANY TABLE privilege is not granted to SCOTT.

Answer: A

## **QUESTION 87:**

You decide to grant the SYSDBA privilege to SCOTT and execute the following command: SQL> GRANT SYSDBA TO SCOTT; GRANT SYSDBA TO SCOTT \* ERROR at line 1: ORA-01994: GRANT failed: cannot add users to public password file What could be the reason for this error?

A. The REMOTE\_LOGIN\_PASSWORDFILE parameter is set to EXCLUSIVE.

B. The maximum number of entries in the password file has been exceeded.

C. The REMOTE\_LOGIN\_PASSWORDFILE parameter is set to SHARED.

D. The REMOTE\_OS\_AUTHENT parameter is set to FALSE.

E. The REMOTE\_OS\_AUTHENT parameter is set to TRUE.

Answer: C

## **QUESTION 88:**

A user executes an update statement. Before the user could commit the transaction, the session terminated abnormally. What would happen in this scenario? (Choose two.)

- A. Checkpoint (CKPT) releases the locks held by the user session.
- B. Recoverer (RECO) performs session recovery.
- C. PMON releases the locks held by the user session.
- D. System Monitor (SMON) rolls forward the user's transaction.
- E. Process Monitor (PMON) rolls back the user's transaction.

Answer: C,E

## **QUESTION 89:**

Which are considered valid types of segments? (Choose all that apply.)

A. Redo

- B. Bootstrap
- C. Undo
- D. LOB
- E. Bitmap

Answer: B,C,D

## **QUESTION 90:**

Which statement is true regarding the Database Configuration Assistant (DBCA)?

A. It can be used to save the database creation parameters as a script file for later use.

B. It can be used to change the configuration option of an existing database from dedicated server mode to shared server mode.

C. It can be used to administer, diagnose, and tune multiple databases.

D. It cannot run in silent mode.

Answer: A

#### **QUESTION 91:**

What are the two effects of the following command to drop a table? (Choose two.) SQL> DROP TABLE oe.orders\_history

### CASCADE CONSTRAINTS;

A. The extents are released and can be used by other segments in the tablespace.

B. The contents are moved to the undo segments, thus enabling the user to recover the table.

C. The dependent tables are truncated.

D. The referential integrity constraints that refer to primary and unique keys in the ORDERS\_HISTORY table are dropped.

E. The dependent tables are dropped along with the ORDERS\_HISTORY table.

Answer: A,D

## **QUESTION 92:**

Which two actions are performed when a database moves from the NOMOUNT to the MOUNT state? (Choose two.)

- A. locate and open the control file
- B. initiate SMON to perform instance recovery if the database is not consistent
- C. obtain the names and the statuses of data files and online redo log files
- D. locate and open archived log files

Answer: A,C

## **QUESTION 93:**

While observing the index statistics, you find that the index is highly fragmented, thereby resulting in poor database performance. Which option would you use to reduce the fragmentation without affecting the users who are currently using the index?

A. change the block space utilization parameters using ALTER INDEX command B. deallocate the unused space in the index using ALTER INDEX..DEALLOCATE UNUSED command C. rebuild the index using ALTER INDEX..REBUILD ONLINE command D. validate the index structure

Answer: C

## **QUESTION 94:**

Which three statements are true regarding the dropping of a column from a table? (Choose three.)

- A. The columns associated with constraints cannot be dropped.
- B. A column from a table owned by SYS cannot be dropped.

C. The dropping of a column from a table leads to the dropping of all columns marked UNUSED in that table.

D. The CHECKPOINT option cuts down the amount of undo blocks accumulated during the dropping of a column.

E. The columns associated with indexes cannot be dropped.

### Answer: B,C,D

### **QUESTION 95:**

You execute the following command: SQL> DROP USER user01; The command fails displaying the following error: ORA-01922: CASCADE must be specified to drop 'USER01' What could have caused the command to fail?

A. The user's schema has objects in the database.

B. The user account is locked.

C. The user's password has expired.

D. The user is currently connected to the database.

Answer: A

### **QUESTION 96:**

You want the Oracle server to force all the users of the administration department to change their passwords at regular intervals. What would you use to implement this?

A. Database Resource Manager

- B. profile
- C. system privilege
- D. role
- E. database trigger

Answer: B

#### **QUESTION 97:**

The SALES\_ORDERS table has millions of rows. You want to avoid free list contention while users are querying and manipulating the rows concurrently. Which type of storage structure would you use to store the data?

A. index-organized table with the indexes stored in a different tablespace

- B. partitioned table with partitions spread across multiple tablespaces
- C. regular table with the indexes stored in a different tablespace

D. clustered table with the tables stored in multiple tablespaces

Answer: B

## **QUESTION 98:**

While monitoring the usage of an index, which factor would you consider to decide whether to rebuild an index?

- A. the indexed column(s) are not being used in the SELECT clause
- B. whether the indexed column has low cardinality
- C. whether there is a lot of unused space in the index segment
- D. the index is not being used by the queries

Answer: C

## **QUESTION 99:**

Which statement regarding the KEEP buffer pool is true assuming that it is sized correctly?

A. The buffer pool holds data blocks from schema objects that are not assigned to any buffer pool.

B. The buffer pool can be used for data blocks of standard size only.

C. The buffer pool can be used for data blocks of both standard and nonstandard sizes.

D. The buffer pool eliminates data blocks from memory when they are no longer needed.

Answer: B

## **QUESTION 100:**

You plan to enable user tracing in your database. You changed the value of the SQL\_TRACE parameter to TRUE in the initialization parameter file and restarted the database. Which statement is true in this scenario?

A. A trace file is created for every new session and is updated whenever a SQL statement is executed in that session.

B. A trace file is created every time the database starts up and is common to all the sessions.

C. A trace file created at the time of creating the database is used and updated.

D. A trace file is created for every schema and is common to all the sessions connected to that schema.

Answer: A
#### **QUESTION 101:**

A user connects to the Oracle server in dedicated server mode and executes a query to fetch rows from a table. Which are the processes that are always involved in this task? (Choose all that apply.)

A. system monitor (SMON) B. server process C. log writer (LGWR) D. database writer (DBWn) E. user process

Answer: B,E

#### **QUESTION 102:**

Which option is true regarding the significance of the MAXLOGFILES, MAXINSTANCES, and MAXDATAFILES clause in the command to create the database?

- A. They limit initial space allocation in redo log files.
- B. They limit initial space allocation in data files.
- C. They limit initial space allocation in temporary files.
- D. They limit initial space allocation in the control file.

Answer: D

#### **QUESTION 103:**

You execute the following command on an index, SALES\_ORDERS\_INDX for the first time: SQL> ALTER INDEX sales\_orders\_indx MONITORING USAGE; Which task does this command accomplish?

A. It populates the index usage statistics in the INDEX\_STATS view.

B. It displays the index usage statistics when a query uses the index.

C. It populates the index monitoring and usage statistics in the V\$OBJECT\_USAGE view.

D. It populates the index usage statistics in the alert log file.

Answer: C

#### **QUESTION 104:**

You executed the following command to create an index on CUSTOMER\_ID and

ITEMS\_ID columns in the ORDERS table: SQL> CREATE INDEX orders\_prim\_indx ON orders (customer\_id, items\_id); In which two conditions would a query use this index? (Choose two.)

A. when both the columns are used in the SELECT clause of the query B. when both the columns are used in the WHERE clause of the query C. when the ITEMS\_ID column is used with a single row function in the WHERE clause of the query D. when the CUSTOMER\_ID column is used in the WHERE clause of the query

Answer: B,D

# **QUESTION 105:**

You specified extent management as local for a tablespace. How will this affect space management in the tablespace?

- A. Free extents will be managed by the data dictionary tables.
- B. The tablespace can have extents containing blocks of different sizes.
- C. The tablespace will be system managed and the users cannot specify the extent size.
- D. Bitmap will be used to record free and allocated extents.

Answer: D

### **QUESTION 106:**

You specified extent management as local for a tablespace. How will this affect space management in the tablespace?

- A. The tablespace can have extents containing blocks of different sizes.
- B. The tablespace will be system managed and the users cannot specify the extent size.
- C. Bitmap will be used to record free and allocated extents.
- D. Free extents will be managed by the data dictionary tables.

Answer: C

#### **QUESTION 107:**

During the process of disk space management, the alert log file that belongs to your database is accidentally deleted. The database is currently functional. Which statement regarding this situation is true?

A. Queries executed in the database after the file is lost, re-create the alert log file automatically.

B. All the attempts to write to the alert log file are ignored and the file is re-created when

you restart the database.

C. All attempts to write to the alert log file result in errors.

D. The first command that you issue in your database (after deleting the alert log) that requires a write to the alert log file causes the alert log file to be re-created.

#### Answer: D

#### **QUESTION 108:**

You want to create a password verification function that will validate the password for a user when a new user is created or an existing user's password is changed. What are the two considerations for creating the function? (Choose two.)

A. The function must be owned by the SYS user.

- B. The function must be same for all users.
- C. The function must be owned by the SYSTEM user.
- D. The function must return a BOOLEAN value.

Answer: A,D

#### **QUESTION 109:**

You executed the following command to grant the CONNECT role to the USER01 user: SQL> GRANT connect to USER01 WITH ADMIN OPTION; Which statement is true?

A. The user can grant the role to any database user but cannot revoke it.

B. The user can grant or revoke the role to or from any database user.

C. The user can grant or revoke the role to or from any database user except the SYS and SYSTEM users.

D. The user can revoke the role from any database user but cannot grant it.

E. The statement fails because the CONNECT role cannot be granted with WITH ADMIN OPTION.

Answer: B

#### **QUESTION 110:**

You execute the following command to enable a constraint that was disabled: SQL> ALTER TABLE emp\_sal ENABLE VALIDATE; What are the two effects of executing this command? (Choose two.)

A. It enables the constraint to be enforced at the end of each transaction.

B. It fails if an index already exists on the column.

- C. It prevents inserts, updates, and deletes on the table until the constraint is enabled.
- D. It does not validate the new data.
- E. It fails if any existing row violates the constraint.

Answer: C,E

#### **QUESTION 111:**

You execute the following command to create a role, ROLE1; SQL> CREATE ROLE role1 IDENTIFIED USING apps.authent; Which statements are true for the role? (Choose all that apply.)

A. The role can contain only object privileges.

- B. The role can be enabled only by the user, APPS, by using the SET ROLE command.
- C. The role can be enabled only by using the authorized PL/SQL procedure.
- D. The USING clause creates the role as an application role.
- E. The role must be set as the default role for the users.

Answer: C,D

#### **QUESTION 112:**

You work for a company having two databases, one located in India and another in New York. You want to use Enterprise Manager to administer, diagnose, and tune these two databases. Which component would you configure to run on each of the nodes where database servers run to achieve this task?

- A. Oracle Management Server
- B. Intelligent Agent
- C. INTYPE file assistant
- D. Management Repository

Answer: B

#### **QUESTION 113:**

You created a profile, PROF1, by executing the following command: SQL> CREATE PROFILE prof1 LIMIT FAILED\_LOGIN\_ATTEMPTS 3 PASSWORD\_LOCK\_TIME 5 PASSWORD\_LIFE\_TIME 60 PASSWORD\_REUSE\_TIME 30; After creating the profile, you assigned it to a group of database users in the administration department. Which statements are true regarding the usage of the

profile? (Choose all that apply.)

A. The users' account remains locked, at least for five hours from the day the account was locked due to three consecutive failed log in attempts.

B. The users' password must be unique during last 30 days.

C. The database administrator cannot use the ALTER USER ACCOUNT UNLOCK

command to unlock the account if the account was locked due to three consecutive failed log in attempts.

D. The users' account is automatically unlocked after five days from the day the account was locked due to three consecutive failed log in attempts.

E. The users must change the password at least every 60 days.

Answer: B,D,E

# **QUESTION 114:**

Because of poor response time on queries, you are asked to allocate more space to the component that holds SQL execution plans. To which component would you allocate more space?

A. Large Pool B. Shared Pool C. Row Cache D. Java Pool

Answer: B

### **QUESTION 115:**

Which two statements regarding the structure of online redo log files are true? (Choose two.)

- A. A redo log group must have at least three members in it.
- B. At least two redo log groups are required in a database.
- C. Each member of a redo log group contains identical redo log entries.
- D. Each member in a group has a unique log sequence number.
- E. Redo log files are organized into a minimum of three groups.

Answer: B,C

### **QUESTION 116:**

Which of these statements regarding the use of redo log files is true? (Choose all that apply.)

A. used to provide a consistent image of the data requested

B. used to recover committed data that has not been written to data files

C. used to record the changes made to data

D. used when a user executes ROLLBACK command to roll back the changes made by his transaction

Answer: B,C

# **QUESTION 117:**

In the event of an instance failure, which component is used to update the data files with the data that was committed but not written to the data files?

A. the redo log buffer B. temporary segments C. archived redo log files D. the SYSTEM undo segment E. online redo log files

Answer: E

### **QUESTION 118:**

Which three statements regarding an extent are true? (Choose three.)

- A. It is allocated when a new column without a DEFAULT value is added to a table.
- B. It can belong to multiple segments.
- C. It may be deallocated when a table is truncated.
- D. It is a set of contiguous data blocks.
- E. It can be allocated manually to a segment.

Answer: C,D,E

### **QUESTION 119:**

You want to use a profile to restrict the resources that the users are utilizing in your database. At which two levels can you enforce the resource limits using a profile? (Choose two.)

A. database object B. session

- C. database
- D. transaction
- E. call

Answer: B,E

### **QUESTION 120:**

You executed the following command to create a database user: SQL> CREATE USER appsuser IDENTIFIED externally TEMPORARY TABLESPACE temp PROFILE user\_profile; Then, you execute the following command to grant privileges to the user: SQL> GRANT CREATE SESSION TO appsuser; Which three statements are true for the user? (Choose three.)

A. The user is external to the database and can never log in and is only defined to be a schema owner.

B. The user has unlimited quota on all tablespaces including the SYSTEM tablespace.

C. The user cannot query any database tables.

D. The user is authenticated by the operating system or a network service.

E. The user has the SYSTEM tablespace as the default tablespace.

Answer: C,D,E

# **QUESTION 121:**

You decide to grant the SYSDBA privilege to SCOTT and execute the following command: SQL> GRANT SYSDBA TO SCOTT; GRANT SYSDBA TO SCOTT \* ERROR at line 1: ORA-01994: GRANT failed: cannot add users to public password file What could be the reason for this error?

A. The REMOTE LOGIN PASSWORDFILE parameter is set to SHARED.

B. The REMOTE\_LOGIN\_PASSWORDFILE parameter is set to EXCLUSIVE.

C. The maximum number of entries in the password file has been exceeded.

D. The REMOTE\_OS\_AUTHENT parameter is set to TRUE.

E. The REMOTE\_OS\_AUTHENT parameter is set to FALSE.

Answer: A

### **QUESTION 122:**

In which three scenarios will the contents of the data dictionary base tables be modified? (Choose three.)

A. when the rows are deleted from a table

B. when new rows are inserted, thereby causing an extent to be allocated

C. when a new column is added to a table

- D. when the column values of a table are updated
- E. when a table is truncated

Answer: B,C,E

# **QUESTION 123:**

You need to increase the value of the OPEN\_CURSORS parameter to 500 from its current value of 300. You determined that the database is started using a text initialization parameter file(PFILE) and executed the following command to change the value of the parameter: SQL>ALTER SYSTEM SET OPEN\_CURSORS=500 SCOPE=MEMORY;

What would be the effect of this command?

A. The command fails with the error "specified initialization parameter cannot be modified".

B. The command fails with the error "write to SPFILE requested but no SPFILE specified at startup".

C. The command successfully changes the value of the OPEN\_CURSORS parameter.

D. The command fails with the error "failure in processing system parameters".

Answer: C

### **QUESTION 124:**

Which two statements are true regarding static data dictionary views? (Choose two.)

A. They are populated at the time of instance startup.

B. They are accessible to an administrator only.

C. The data in the base tables for the data dictionary views is updated when a data definition language (DDL) is executed.

D. They can be re-created by executing an Oracle-supplied script.

Answer: C,D

#### **QUESTION 125:**

Which Oracle data type should you use to store data in a database that uses multiple languages to store data?

A. CHAR B. VARCHAR C. LONG D. NVARCHAR2

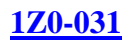

#### E. VARCHAR2

Answer: D

### **QUESTION 126:**

USER01 executes the following command: SQL> GRANT select, insert, update ON employees TO USER02 WITH GRANT OPTION; USER02 executes the following command: SQL> GRANT select, insert ON USER01.employees TO USER03 WITH GRANT OPTION; USER03 executes the following command: SQL> GRANT select ON USER01.employees TO USER04; Then, USER01 executes the following command: SQL> REVOKE select, insert, update ON employees FROM USER02; How does the REVOKE affect the users USER02, USER03, and USER04?

A. The privileges are revoked from USER02, and that implicitly revokes the privileges from USER03 and USER04.

B. The privileges are revoked from USER02, but USER03 and USER04 continue to have the privileges.

C. The privileges are revoked from USER02 and USER03, but USER04 continues to have the privileges.

D. The command fails because the privileges cannot be revoked from USER02 until USER02 revokes the privileges from the users to whom it granted.

Answer: A

### **QUESTION 127:**

Under which condition does the Oracle server put a data block on the free list of a segment?

A. when the used space in the block falls below the value set in PCTUSED

B. when the used space in the block falls below the value set in PCTFREE

C. when the used space in the block exceeds the value set in PCTUSED

D. when the used space in the block exceeds the value set in PCTFREE

Answer: A

#### **QUESTION 128:**

Your database is configured with 10 MB of database buffer cache. You want to reduce this size. You executed the following command: SQL> ALTER SYSTEM SET DB\_CACHE\_SIZE=2516582;

System altered. To verify the change in size, you executed the following command: SQL> SHOW PARAMETER DB\_CACHE\_SIZE NAME TYPE VALUE ------------------- ----------- ------------------

db\_cache\_size big integer 4194304 Why is the value set to 4194304 and not to 2516582?

A. 4194304 is the total size of data already available in the database buffer cache.

B. 4194304 is the largest nonstandard block size defined in the database.

C. 4194304 is the default value and it is always one-third of the total System Global Area (SGA) size.

D. 4194304 is the granule size.

E. 4194304 is the standard block size.

Answer: D

# **QUESTION 129:**

You want to create a database and use the Oracle Managed Files (OMF) feature for your database. You specified the following parameter in the initialization parameter file to achieve this: DB\_CREATE\_FILE\_DEST = '/u01/oradata/mfgdb' The DB\_CREATE\_ONLINE\_LOG\_DEST\_n parameters are not set. Which statement in this scenario is correct?

A. The OMF feature will be used and all the database files are created as Oracle-managed files.

B. The OMF feature will be used, but only data files and control files are created as Oracle-managed files.

C. The OMF feature will be used, but only data files are created as Oracle-managed files.

D. The OMF feature will not be used because the

DB\_CREATE\_ONLINE\_LOG\_DEST\_n parameters are not specified.

Answer: A

### **QUESTION 130:**

In your database, the MAX\_DUMP\_FILE\_SIZE initialization parameter is set as follows: MAX\_DUMP\_FILE\_SIZE=1000 What would be the effect of this command?

A. The size of the alert log file cannot exceed 1,000 MB.

B. The total size of all the trace files and the alert log file cannot exceed 1,000 MB.

C. The size of the alert log file cannot exceed 1,000 Oracle database blocks.

D. The size of a user trace file or a background trace file cannot exceed 1,000 operating system blocks.

Answer: D

### **QUESTION 131:**

Which statements are true regarding roles? (Choose all that apply.)

- A. A role can be granted to another role.
- B. A role cannot have the same name as that of any existing users.
- C. A role can be created as an application role by using the USING clause.
- D. A role cannot have both the system privilege and the object privilege.
- E. A role must be protected by a password.

Answer: A,B,C

### **QUESTION 132:**

Identify three components of an Oracle instance for which you can change the size dynamically. (Choose three.)

A. Database Buffer Cache

- B. Large Pool
- C. Shared Pool
- D. Java Pool
- E. Redo Log Buffer

Answer: A,B,C

### **QUESTION 133:**

Which of the following files defines the characteristics of an Oracle instance?

- A. parameter file
- B. control file
- C. archived redo log files
- D. data file
- E. online redo log file

#### Answer: A

#### **QUESTION 134:**

Which two statements are true regarding extent management in a tablespace? (Choose two.)

A. In a dictionary-managed tablespace, the information on free extents is maintained inside the tablespace.

B. Coalescing of freespace is not required in a locally managed tablespace.

C. The extents are allocated immediately after the tablespace is created.

D. In a locally managed tablespace free extents are managed by bitmap.

Answer: B,D

### **QUESTION 135:**

You executed the following command in your database: SQL> ALTER TABLESPACE users READ ONLY; Which statement regarding the USERS tablespace is true?

A. New tables can be created in this tablespace.

B. No index can be created on the tables in this tablespace.

C. The DBA\_FREE\_SPACE view reflects the free space released by the dropped tables.

D. Tables in this tablespace can be dropped.

Answer: D

### **QUESTION 136:**

You executed the following command to increase the quota for a database user USER01: SQL> ALTER USER user01 QUOTA 1000M ON users; While executing the command, you realize that the quota specified is more than the size of the data file that belongs to the USERS tablespace. AUTOEXTEND of the data file is set to OFF. What is the result of this situation?

A. The command fails with not enough space error.

B. The user can use maximum space (up to the size of the data file), and the SYSTEM tablespace is automatically used if more space is needed.

C. The user can use the maximum available space in the data file.

D. The user can use maximum space (up to the size of the data file), and a temporary tablespace is automatically used if more space is needed.

Answer: C

#### **QUESTION 137:**

You executed a script to create the database but received the following error:

create database SQLDB \* ERROR at line 1: ORA-01092: ORACLE instance terminated. Disconnection forced Which source provides you the cause for this error?

A. the operating system error log B. the parameter file C. the alert log file D. the control file

Answer: C

#### **QUESTION 138:**

You executed the following command to resize a data file, sales.dbf, of size 200MB in your database:

ALTER DATABASE DATAFILE /remorse/sales.dbf RESIZE 150M; What would be the effect of this command?

A. The command succeeds if no extent in the tablespace is currently allocated above the 150 MB boundary of the file.

B. The command succeeds and the data beyond 150 MB is lost.

C. The command fails because it is not possible to reduce the size of the data file.

D. The command fails because it is possible to reduce only the size of the system data file.

Answer: A

#### **QUESTION 139:**

Which two actions does the Checkpoint (CKPT) process initiate when a checkpoint occurs? (Choose two.)

A. updates the control file with the checkpoint information

B. updates the headers of data files if the checkpoint is caused by a log switch

C. signals log writer (LGWR) to write redo entries from the log buffer to the redo log files

D. removes all the blocks from the database buffer cache

Answer: A,B

#### **QUESTION 140:**

You created a user, USER01, and granted it two roles, APPL\_ROLE and HR\_ROLE.

Next you execute the following command to set the default role for the user: SQL> ALTER USER user01 DEFAULT ROLE NONE; Which three statements are true in this scenario? (Choose three.)

A. The user can use the roles but cannot grant them to another user.

B. The user will be prompted to set the default role while logging in.

C. The user will not be able to use the privileges that exist in the APPL\_ROLE and

HR\_ROLE roles until the user enables the roles.

D. The user can use the privileges that are granted to it directly.

E. The user can set its default role explicitly after connecting to the database.

Answer: C,D,E

# **QUESTION 141:**

Which are the two initialization parameters whose default values are determined by the NLS\_LANGUAGE parameter? (Choose two.)

A. NLS\_DATE\_LANGUAGE B. NLS\_SORT C. NLS\_NUMERIC\_CHARACTERS D. NLS\_CURRENCY E. NLS\_DATE\_FORMAT

Answer: A,B

# **QUESTION 142:**

You created a profile, PROF1, and assigned it to a group of users. After a week, you realize that the profile is no longer needed and you execute the following command to drop the profile:

SQL> DROP PROFILE prof1 CASCADE;

While executing this command, you realize that one of the users you assigned this profile to has a current session. Which statements are true regarding the command? (Choose all that apply.)

A. The command succeeds and changes are applied to the subsequently created sessions.

B. The command succeeds but the session is terminated immediately.

C. The command fails because one of the users has an active session.

D. The command succeeds and changes are applied immediately to the current sessions.

E. The command causes the users' profile to be implicitly changed to the DEFAULT profile.

Answer: A,E

#### **QUESTION 143:**

Which three functions are provided by undo segments? (Choose three.)

A. to record the old values of a transaction B. to roll back an erroneous transaction C. to record both old and new values of a transaction D. to maintain read consistency E. to avoid dead locks

Answer: A,B,D

#### **QUESTION 144:**

A user executes a query on a table. Which process is responsible for reading the user's data stored in the table from the data files into the database buffer cache?

A. server process B. system monitor (SMON) C. database writer (DBWn) D. user process E. process monitor (PMON) F. checkpoint (CKPT)

Answer: A

#### **QUESTION 145:**

You decide to grant the SYSDBA privilege to SCOTT and execute the following command: SQL> GRANT SYSDBA TO SCOTT; GRANT SYSDBA TO SCOTT \* ERROR at line 1: ORA-01994: GRANT failed: cannot add users to public password file What could be the reason for this error?

A. The REMOTE\_OS\_AUTHENT parameter is set to TRUE.

B. The REMOTE\_OS\_AUTHENT parameter is set to FALSE.

C. The maximum number of entries in the password file has been exceeded.

D. The REMOTE\_LOGIN\_PASSWORDFILE parameter is set to SHARED.

E. The REMOTE\_LOGIN\_PASSWORDFILE parameter is set to EXCLUSIVE.

Answer: D

### **QUESTION 146:**

In which situation should the control file be backed up?

- A. when you execute any transactional control command
- B. when a checkpoint occurs
- C. when you create a new schema
- D. when you add a data file to a tablespace

Answer: D

#### **QUESTION 147:**

When is the control file opened?

A. after the parameter file is opened

- B. after the redo log files are opened
- C. before the parameter file, data files, and redo log files are opened
- D. after the data files are opened
- E. after the parameter file, data files, and redo log files are opened

Answer: A

#### **QUESTION 148:**

You executed the following command before starting a transaction: SQL> SET CONSTRAINTS ALL DEFERRED; What is the effect of this command?

A. The constraints are enforced at the end of each insert, delete, or update operation.

B. The deferrable constraints are enforced at the end of the session.

C. The deferrable constraints are not enforced until they are changed to immediate.

D. The deferrable constraints are enforced at the end of each transaction.

Answer: D

#### **QUESTION 149:**

The maximum number of online redo log groups that you can have in a database is dependent on  $\qquad$ .

A. the MAXLOGMEMBERS clause in the CREATE DATABASE command

B. the number of control files

- C. the MAXLOGFILES clause in the CREATE DATABASE command
- D. the number of data files

#### Answer: C

#### **QUESTION 150:**

Which options would you specify while creating a database user by using the CREATE USER command? (Choose all that apply.)

A. the authentication mechanism

B. the default roles

C. the profile

D. the default privileges

E. the default tablespace

Answer: A,C,E

# **QUESTION 151:**

Consider the following phases involved in the processing of a SQL statement:

- Parse
- Bind
- Execute
- Fetch

Arrange the phases involved in processing a COMMIT statement in the correct sequence.

- A. Execute, Bind, Parse, and Execute
- B. Parse, Bind, and Execute
- C. Execute, Fetch
- D. Parse, Execute
- E. Parse, Bind
- F. Parse, Bind, Execute, and Fetch

Answer: D

### **QUESTION 152:**

USER01 executes the following command: SQL> GRANT select, insert, update ON employees TO USER02 WITH GRANT OPTION; USER02 executes the following command: SQL> GRANT select, insert ON USER01.employees TO USER03 WITH GRANT OPTION; USER03 executes the following command: SQL> GRANT select ON USER01.employees TO USER04; Then, USER01 executes the following command:

SQL> REVOKE select, insert, update ON employees FROM USER02; How does the REVOKE affect the users USER02, USER03, and USER04?

A. The command fails because the privileges cannot be revoked from USER02 until USER02 revokes the privileges from the users to whom it granted.

B. The privileges are revoked from USER02, but USER03 and USER04 continue to have the privileges.

C. The privileges are revoked from USER02 and USER03, but USER04 continues to have the privileges.

D. The privileges are revoked from USER02, and that implicitly revokes the privileges from USER03 and USER04.

Answer: D

**QUESTION 153:**

Which statement is true regarding a tablespace?

- A. The tablespace can spread across multiple databases.
- B. The tablespace can contain a part of the non-partitioned segment.
- C. The tablespace can contain blocks of different sizes.
- D. The tablespace can contain segments of different sizes.

Answer: D

### **QUESTION 154:**

Which three statements regarding the log sequence number are true? (Choose three.)

A. The current log sequence number is stored in the headers of all data files.

B. Each member in a group has a unique log sequence number.

C. The Checkpoint (CKPT) process assigns the log sequence number.

D. The current log sequence number is stored in the control file.

E. The log sequence number is assigned to a log group each time the Oracle server switches to that group to write to it.

Answer: A,D,E

### **QUESTION 155:**

You work for a company having two databases, one located in India and another in New York. You want to use Enterprise Manager to administer, diagnose, and tune these two databases. Which component would you configure to run on each of the nodes where database servers run to achieve this task?

A. Oracle Management Server

B. Intelligent Agent

C. INTYPE file assistant

D. Management Repository

Answer: B

# **QUESTION 156:**

You are using rollback segments in your database. To ease transaction management, you want to implement automatic undo management by using the following steps:

1. creating an undo tablespace

2. setting the UNDO\_MANAGEMENT parameter to AUTO in the parameter file

3. changing the tablespace that has the rollback segments to an undo tablespace by using the ALTER TABLESPACE command

4. setting the UNDO\_TABLESPACE parameter to the tablespace that has the rollback segments

5. dropping the rollback segments and create undo segments in the same tablespace that has the rollback segments

Which option would you use?

A. 3 only

B. 3 and 5 only

- C. 2 and 3 only
- D. 1 and 2 only
- E. 2 and 5 only

Answer: D

# **QUESTION 157:**

You have only one control file, control01.ctl, in your database. You decide to multiplex the control file and perform the following steps:

1.Shut down the instance.

2.Create a copy of control01.ctl by using an operating system command.

3.Start the database.

After startup, you queried V\$CONTROLFILE and find that the multiplexing was not successful. What could be the reason for this?

A. You did not issue the manual checkpoint before the instance was shut down.

B. You did not update the parameter file to add information about the new control file.

C. You used an operating system command to copy the control file.

D. You copied the control file after the instance was shut down.

Answer: B

### **QUESTION 158:**

You want to create two tables, ITEM\_MASTER and ITEM\_DETAILS. While creating the ITEM\_MASTER table, which specification would you ensure is met so that a column of this table can be referenced by a column of the ITEM\_DETAILS table?

A. The referenced column values in the ITEM\_MASTER table must be sorted in ascending order.

B. The referenced column in the ITEM\_MASTER table must have an index.

C. The referenced column in the ITEM\_MASTER table must have a NOT NULL constraint.

D. The referenced column in the ITEM\_MASTER table must have a PRIMARY KEY or UNIQUE constraint.

Answer: D

# **QUESTION 159:**

You execute the following command after restarting the database instance: SQL> ALTER TABLE employees DROP COLUMNS CONTINUE; This command fails displaying the following error: ORA-12995: no columns in partially dropped state What could have caused the command to fail?

A. The table is in the valid state.

B. The column values in the EMPLOYEES table are being updated.

C. CONTINUE is not a valid option for the ALTER TABLE DROP COLUMNS command.

D. The columns of the EMPLOYEES table are set to UNUSED.

Answer: A

### **QUESTION 160:**

You installed the Oracle software and want to create a database manually as per the following plan:

- The database should have 10 tablespaces.

- The database should use OS authentication.

- The database should operate in ARCHIVELOG mode.

Which files do you need to create before creating the database?

A. archived log file

B. parameter file

C. redo log files D. password file E. response file F. data files

Answer: B

#### **QUESTION 161:**

Which three statements define the properties of a column that has the UNIQUE constraint that is enforced using ENABLE and VALIDATE clause? (Choose three.)

- A. The column is indexed.
- B. The column cannot have null values.
- C. The column cannot have any other constraints defined.
- D. The column cannot have duplicate values.
- E. A column in another table can reference this column.

#### Answer: A,D,E

#### **QUESTION 162:**

Creation of which objects in your schema creates a new segment? (Choose all that apply.)

- A. synonyms
- B. index-organized table
- C. views
- D. index

Answer: B,D

#### **QUESTION 163:**

Identify the metadata that you find in the control file. (Choose three.)

- A. archived log record
- B. schema record
- C. table record
- D. tablespace record
- E. redo thread record

Answer: A,D,E

**QUESTION 164:**

While querying the DBA\_TS\_QUOTAS view, you find that a user, USER01, has a value, -1, in the MAX\_BYTES column for all tablespaces in the database. Which statement is true for the user?

A. The user has been given unlimited quota on tablespaces with an alter user command.

B. The user has used more space than what has been allocated.

C. The user has not been allocated space in any of the tablespaces.

D. The user has been created using the QUOTA UNLIMITED clause for the SYSTEM tablespace in the CREATE USER statement.

Answer: A

# **QUESTION 165:**

In which two scenarios does a checkpoint occur? (Choose two.)

- A. when a log switch occurs
- B. when a tablespace is taken offline in NORMAL mode
- C. when a tablespace is dropped
- D. when a segment is dropped

Answer: A,B

#### **QUESTION 166:**

Which ALTER TABLESPACE OFFLINE command option flushes all the dirty blocks of the tablespace's datafiles from the buffer cache?

A. TEMPORARY B. IMMEDIATE C. NORMAL D. FOR RECOVER

Answer: C

### **QUESTION 167:**

Identify two features of an offline tablespace. (Choose two.)

A. Users trying to access objects in the tablespace receive an error.

B. The status of an offline tablespace is checked only when the database is mounted or opened.

- C. The event of bringing back offline tablespace to online is recorded in the control file.
- D. The tablespace becomes online when the database is closed.
- E. It automatically becomes online when the database is started.

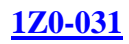

### Answer: A,C

#### **QUESTION 168:**

Which three factors would you consider while selecting the columns that will be indexed? (Choose three.)

- A. whether the columns are used to join the table with other tables
- B. the position of the columns in the table
- C. whether the columns are used in the WHERE clauses of the queries on the table
- D. the cardinalities of the columns
- E. whether the columns are selected in all queries or not

Answer: A,C,D

### **QUESTION 169:**

You executed the following command in your database: SQL> ALTER DATABASE ADD LOGFILE ('/DISK3/log3a.rdo','/DISK4/log3b.rdo') size 1M; What would this command do?

A. creates two new groups, one in disk 3 and another in disk 4

- B. creates a new redo log group with two files
- C. adds two new members to a group and the total size of the two files is 1 MB
- D. fails, if the database is open
- E. adds two new members to an existing group with a size of 1 MB each

Answer: B

### **QUESTION 170:**

Which statement regarding a session is true?

A. It starts when the user is validated by the Oracle server.

B. It starts when a connected user executes the first SELECT statement on the database.

C. It starts when a connected user executes the first data manipulation language

(DML) statement.

D. It starts when a connected user executes the first data definition language (DDL) statement.

Answer: A

**QUESTION 171:**

Which two statements regarding segments are true? (Choose two.)

- A. All the indexes of a table are stored in the table segment.
- B. Each table in a cluster has its own segment.
- C. Each partition in a partitioned table is a segment.
- D. Each segment has at least one extent

Answer: C,D

#### **QUESTION 172:**

Which two statements are true regarding object privileges? (Choose two.)

A. The privileges cannot be granted to a user in the form of a role.

B. The grantee of the privileges with WITH GRANT OPTION can revoke the same privileges from any other user irrespective of its grantor. C. Any user that has the GRANT ANY OBJECT PRIVILEGE can grant the privileges on behalf of the object owner.

D. The object owner can grant the privileges to any other user in the database.

Answer: C,D

#### **QUESTION 173:**

You want to use a profile to restrict the resources that the users are utilizing in your database. At which two levels can you enforce the resource limits using a profile? (Choose two.)

A. call B. database object

C. database

- D. session
- E. transaction

Answer: A,D

### **QUESTION 174:**

Which two options will influence the frequency of checkpoints? (Choose two.)

A. the value that is specified for the LOG\_CHECKPOINT\_TO\_ALERT parameter

B. the size of the data files

- C. the size of the control file
- D. the value that is specified for the PGA\_AGGREGATE\_TARGET parameter
- E. the value that is specified for the FAST\_START\_MTTR\_TARGET parameter

F. the size of redo log files

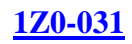

Answer: E,F

**QUESTION 175:**

View the Exhibit to observe the parameter.

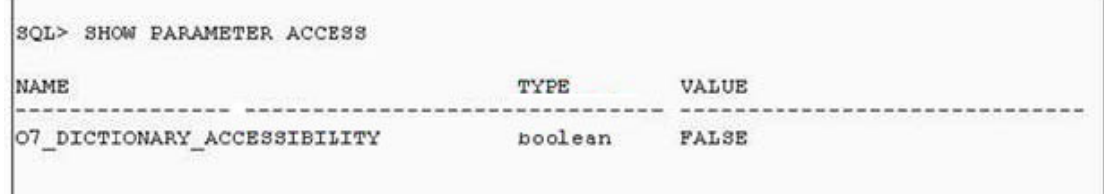

You granted the SELECT ANY TABLE system privilege to the HR\_USER user in the database. Which statement is true regarding the privilege?

A. It enables the user to query tables that belong to any schema, except the SYS schema, in the database.

B. It enables the user to query tables that belong to any schema, except the SYS and SYSTEM schemas, in the database.

C. It enables the user to query all tables created in its own schema.

D. It enables the user to query tables that belong to any schema in the database.

Answer: A

### **QUESTION 176:**

Which two statements regarding the database writer (DBWn) background process are true? (Choose two.)

A. It writes dirty buffers to the data files before the log writer (LGWR) writes.

- B. It is an optional background process.
- C. It writes dirty buffers to the data files whenever a transaction commits.
- D. It is possible to have more than one database writer in an Oracle instance.

E. It writes dirty buffers to the data files whenever a checkpoint occurs.

Answer: D,E

# **QUESTION 177:**

You need to create the ORDERS table that will contain the order information. The table will have millions of rows and there will be a large number of inserts, deletes, and updates in the table. You must ensure that there is:

- No fragmentation in the table
- Minimal contention in the table

What would you do while creating the table?

A. set PCTFREE to 0 for the table

B. set PCTINCREASE to zero for the table

C. place the table in a dictionary-managed tablespace with a large number of free lists for the table

D. place the table in a locally managed tablespace that has automatic segment space management

Answer: D

### **QUESTION 178:**

You need to create a database that must be able to store data in any language. Which character set would you use?

A. varying-width multibyte character set B. Unicode character set C. fixed-width multibyte character set D. ASCII character set

Answer: B

### **QUESTION 179:**

Which three statements identify the properties of a temporary table? (Choose three.)

A. Indexes and views cannot be created on a temporary table.

B. By default, the rows of the table are deleted when the transactions on the table are committed.

C. Only the structure of the table is visible to all sessions whose user is not the creator of the table and has access to the table in the database.

D. The structure as well as the data is visible to all sessions in the database.

E. The table definition can be exported by using the Oracle Export utility.

Answer: B,C,E

#### **QUESTION 180:**

Under which condition does the Oracle server put a data block on the free list of a segment?

A. when the used space in the block exceeds the value set in PCTUSED

B. when the used space in the block exceeds the value set in PCTFREE

C. when the used space in the block falls below the value set in PCTUSED

D. when the used space in the block falls below the value set in PCTFREE

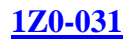

Answer: C

#### **QUESTION 181:**

You want to store data in a table that should provide fast key-based access for queries involving exact matches and range searches. Which type of table would you use?

A. regular table with referential integrity

- B. regular partitioned table
- C. clustered table
- D. index-organized table

Answer: D

### **QUESTION 182:**

You created a role, ROLE1, with two system privileges, CREATE SESSION and CREATE TABLE. You granted the role to a user, USER01.The user is able to grant the role, ROLE1, to other database users in your database. Which two statements are correct in this scenario? (Choose two.)

A. The user is granted the GRANT ANY ROLE system privilege.

- B. The user is granted the role with the ADMIN OPTION.
- C. The user is granted the GRANT ANY PRIVILEGE system privilege.
- D. The O7\_DICTIONARY\_ACCESSIBILITY parameter is set to True.
- E. The user is granted the role with the GRANT OPTION.

Answer: A,B

#### **QUESTION 183:**

You executed the following query that displays the result as shown in the Exhibit:

| CONSTRAINT NAME   |   | C DEFERRABLE |                   | DEFERRED         | VALIDATED     |
|-------------------|---|--------------|-------------------|------------------|---------------|
|                   |   |              |                   |                  |               |
| EMP DEPT FK       |   |              | R NOT DEFERRABLE  | <b>IMMEDIATE</b> | VALIDATED     |
| EMAIL NN<br>EMP   |   | <b>NOT</b>   | <b>DEFERRABLE</b> | <b>IMMEDIATE</b> | VALIDATED     |
| EMAIL UK<br>EMP   | Н |              | NOT DEFERRABLE    | IMMEDIATE        | VALIDATED     |
| EMP EMP ID PK     |   | P NOT        | <b>DEFERRABLE</b> | IMMEDIATE        | VALIDATED     |
| EMP HIRE DATE NN  | c | <b>NOT</b>   | <b>DEFERRABLE</b> | <b>TMMEDIATE</b> | VALIDATED     |
| EMP JOB FK        |   | R NOT        | DEFERRABLE        | <b>IMMEDIATE</b> | VALIDATED     |
| EMP JOB NN        | C |              | <b>DEFERRABLE</b> | DEFERRED         | NOT VALIDATED |
| EMP LAST NAME NN  | C | <b>NOT</b>   | <b>DEFERRABLE</b> | <b>IMMEDIATE</b> | VALIDATED     |
| EMP MANAGER FK    |   | R NOT        | DEFERRABLE        | <b>IMMEDIATE</b> | VALIDATED     |
| SALARY MIN<br>EMP | C | <b>NOT</b>   | <b>DEFERRABLE</b> | IMMEDIATE        | VALIDATED     |

SQL> SELECT constraint\_name, constraint\_type, deferrable, deferred, validated

FROM dba\_constraints WHERE owner  $=$  'HR' AND table\_name='EMPLOYEES'; Which three statements are true regarding the EMP\_EMAIL\_UK constraint? (Choose three.)

A. The constraint is enforced at the end of each insert, update, and delete operation.

B. The column(s) the constraint is defined on can be used as the reference column for a child table.

C. This constraint is enforced only for the new data that is being inserted.

D. This is a UNIQUE constraint.

E. The constraint is enforced at the end of each transaction.

Answer: A,B,D

# **QUESTION 184:**

You intend to use only password authentication and have used the password file utility to create a password file as follows: \$orapwd file=\$ORACLE\_HOME/dbs/orapwDB01 password=orapass entries=5 The REMOTE\_LOGIN\_PASSWORDFILE initialization parameter is set to NONE. You created a user and granted only the SYSDBA privilege to that user as follows: CREATE USER dba\_user IDENTIFIED BY dba\_pass; GRANT sysdba TO dba\_user; The user attempts to connect to the database as follows: connect dba\_user/dba\_pass as sysdba; Why does the connection fail?

A. The DBA privilege was not granted to dba\_user.

B. REMOTE\_LOGIN\_PASSWORDFILE is not set to EXCLUSIVE.

C. The password file has been created in the wrong directory.

D. The user did not specify the password orapass to connect as SYSDBA.

Answer: B

Setting REMOTE\_LOGIN\_PASSWORDFILE to exclusive means that a password file exists and any user/password combination in the password file can log into Oracle remotely and administer the instance. Incorrect Answers

A: The main problem that the connection failed is the

REMOTE\_LOGIN\_PASSWORDFILE initialization parameter is set to NONE. Granting

the DBA privilege to dba\_user will not fix the issue.

C: The default directory for the password file is \$ORACLE\_HOME/dbs/, so there is no

error in the location of the password file.

D: The main problem that the connection failed is the

REMOTE\_LOGIN\_PASSWORDFILE initialization parameter is set to NONE.

Specifying the password during login process will not fix the issue. OCA Oracle 9i Associate DBA Certification Exam Guide, Jason Couchman, p. 513-516 Chapter 10: Basics of the Oracle Database Architecture

### **QUESTION 185:**

John has created a procedure named SALARY\_CALC. Which SQL query allows him to view the text of the procedure?

A. SELECT text FROM user\_source WHERE name ='SALARY\_CALC'; B. SELECT \* FROM user\_source WHERE source\_name ='salary\_calc'; C. SELECT \* FROM user\_objects WHERE object\_name = 'SALARY\_CALC'; D. SELECT \* FROM user procedures WHERE object\_name ='SALARY\_CALC'; E. SELECT text FROM user\_source WHERE name='SALARY\_CALC' AND owner ='JOHN';

Answer: A

USER\_SOURCE dictionary view displays the source code for PL/SQL programs owned by the user. Incorrect Answers B: There is no SOURCE\_NAME column in the USER\_SOURCE dictionary view. C: You cannot view the text of the procedure using the USER\_OBJECTS dictionary view. D: There is no USER\_PROCEDURES dictionary view in Oracle. E: There is no OWNER column in the USER\_SOURCE dictionary view, only NAME, TYPE, LINA and TEXT columns. OCA Oracle 9i Associate DBA Certification Exam Guide, Jason Couchman, p. 576-578 Chapter 11: Managing the Physical Database Structure

### **QUESTION 186:**

You issue the following queries to obtain information about the redo log files: SQL> SELECT group#, type, member FROM v\$logfile; GROUP# TYPE MEMBER

------ ------- --------------------------------------

1 ONLINE /databases/DB01/ORADATA/u02/log1a.rdo

1 ONLINE /databases/DB01/ORADATA/u03/log1b.rdo

2 ONLINE /databases/DB01/ORADATA/u02/log2a.rdo

2 ONLINE /databases/DB01/ORADATA/u03/log2b.rdo

3 ONLINE /databases/DB01/ORADATA/u02/log3a.rdo

3 ONLINE /databases/DB01/ORADATA/u03/log3b.rdo

SQL> SELECT group#, sequence#, status FROM v\$log;

### GROUP# SEQUENCE# STATUS

------ --------- --------- 1 250 INACTIVE 2 251 CURRENT 3 249 INACTIVE You immediately issue this command: ALTER DATABASE DROP LOGFILE MEMBER '/databases/DB01/ORADATA/u03/log2b.rdo'; Why does the command fail?

A. Each online redo log file group must have two members.

B. You cannot delete any members of online redo log file groups.

C. You cannot delete any members of the current online redo log file group

D. You must delete the online redo log file in the operating system before issuing the ALTER

DATABASE command.

Answer: C

It's not possible to delete any member of the current online redo log file group. You need to switch log files with the ALTER SYSTEM SWITCH LOGFILE command first. After that you can delete member from the inactive group.

Incorrect Answers

A: There is no such limitation on members amount for each redo log file. A redo log group has to have at least one member. Also it must be at least two log file groups for database.

B: You can delete members of online redo log file groups, if it is in inactive status. Just remember that a redo log group must to have at least one member.

D: You don't have to delete the online redo log file in the operating system. In this case if LGWR process has this online log file as current one or it will try to switch another one to deleted redo log file, database will crash.

OCA Oracle 9i Associate DBA Certification Exam Guide, Jason Couchman, p. 608-611 Chapter 11: Managing the Physical Database Structure

### **QUESTION 187:**

You are in the process of dropping the BUILDING\_LOCATION column from the HR.EMPLOYEES table. The table has been marked INVALID until the operation completes. Suddenly the instance fails. Upon startup, the table remains INVALID. Which step(s) should you follow to complete the operation?

A. Continue with the drop column command:

ALTER TABLE hr.employees DROP COLUMNS CONTINUE;

B. Truncate the INVALID column to delete remaining rows in the column and release unused space immediately.

C. Use the Export and Import utilities to remove the remainder of the column from the table and release unused space.

D. Mark the column as UNUSED and drop the column:

ALTER TABLE hr.employees SET UNUSED COLUMN building location; ALTER TABLE hr.employees DPOP UNUSED COLUMN building location CASCADE CONSTRAINTS;

Answer: A

Specify DROP COLUMNS CONTINUE to continue the drop column operation from the point at which it was interrupted. Submitting this statement while the table is in a valid state results in an error.

Incorrect Answers

B: You cannot truncate the INVALID column. TRUNCATE command is used to delete ALL rows in the table without possibility to rollback this operation.

C: You cannot drop the column using the Export and Import utilities because they work on the table, not column, level.

D:This procedure will not work because of instance failure and invalid state of table. If there is no instance failure happened you can drop a column. You need first mark column as UNUSED with ALTER TABLE table\_name SET UNUSED COLUMN column\_name. And only after that you can drop this column from the table with ALTER TABLE table\_name DPOP UNUSED COLUMN column\_name CASCADE CONSTRAINTS. Optional clause CASCADE CONSTRAINTS is used to drop any foreign keys referring to the column, or to eliminate any constraints on the column itself along with the column. OCA Oracle 9i Associate DBA Certification Exam Guide, Jason Couchman, p. 750-753 Chapter 14: Managing Database Objects

### **QUESTION 188:**

You create a new table named DEPARTMENTS by issuing this statement: CREATE TABLE departments( department\_id NUMBER(4), department\_name VARCHAR2(30), manager\_id NUMBER(6), location  $id$  NUMBER(4)) STORAGE(INITIAL 200K NEXT 200K PCTINCREASE 0 MINEXTENTS 1 MAXEXTENTS 5); You realize that you failed to specify a tablespace for the table. You issue these queries: SQL> SELECT username, default\_tablespace, temporary tablespace  $2$ > FROM user users; USERNAME DEFAULT\_TABLESPACE TEMPORARY\_TABLESPACE ---------- ------------------- --------------------

#### HR SAMPLE TEMP  $SOL > SELECT * from user ts quotas;$ TABLESPACE\_NAME BYTES MAX\_BYTES BLOCKS MAX\_BLOCKS --------------- -------- --------- ------ ----------- SAMPLE 28311552 -1 6912 -1

INDX 0 -1 0 -1

In which tablespace was your new DEPARTMENTS table created?

A. TEMP B. SYSTEM C. SAMPLE D. USER\_DATA

#### Answer: C

The DEFAULT TABLESPACE clause of the CREATE USER statement names the location where the user's database objects will be created by default. This clause plays an important role in protecting the integrity of the SYSTEM tablespace. If no DEFAULT TABLESPACE is named for the user, objects that the user creates may be placed in the SYSTEM tablespace. Recall that SYSTEM contains many database objects, such as the data dictionary and the SYSTEM rollback segment, that are critical to database use. Users should not be allowed to create their database objects in the SYSTEM tablespaces. Incorrect Answers

A: TEMP tablespace is set as temporary tablespace for the user, so it will not be used to store the DEPARTMENTS table. The default tablespace SAMPLE will be used for this purpose.

B: User have SAMPLE as default tablespace, so it will be used, not SYSTEM tablespace, to store the DEPARTMENTS table.

D: USER\_DATE is not defined as default tablespace for theuser, so it will not be used to store the DEPARTMENTS table.

OCA Oracle 9i Associate DBA Certification Exam Guide, Jason Couchman, p. 804-807 Chapter 15: Managing Database Users

#### **QUESTION 189:**

The user Smith created the SALES HISTORY table. Smith wants to find out the following information about the SALES

HISTORY table:

1. The size of the initial extent allocated to the sales history data segment

2. The total number of extents allocated to the sales history data segment

Which data dictionary view(s) should Smith query for the required information?

A. USER\_EXTENTS B. USER\_SEGMENTS C. USER\_OBJECT\_SIZE D. USER\_OBJECT\_SIZE and USER\_EXTENTS E. USER\_OBJECT\_SIZE and USER\_SEGMENTS

Answer: B

USER\_SEGMENTS data dictionary contains all types of segments and their storage parameters for the user. Using this view Smith can find the size of the initial extent allocated to the sales history data segment (column INITIAL\_EXTENT) and the total number of extents allocated to the sales history data segment (column EXTENTS).

Incorrect Answers

A: USER\_EXTENTS data dictionary view displays the segment\_name, type, name id tablespace storing the segment, ID for the extent, total bytes, and blockes of the extent. It is not store information asked in the question. C: USER\_OBJECT\_SIZE does not provide required information. D: Not USER\_OBJECT\_SIZE does not provide required information, no USER\_EXTENTS give Smith the size of the initial extent allocated to the sales history data segment and the total number of extents allocated to the sales history data segment. E: Only USER\_SEGMENTS is required to display required information. OCA Oracle 9i Associate DBA Certification Exam Guide, Jason Couchman, p. 686-689 Chapter 13: Storage Structures and Undo Data

# **QUESTION 190:**

You are going to re-create your database and want to reuse all of your existing database files. You issue the following SQL statement: CREATE DATABASE sampledb DATAFILE '/u01/oradata/sampledb/system0l.dbf' SIZE 100M REUSE LOGFILE GROUP 1 ('/u01/oradata/sampledb/logla.rdo', '/u02/oradata/sampledb/loglb.rdo') SIZE 50K REUSE, GROUP 2 ('/u01/oradata/sampledb/log2a.rdo', '/u02/oradata/sampledb/log2b.rdo') SIZE 50K REUSE MAXLOGFILES 5 MAXLOGHISTORY 100 MAXDATAFILES 10; Why does the CREATE DATABASE statement fail?

A. You have set MAXLOGFILES too low.

B. You omitted the CONTROLFILE REUSE clause.

C. You cannot reuse the online redo log files.

D. You cannot reuse the data file belonging to the SYSTEM tablespace.

Answer: B

If you need to re-create your database with all your existing database files reused you need to issue CONTROLFILE REUSE clause in the CREATE DATABASE command.

Incorrect Answers

A: Parameter MAXLOGFILES equal 5 will not cause an error: it is required that the database has at least two redo log files. Five redo log files is more than enough for normal functioning of the database.

C: You can reuse the online redo log files.

D: You can reuse all data files including the data file belonging to the SYSTEM tablespace.

OCA Oracle 9i Associate DBA Certification Exam Guide, Jason Couchman, p. 552-553 Chapter 10: Basics of the Oracle Database Architecture

### **QUESTION 191:**

Evaluate the SQL statement: CREATE TABLESPACE hr\_tbs DATAFILE '/usr/oracle9i/OraHomel/hr\_data.dbf' SIZE 2M AUTOEXTEND ON MINIMUM EXTENT 4K NOLOGGING DEFAULT STORAGE (INITIAL 5K NEXT 5K PCTINCREASE 50) EXTENT MANAGEMENT DICTIONARY SEGMENT SPACE MANAGEMENT AUTO; Why does the statement return an error?

A. The value of PCTINCREASE is too high.

B. The size of the data file is too small.

C. You cannot specify default storage for dictionary managed tablespaces.

D. Segment storage management cannot be set to auto for a dictionary managed tablespace.

E. You cannot specify default storage for a tablespace that consists of an autoextensible data file.

F. The value specified for INITIAL and NEXT storage parameters should be a multiple of the value specified for MINIMUM EXTENT.

Answer: D

It is not possible to set segment storage management t AUTO for a dictionary managed tablespace. The EXTENT MANAGEMENT dictionary clause is in conflic with SEGMENT SPACE MANAGEMENT AUTO.

Incorrect Answers

A: The value for a PCTINCREASE parameter set to 50% is normal.

B: Datafile can have size 2M: there is no error is this case.

C: You can specify default storage for dictionary managed tablespaces.

E: Option AUTOEXTEND ON for the datafile will not revoke from you possibility to specify default storage for a tablespace.

F: There is no limitation that the value specified for INITIAL and NEXT storage parameters should be a multiple of the value specified for MINIMUM EXTENT.

OCA Oracle 9i Associate DBA Certification Exam Guide, Jason Couchman, p. 632-633 Chapter 12: Managing Tablespaces and Datafiles

### **QUESTION 192:**

You query DBA\_CONSTRAINTS to obtain constraint information on the HR\_EMPLOYEES table:

SQL> select constraint\_name, constraint\_type, deferrable,

2> deferred, validated

3> from dba\_constraints

4> where owner = 'HR' and table\_name='EMPLOYEES';

### CONSTRAINT\_NAME C DEFERRABLE DEFERRED VALIDATED

--------------------- -------------- ----------- -------------- EMP\_DEPT\_FK R NOT DEFERRABLE IMMEDIATE VALIDATED EMP\_EMAIL\_NV C NOT DEFERRABLE IMMEDIATE VALIDATED EMP\_EMAIL\_UK U NOT DEFERRABLE IMMEDIATE VALIDATED EMP\_EMP\_ID\_PK P NOT DEFERRABLE IMMEDIATE VALIDATED EMP\_HIRE\_DATE\_NN C NOT DEFERRABLE IMMEDIATE VALIDATED EMP\_JOB\_FK R NOT DEFERRABLE IMMEDIATE VALIDATED EMP\_JOB\_NN C DEFERRABLE DEFERRED NOT VALIDATED EMP\_LAST\_NAME\_NN C NOT DEFERRABLE IMMEDIATE VALIDATED EMP\_MANAGER\_FK R NOT DEFERRABLE IMMEDIATE VALIDATED EMP\_SALARY\_MIN C NOT DEFERRABLE IMMEDIATE VALIDATED Which type of constraint is EMP\_JOB\_NN?

A. Check

B. Unique

C. Not null

D. Primary key

E. Foreign key

Answer: C

Check constraints enable the DBA to specify a set of valid values for a column, which Oracle will check automatically when a row is inserted with a non-NULL value for that column. Symbol 'C' in CONSTRAINT\_TYPE for EMP\_JOB\_NN column shows us that it is CHECK constraint. Incorrect Answers A: EMP\_JOB\_NN is not CHECK constraint, it's NOT NULL constraint. It's true: symbol 'C' is used for check constraints, but is stores also checks to see if data is not NULL. Name of constraint, EMP\_JOB\_NN shows us that it's NOT NULL constraint. B: Unique constraints uses symbol 'U' in the column CONSTRAINT\_TYPE. D: PRIMARY KEY constraint uses symbol 'P' in the column CONSTRAINT\_TYPE. E: FOREIGN KEY constraint uses symbol 'R' (referential integrity constraint) in the column CONSTRAINT\_TYPE. OCA Oracle 9i Associate DBA Certification Exam Guide, Jason Couchman, p. 788-790 Chapter 14: Managing Database Objects

### **QUESTION 193:**

Evaluate the following SQL: CREATE USER sh IDENTIFIED BY sh; GRANT CREATE ANY MATERIALIZED VIEW CREATE ANY DIMENSION , DROP ANY DIMENSION , QUERY REWRITE , GLOBAL QUERY REWRITE TO dw\_manager

WITH ADMIN OPTION; GRANT dw\_manager TO sh WITH ADMIN OPTION; Which three actions is the user SH able to perform? (Choose three.)

A. Select from a table

- B. Create and drop a materialized view
- C. Alter a materialized view that you created
- D. Grant and revoke the role to and from other users
- E. Enable the role and exercise any privileges in the role's privilege domain

Answer: B, D, E

User can create and drop a materialized view, grant and revoke the role to and from other users (because of ADMIN option in the GRANT role\_name command), enable the role and exercise any privileges in the role's privilege domain.

Incorrect Answers

A: SELECT ANY TABLE privilege have not been granted to user SH. User can perform SELECT only on his/her tables.

C: ALTER ANY MATERALIZED VIEW privilege have not been granted to user.

OCA Oracle 9i Associate DBA Certification Exam Guide, Jason Couchman, p. 840-845 Chapter 15: Managing Database Users

# **QUESTION 194:**

The database currently has one control file. You decide that three control files will provide better protection against a single point of failure. To accomplish this, you modify the SPFILE to point to the locations of the three control files. The message "system altered" was received after execution of the statement.

You shut down the database and copy the control file to the new names and locations. On startup you receive the error ORA-00205: error in identifying control file. You look in the alert log and determine that you specified the incorrect path for the for control file.

Which steps are required to resolve the problem and start the database?

- A. 1. Connect as SYSDBA.
- 2. Shut down the database.
- 3. Start the database in NOMOUNT mode.
- 4. Use the ALTER SYSTEM SET CONTROL\_FILES command to correct the error.
- 5. Shut down the database.
- 6. Start the database.
- B. 1. Connect as SYSDBA.
- 2. Shut down the database.
- 3. Start the database in MOUNT mode.
- 4. Remove the SPFILE by using a UNIX command.
- 5. Recreate the SPFILE from the PFILE.
- 6. Use the ALTER SYSTEM SET CONTROL\_FILES command to correct the error.
- 7. Start the database.
- C. 1. Connect as SYSDBA.
- 2. Shut down the database.
- 3. Remove the control files using the OS command.
- 4. Start the database in NOMOUNT mode.
- 5. Remove the SPFILE by using an OS command.
- 6. Re-create the SPFILE from the PFILE.
- 7. Use the ALTER SYSTEM SET CONTROL\_FILES command to define the control files.
- 8. Shut down the database.
- 9. Start the database.

Answer: A

To fix problem with incorrect path of the control file you need shut down the instance and close the database, startup the instance in NOMOUNT mode (because you cannot read control file due to its incorrect path in SPFILE), issue ALTER SYSTEM SET CONTROL\_FILES command, shutdown the database and open it.

Incorrect Answers

B: You will not be able to mount or open the database because of incorrect path of the control file in SPFILE.

C: It's not required to re-create the SPFILE to fix this problem. Steps 5 and 6 can be omitted.

OCA Oracle 9i Associate DBA Certification Exam Guide, Jason Couchman, p. 599-601 Chapter 11: Managing the Physical Database Structure

#### **QUESTION 195:**

Which two methods enforce resource limits? (Choose two.)

A. ALTER SYSTEM SET RESOURCE\_LIMIT= TRUE B. Set the RESOURCE\_LIMIT parameter to TRUE C. CREATE PROFILE sessions LIMIT SESSIONS PER USER 2 CPU\_PER\_SESSION 10000 IDLE\_TIME 60 CONNECT\_TIME 480; D. ALTER PROFILE sessions LIMIT SESSIONS PER USER 2 CPU\_PER\_SESSION 10000 IDLE\_TIME 60 CONNECT\_TIME 480;

Answer: A, B

There are two methods to enforce resource limits. First one is usage of ALTER SYSTEM SET RESORCE\_LIMIT=TRUE command on the current database session. Second one is to set RESOURCE\_LIMIT parameter to TRUE in the init.ora file. Incorrect Answers

C: This command just creates profile with name SESSIONS, but it does not activate it.

D: This command also just alters profile properties, but does not enforce resource limits.

OCA Oracle 9i Associate DBA Certification Exam Guide, Jason Couchman, p. 818-821 Chapter 15: Managing Database Users

#### **QUESTION 196:**

Which type of index does this syntax create? CREATE INDEX hr.employees last name idx ON hr.employees(last\_name) PCTFREE 30 STORAGE(INITIAL 200K NEXT 200K PCTINCREASE 0 MAXEXTENTS 50) TABLESPACE indx;

A. Bitmap

- B. B-Tree
- C. Partitioned
- D. Reverse key

Answer: B This syntax creates a B-tree index. Incorrect Answers A: Bitmap index syntax uses CREATE BITMAP INDEX clause. C: This statement does not include keyword PARTITION, so it cannot be partitioned index creation syntax. D: This statement does not include keyword REVERSE, so it cannot be reverse key index creation syntax. OCA Oracle 9i Associate DBA Certification Exam Guide, Jason Couchman, p. 761-764 Chapter 14: Managing Database Objects

## **QUESTION 197:**

There are three ways to specify National Language Support parameters:

- 1. initialization parameters
- 2. environment variables
- 3. ALTER SESSION parameters

Match each of these with their appropriate definitions.

A. 1) Parameters on the client side to specify locale-dependent behavior overriding the defaults set for the server

- 2) Parameters on the server side to specify the default server environment
- 3) Parameters override the default set for the session or the server
- B. 1) Parameters on the server side to specify the default server environment
- 2) Parameters on the client side to specify locale-dependent behavior overriding the

defaults set for the server

- 3) Parameters override the default set for the session or the server
- C. 1) Parameters on the server side to specify the default server environment

2) Parameters override the default set for the session or the server

3) Parameters on the client side to specify locale-dependent behavior overriding the defaults set for the server

D. 1) Parameters on the client side to specify locale-dependent behavior overriding the defaults set for the server

2) Parameters override the default set for the session or the server

3) Parameters on the server side to specify the default server environment

Answer: B

Initialization parameters on the server side specify the default server environment. Environment p arameters on the client side are used to set locale-dependent behavior overriding the defaults set for the server. Also it is possible to override the default set for the session or the server by using ALTER SESSION command.

Incorrect Answers

A: There are no initialization parameters on the client to specify locale-dependent behavior overriding the defaults set for the server. You can do that only with environment variables. C: Environment variables cannot override the default set for the session or the server.

D: Environment variables cannot override the default set for the session or the server.

OCA Oracle 9i Associate DBA Certification Exam Guide, Jason Couchman, p. 980-985 Appendix A: Globalization Support

## **QUESTION 198:**

More stringent user access requirements have been issued. You need to do these tasks for the user pward:

- 1. Change user authentication to external authentication.
- 2. Revoke the user's ability to create objects in the TEST TS tablespace.
- 3. Add a new default and temporary tablespace and set a quota of unlimited.
- 4. Assign the user to the CLERK profile.

Which statement meets the requirements?

A. ALTER USER pward IDENTIFIED EXTERNALLY DEFAULT TABLESPACE data\_ts TEMPORARY TABLESPACE temp\_ts QUOTA UNLIMITED ON data\_ts QUOTA 0 ON test\_ts GRANT clerk TO pward; B. ALTER USER pward IDENTIFIED by pward DEFAULT TABLESPACE dsta\_ts TEMPORARY TABLESPACE temp\_ts QUOTA UNLIMITED ON data\_ts QUOTA 0 ON test\_ts PROFILE clerk; C. ALTER USER pward

IDENTIFIED EXTERNALLY DEFAULT TABLESPACE data\_ts TEMPORARY TABLESPACE temp\_ts QUOTA UNLIMITED ON data\_ts QUOTA 0 ON test\_ts PROFILE clerk; D. ALTER USER pward IDENTIFIED EXTERNALLY DEFAULT TABLESPACE data\_ts TEMPORARY TABLESPACE temp\_ts QUOTA UNLIMITED ON data\_ts QUOTA 0 ON test ts; GRANT clerk to pward;

Answer: C

Only statement in this answer meets all requirements of the question. Incorrect Answers A: This statement misses PROFILE clause to assign the user to the CLERK profile. Also command GRANT cannot be used as part of ALTER USER command. B: This statement misses IDENTIFIED EXTERNALLY clause to change user authentication to external authentication. D: This statement misses PROFILE clause to assign the user to the CLERK profile. You

cannot set profile to the user with GRANT command. It used to set role for user. OCA Oracle 9i Associate DBA Certification Exam Guide, Jason Couchman, p. 810-817 Chapter 15: Managing Database Users

#### **QUESTION 199:**

A new user, psmith, has just joined the organization. You need to create psmith as a valid user in the database. You have the following requirements:

1. Create a user who is authenticated externally.

2. Make sure the user has CONNECT and RESOURCE privileges.

3. Make sure the user does NOT have DROP TABLE and CREATE USER privileges.

4. Set a quota of 100 MB on the default tablespace and 500 K on the temporary tablespace.

5. Assign the user to the DATA\_TS default tablespace and the TEMP\_TS temporary tablespace.

Which statement would you use to create the user?

A. CREATE USER psmith IDENTIFIED EXTERNALLY DEFAULT TABLESPACE data\_ts QUOTA 100M ON data\_ts QUOTA 500K ON temp\_ts TEMPORARY TABLESPACE temp\_ts; REVOKE DROP TABLE, CREATE USER from psmith; B. CREATE USER psmith IDENTIFIED EXTERNALLY

DEFAULT TABLESPACE data\_ts QUOTA 500K ON temp\_ts QUOTA 100M ON data\_ts TEMPORARY TABLESPACE temp\_ts; GRANT connect, resource TO psmith; C. CREATE USER psmith IDENTIFIED EXTERNALLY DEFAULT TABLESPACE data\_ts QUOTA 100M ON data\_ts QUOTA 500K ON temp\_ts TEMPORARY TABLESPACE temp\_ts; GRANT connect TO psmith; D. CREATE USER psmith INDENTIFIED GLOBALLY AS '' DEFAULT TABLESPACE data\_ts QUOTA 500K ON temp\_ts QUOTA 100M ON data\_ts TEMPORARY TABLESPACE temp\_ts; GRANT connect, resource TO psmith; REVOKE DROP TABLE, CREATE USER from psmith;

Answer: B Only statement in this answer meets all requirements of the question. Incorrect Answers A: This statement does not give user CONNECT and RESOURCE privileges. C: This statement does not give user RESOURCE privilege. D: This statement does not define user externally. OCA Oracle 9i Associate DBA Certification Exam Guide, Jason Couchman, p. 804-810 Chapter 15: Managing Database Users

#### **QUESTION 200:**

You issue these queries to obtain information about the REGIONS table: SQL> SELECT segment\_name, tablespace\_name 2> FROM user\_segments 3> WHERE segment\_name = 'REGIONS'; SEGMENT\_NAME TABLESPACE\_NAME --------------- ------------------- REGIONS SAMPLE SQL> SELECT constraint\_name, constraint\_type

2> FROM user constraints  $3$  WHERE table name = 'REGIONS'; CONSTRAINT\_NAME C ----------------------------- -

REGION\_ID\_NN C REG\_ID P

SQL> SELECT index\_named 2> FROM user indexes 3> WHERE table\_name = 'REGIONS'; INDEX\_NAME ----------------------------

REG\_ID\_PK You then issue this command to move the REGIONS table: ALTER TABLE regions MOVE TABLESPACE user\_data; What else must you do to complete the move of the REGIONS table?

A. You must rebuild the REG\_ID\_PK index.

B. You must re-create the REGION\_ID\_NN and REG\_ID\_PK constraints.

C. You must drop the REGIONS table that is in the SAMPLE tablespace.

D. You must grant all privileges that were on the REGIONS table in the SAMPLE tablespace to the

REGIONS table in the USER\_DATA tablespace.

Answer: A

To complete the move of the REGIONS table you must rebuild the REG\_ID\_PK index. Oracle preserves the table's associated constraints, object privileges, and triggers when the table is moved from the one tablespace to another, but the ALTER TABLE table\_name MOVE TABLESPACE tablespace\_name command does not move any index associated with the table.

Incorrect Answers

B: You don't need to recreate constraints: Oracle will take care about them.

C: The main reason to use the ALTER TABLE table\_name MOVE TABLESPACE tablespace\_name

command is possibility NOT to drop table to re-create it later in the another tablespace.

D: You don't need to grant all privileges on the REGIONS table in this case, because we did not drop a table.

OCA Oracle 9i Associate DBA Certification Exam Guide, Jason Couchman, p. 744-747 Chapter 14: Managing Database Objects

#### **QUESTION 201:**

You need to create an index on the CUSTOMER\_ID column of the CUSTOMERS table. The index has these requirements:

- 1. The index will be called CUST\_PK.
- 2. The index should be sorted in ascending order.
- 3. The index should be created in the INDEX01 tablespace, which is a dictionary
- 4. All extents of the index should be 1 MB in size.
- 5. The index should be unique.
- 6. No redo information should be generated when the index is created.

7. 20% of each data block should be left free for future index entries.

Which command creates the index and meets all the requirements?

A. CREATE UNIQUE INDEX cust\_pk ON customers(customer\_id) TABLESPACE index0l

PCTFREE 20 STORAGE (INITIAL lm NEXT lm PCTINCREASE 0); B. CREATE UNIQUE INDEX cust\_pk ON customers(customer\_id) TABLESPACE index0l PCTFREE 20 STORAGE (INITIAL 1m NEXT 1m PCTINCREASE 0) NOLOGGING; C. CREATE UNIQUE INDEX cust\_pk ON customers(customer\_id) TABLESPACE index0l PCTUSED 80 STORAGE (INITIAL lm NEXT lm PCTINCREASE 0) NOLOGGING; D. CREATE UNIQUE INDEX cust\_pk ON customers(customer\_id) TABLESPACE index0l PCTUSED 80 STORAGE (INITIAL lm NEXT lm PCTINCREASE 0);

Answer: B

Only statement in this answer meets all requirements of the question. Incorrect Answers

A: Redo information will be generated because NOLOGGING keyword is absent in the CREATE UNIQUE INDEX statement.

C: Requirement that 20% of each data block should be left free for future index entries will not be meet because of absence of PCTFREE keyword in the statement.

D: Redo information will be generated because NOLOGGING keyword is absent in the CREATE UNIQUE INDEX statement. And requirement that 20% of each data block should be left free for future index entries will not be meet because of absence of PCTFREE keyword in the statement.

OCA Oracle 9i Associate DBA Certification Exam Guide, Jason Couchman, p. 753-764 Chapter 14: Managing Database Objects

## **QUESTION 202:**

Which data dictionary view would you use to get a list of all database users and their default settings?

A. ALL\_USERS B. USERS\_USERS C. DBA\_USERS D. V\$SESSION

Answer: C The DBA\_USERS view is used to get a list of all database users and their default settings. Incorrect Answers A: The ALL\_USERS view will provide information available only for the current database user.

B: There is no USERS\_USERS data dictionary view in Oracle. D: The V\$SESSION dynamic view displays information about current users sessions. It will not show a list of all database users and their default settings. OCA Oracle 9i Associate DBA Certification Exam Guide, Jason Couchman, p. 581-585 Chapter 11: Managing the Physical Database Structure

#### **QUESTION 203:**

User A issues this command: UPDATE emp SET id=200 WHERE  $id=1$ Then user B issues this command: UPDATE emp  $SET$  id=300 WHERE  $id=1$ User B informs you that the UPDATE statement seems to be hung. How can you resolve the problem so user B can continue working?

A. No action is required

- B. Ask user B to abort the statement
- C. Ask user A to commit the transaction
- D. Ask user B to commit the transaction

Answer: C

To avoid resources locks situations users need to commit their transactions as quickly as possible, do not keep resources locked for a long time.

Incorrect Answers

A: This situation requires DBA intervention if session of user A keeps EMP table locked for other users updates during a long time.

B: User A needs to commit UPDATE command to resolve this issue. User B does not need to abort the transaction.

D: User B cannot commit his/her transaction before user A commits his/her transaction.

OCA Oracle 9i Associate DBA Certification Exam Guide, Jason Couchman, p. 497-499 Chapter 10: Basics of the Oracle Database Architecture

#### **QUESTION 204:**

Which statement about an Oracle instance is true?

A. The redo log buffer is NOT part of the shared memory area of an Oracle instance.

B. Multiple instances can execute on the same computer, each accessing its own physical database.

C. An Oracle instance is a combination of memory structures, background processes, and user processes.

D. In a shared server environment, the memory structure component of an instance consists of a single SGA and a single PGA.

Answer: B

It's possible to have multiple instances on the same computer, each accessing its own physical database. Oracle Parallel Server configuration also proposes way to set two or more instances accessing the same datafiles simultaneously.

Incorrect Answers

A: The redo log buffer is part of the shared memory area of an Oracle instance. It's part of the System Global Area (SGA) memory structure.

C: The memory structures and the background process constitute an Oracle instance,

whereas the Oracle instance with the remaining structures constitutes an Oracle database.

Oracle instance does not include user processes.

D: This statement is not correct.

OCA Oracle 9i Associate DBA Certification Exam Guide, Jason Couchman, p. 484-490 Chapter 10: Basics of the Oracle Database Architecture

#### **QUESTION 205:**

You decided to use multiple buffer pools in the database buffer cache of your database. You set the sizes of the buffer pools with the DB\_KEEP\_CACHE\_SIZE and DB\_RECYCLE\_CACHE\_SIZE parameters and restarted your instance.

What else must you do to enable the use of the buffer pools?

A. Re-create the schema objects and assign them to the appropriate buffer pool.

B. List each object with the appropriate buffer pool initialization parameter.

C. Shut down the database to change the buffer pool assignments for each schema object.

D. Issue the ALTER statement and specify the buffer pool in the BUFFER\_POOL clause for the schema objects you want to assign to each buffer pool.

#### Answer: D

Unlike DB\_BLOCK\_BUFFERS, which specifies the number of data block-sized buffers that can be stored in SGA, Oracle9i introduces a new parameter, DB\_CACHE\_SIZE, which can be used to specify the size of the buffer cache in the Oracle SG

A. There are two other parameters used to set KEEP and RECYCLE parts

of the buffer pools: DB\_KEEP\_CACHE\_SIZE and DB\_RECYCLE\_CACHE\_SIZE. To enable the use of the buffer pools you need to issue the ALTER statement and specify the buffer pool (or exact part of buffer pool, DEFAULT, KEEP or RECYCLE) in the BUFFER\_POOL clause for the schema objects you want to assign to each buffer pool. Syntax of these statements: ALTER TABLE table\_name STORAGE (BUFFER\_POOL DEFAULT), ALTER TABLE table\_name STORAGE (BUFFER\_POOL KEEP) or ALTER TABLE table\_name STORAGE (BUFFER\_POOL RECYCLE).

Incorrect Answers

A: It is not required to recreate the schema objects to assign them to the appropriate buffer pool. You can do that with ALTER TABLE command.

B: You don't need to list each object with the appropriate buffer pool initialization parameter. By default object is stored in the DEFAULT buffer pool.

C: To change the buffer assignments for each schema object from DEFAULT to KEEP

or RECYCLE you need just use ALTER TABLE command. You don't need to restart database to enforce these changes.

OCA Oracle 9i Associate DBA Certification Exam Guide, Jason Couchman, p. 544-547 Chapter 10: Basics of the Oracle Database Architecture

#### **QUESTION 206:**

Which three statements are true about the use of online redo log files? (Choose three.)

- A. Redo log files are used only for recovery.
- B. Each redo log within a group is called a member.
- C. Redo log files are organized into a minimum of three groups.
- D. An Oracle database requires at least three online redo log members.
- E. Redo log files provide the database with a read consistency method.
- F. Redo log files provide the means to redo transactions in the event of an instance failure.

#### Answer: A, B, F

It's true: redo log files are used only for recovery. Each redo log within a group is called a member. Also redo log files provide the means to redo transactions in the event of an instance failure. Incorrect Answers

C: There is requirement to have at least TWO, not three redo log groups in Oracle.

D: An Oracle database requires at least ONE, not three online redo log members.

E: Rollback segments, not redo log files provide the database with a read consistency method.

OCA Oracle 9i Associate DBA Certification Exam Guide, Jason Couchman, p. 601-604

Chapter 11: Managing the Physical Database Structure

## **QUESTION 207:**

Your database contains a locally managed uniform sized tablespace with automatic segment-space management, which contains only tables. Currently, the uniform size for the tablespace is 512 K. Because the tables have become so large, your configuration must change to improve performance. Now the tables must reside in a tablespace that is locally managed, with uniform size of 5 MB and automatic segment-space management.

What must you do to meet the new requirements?

- A. The new requirements cannot be met.
- B. Re-create the control file with the correct settings.
- C. Use the ALTER TABLESPACE command to increase the uniform size.
- D. Create a new tablespace with correct settings then move the tables into the new tablespace.

## Answer: D

All you need to do to meet the new requirements it's just create a new tablespace with correct settings and move the tables into the new tablespace.

Incorrect Answers

A: The new requirements can be met by creating a new tablespace with correct settings and by moving the tables into the new tablespace.

B: It's wrong way to recreate control files. You will need that when you will create new tablespace with new uniform size to save changes in the control files. But changing the

control files themselves will not fix the issue. C: You cannot dynamically change the uniform size. OCA Oracle 9i Associate DBA Certification Exam Guide, Jason Couchman, p. 744-747 Chapter 14: Managing Database Objects

#### **QUESTION 208:**

You need to create an index on the PASSPORT\_RECORDS table. It contains 10 million rows of data. The key columns have low cardinality. The queries generated against this table use a combination of multiple WHERE conditions involving the OR operator. Which type of index would be best for this type of table?

A. Bitmap

- B. Unique
- C. Partitioned
- D. Reverse key
- E. Single column
- F. Function-based

Answer: A

Bitmap index is the best index to use with low cardinality data and large amount of rows. Incorrect Answers

B: Because of low cardinality of the data unique index cannot be built.

C: Partitioned index will not be good candidate because of multiple WHERE conditions involving the OR operator.

D: Reverse key index is helpful where range comparisons are used. This type of index is the same as a regular B-tree index except for one thing - the data from the column being indexed is stored in reverse order. B-tree and reverse key indexes does not work good for low cardinal data.

E: Due to multiple WHERE conditions involving the OR operator single column index cannot be used in that case.

F: There are no operations defined on columns. Also due to high usage of OR operator and low cardinality data this type of index will be eliminated.

OCA Oracle 9i Associate DBA Certification Exam Guide, Jason Couchman, p. 761-764 Chapter 14: Managing Database Objects

#### **QUESTION 209:**

Which statement about the shared pool is true?

A. The shared pool CANNOT be dynamically resized.

B. The shared pool contains only fixed structures

C. The shared pool consists of the library cache and buffer cache.

D. The shared pool stores the most recently executed SQL statements and the most recently accessed data definitions.

Answer: D

The shared pool stores the most recently executed SQL statements in the LIBRARY cache and the most recently accessed data definitions in the DICTIONARY cache, which is sometimes referred to as the ROW cache.

Incorrect Answers

A: The shared pool can be dynamically resized without stopping database.

B: The shared pool contains not only fixed structures, but dynamic structures also.

C: The shared pool consists of the library cache and dictionary cache. It's a part of SGA as buffer cache also.

OCA Oracle 9i Associate DBA Certification Exam Guide, Jason Couchman, p. 485-490 Chapter 10: Basics of the Oracle Database Architecture

### **QUESTION 210:**

Which two actions cause a log switch? (Choose two.)

- A. A transaction completes.
- B. The instance is started.
- C. The instance is shut down
- D. The current online redo log group is filled
- E. The ALTER SYSTEM SWITCH LOGFILE command is issued.

Answer: D, E

If the current online redo log group is filled a log switch will be initiated. You can do this also by issuing the ALTER SYSTEM SWITCH LOGFILE command.

Incorrect Answers

A: Transaction completion does not cause a log switch.

B: Start of instance does not force a log switch process.

C: Shut down of instance does not force a log switch process.

OCA Oracle 9i Associate DBA Certification Exam Guide, Jason Couchman, p. 605-607

Chapter 11: Managing the Physical Database Structure

#### **QUESTION 211:**

The users pward and psmith have left the company. You no longer want them to have access to the database. You need to make sure that the objects they created in the database remain. What do you need to do?

- A. Revoke the CREATE SESSION privilege from the user.
- B. Drop the user from the database with the CASCADE option.
- C. Delete the users and revoke the CREATE SESSION privilege.
- D. Delete the users by using the DROP USER command from the database.

#### Answer: A

Correct answer to keep the objects created by users who left the company and to block their access to the database is revoking the CREATE SESSION privilege from the user. Another way to do that is to export

those objects from user's schemas and import data to different user schema, but list of answers does not contain this possibility.

Incorrect Answers

B: By dropping the user from the database with the CASCADE option you will delete all objects created by these users.

C: You cannot delete users and keep their objects in the database simultaneously. Also you cannot revoke the CREATE SESSION privilege if you already deleted the user. D: You cannot delete users and keep their objects in the database simultaneously. OCA Oracle 9i Associate DBA Certification Exam Guide, Jason Couchman, p. 810-815 Chapter 15: Managing Database Users

## **QUESTION 212:**

You examine the alert log file and notice that errors are being generated from a SQL\*Plus session. Which files are best for providing you with more information about the nature of the problem?

A. Control file

B. User trace files

C. Background trace files

D. Initialization parameter files

#### Answer: B

User trace file will provide you more information about the nature of problem. Incorrect Answers

A: Control file is used to store structure of database. It has nothing to do with error tracing question.

C: Since the error is related with SQL\*Plus session user trace file will be more helpful that background trace files which are used to monitor system errors on the database level. D: Initialization parameter file is used to store initialization parameters of the database. It does not contain the trace information on session level.

OCA Oracle 9i Associate DBA Certification Exam Guide, Jason Couchman, p. 539-542 Chapter 10: Basics of the Oracle Database Architecture

## **QUESTION 213:**

Your developers asked you to create an index on the PROD\_ID column of the SALES\_HISTORY table, which has 100 million rows.

The table has approximately 2 million rows of new data loaded on the first day of every month. For the remainder of the month, the table is only queried. Most reports are generated according to the PROD\_ID, which has 96 distinct values. Which type of index would be appropriate?

A. Bitmap B. Reverse key C. Unique B-Tree

D. Normal B-Tree

E. Function based

F. Non-unique concatenated

## Answer: A

Bitmap index is the best index to use with low cardinality data and large amount of rows. Since we have 100 million records initially, than every first day of the month 2 million rows will be loaded to the table and there are only 96 distinct values for the PROD\_ID, bitmap index would be appropriate in that situation. Incorrect Answers

B: Reverse key index is helpful where range comparisons are used. This type of index is the same as a regular B-tree index except for one thing - the data from the column being indexed is stored in reverse order. B-tree and reverse key indexes does not work good for low cardinal data.

C: We cannot build unique B-Tree index because of only 96 distinct values for the millions of records.

D: We cannot also build normal B-Tree index because of low cardinality for the index values.

E: There are no operations defined on columns. Also due to low cardinality data this type of index will be eliminated.

F: There is no non-unique concatenated type of index in Oracle.

OCA Oracle 9i Associate DBA Certification Exam Guide, Jason Couchman, p. 761-764 Chapter 14: Managing Database Objects

# **QUESTION 214:**

Which data dictionary view would you use to get a list of object privileges for all database users?

A. DBA\_TAB\_PRIVS B. ALL\_TAB\_PRIVS C. USER\_TAB\_PRIVS D. ALL\_TAB\_PRIVS\_MADE

Answer: A

DBA\_TAB\_PRIVS data dictionary view is used to show all object privileges for all database users. Incorrect Answers

B: ALL\_TAB\_PRIVS data dictionary view shows all object privileges which current user is allowed to see.

C: USER\_TAB\_PRIVS data dictionary view shows object privileges for the current user only.

D: There is no ALL\_TAB\_PRIVS\_MADE data dictionary view in Oracle.

OCA Oracle 9i Associate DBA Certification Exam Guide, Jason Couchman, p. 840-845 Chapter 15: Managing Database Users

## **QUESTION 215:**

Which type of file is part of the Oracle database?

A. Control file B. Password file C. Parameter files

D. Archived log files

Answer: A Control files, online redo log files and data files are parts of the Oracle database. Incorrect Answers B: Password file is not considered as part of the Oracle database. C: Parameter file is not a part of the Oracle database. D: Online redo log files are considered as part of the Oracle database, but archived redo log files are not. OCA Oracle 9i Associate DBA Certification Exam Guide, Jason Couchman, p. 585-587 Chapter 11: Managing the Physical Database Structure

## **QUESTION 216:**

Consider this SQL statement: UPDATE employees SET first\_name = 'John' WHERE  $emp_id = 1009$ : COMMIT; What happens when a user issues the COMMIT in the above SQL statement?

A. Dirty buffers in the database buffer cache are flushed.

- B. The server process places the commit record in the redo log buffer.
- C. Log Writer (LGWR) writes the redo log buffer entries to the redo log files and data files.
- D. The user process notifies the server process that the transaction is complete.
- E. The user process notifies the server process that the resource locks can be released.

Answer: B

When a transaction is committed the internal transaction table for the associated rollback segment records that the transaction has committed, and the corresponding unique system change number (SCN) of the transaction is assigned and recorded in the table. Incorrect Answers

A: COMMIT statement does not force dirty buffers in the database buffer to be flushed. C: The log writer process (LGWR) writes redo log entries in the SGA's redo log buffers to the online redo log file as second step of COMMIT operation. It also writes the transaction's SCN to the online redo log file. This atomic event constitutes the commit of the transaction.

D: The user process notifies the server process that the resource locks can be released as last step of COMMIT operation.

E: As third step the commit statement releases all rows locks (or even table locks, if any were acquired) held by the user transaction issuing the COMMIT statement. Other users can then modify the rows (or tables) previously locked by this user.

OCA Oracle 9i Associate DBA Certification Exam Guide, Jason Couchman, p. 497-499 Chapter 10: Basics of the Oracle Database Architecture

#### **QUESTION 217:**

Examine these statements:

1. MOUNT mounts the database for certain DBA activities but does not provide user access to the database.

2. The NOMOUNT command creates only the Data Buffer but does not provide access to the database.

3. The OPEN command enables users to access the database.

4. The STARTUP command starts an instance.

Which option correctly describes whether some or all of the statements are TRUE or FALSE?

A. 2 and 3 are TRUE B. 1 and 3 are TRUE C. 1 is TRUE, 4 is FALSE D. 1 is FALSE, 4 is TRUE E. 1 is FALSE, 3 is TRUE F. 2 is FALSE, 4 is FALSE

Answer: B

The MOUNT statement starts the instance, reads the control file, and attaches the database, but it does not open it. To allow users to connect the database needs to be opened.

Incorrect Answers

A: The STARTUP command with NOMOUNT option starts the instance without mounting the database. That means all the memory also other memory structures are in place, but no database is attached to the instance. So second statement is wrong.

C: The STARTUP command without options starts the instance, mount and open the

database. So forth statement is TRUE.

D: First and forth statements are TRUE.

E: First statement is TRUE.

F: Forth statement is TRUE.

OCA Oracle 9i Associate DBA Certification Exam Guide, Jason Couchman, p. 531-536 Chapter 10: Basics of the Oracle Database Architecture

#### **QUESTION 218:**

Examine the tablespace requirements for a new database.

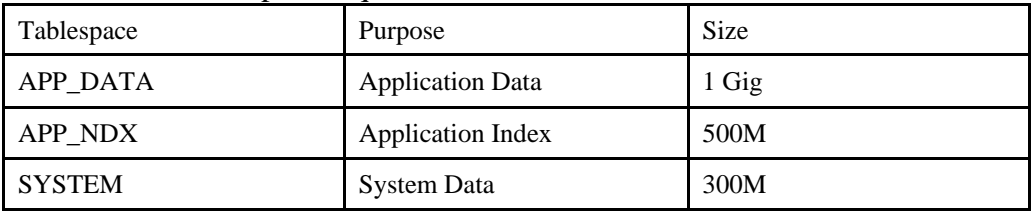

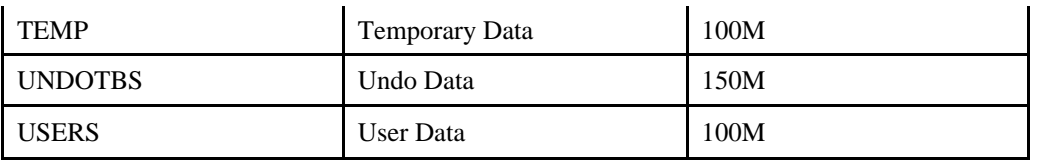

Which three tablespaces can be created in the CREATE DATABASE statement? (Choose three.)

A. TEMP B. USERS C. SYSTEM D. APP\_NDX E. UNDOTBS F. APP\_DATA

Answer: A, C, E

You can create default SYSTEM, TEMP and UNDOTBS tablespaces in the CREATE DATABASE statement. Non-default tablespaces, as USERS, APP\_NDX and APP\_DATA, can be created later with CREATE TABLESPACE command.

Incorrect Answers

B: USER tablespace can be created with the CREATE TABLESPACE command.

D: It is not possible to create non-default APP\_NDX tablespace with the CREATE

DATABASE command.

F: APP\_DATA tablespace can be created with the CREATE TABLESPACE command. OCA Oracle 9i Associate DBA Certification Exam Guide, Jason Couchman, p. 552-556 Chapter 10: Basics of the Oracle Database Architecture

## **QUESTION 219:**

You have two undo tablespaces defined for your database. The instance is currently using the undo tablespace named UNDOTBS\_1. You issue this command to switch to UNDOTBS 2 while there are still transactions using UNDOTBS\_1:

ALTER SYSTEM SET UNDO\_TABLESPACE = undotbs\_2

Which two results occur? (Choose two.)

A. New transactions are assigned to UNDOTBS\_2.

- B. Current transactions are switched to the UNDOTBS\_2 tablespace.
- C. The switch to UNDOTBS\_2 fails and an error message is returned.
- D. The UNDOTBS\_1 undo tablespace enters into a PENDING OFFLINE mode (status).
- E. The switch to UNDOTBS\_2 does not take place until all transactions in UNDOTBS\_1 are completed.

Answer: A, D

After you issued the ALTER SYSTEM SET UNDO\_TABLESPACE = tablespace\_name new transactions will be assigned to the new tablespace and t

he UNDOTBS\_1 undo tablespace enters into a PENDING OFFLINE mode (status). The switch operation does not wait for transactions in the old undo tablespace to commit. If there are any pending transactions in the old undo tablespace, the old undo tablespace

enters into a PENDING OFFLINE mode (status). In this mode, existing transactions can continue to execute, but undo records for new user transactions cannot be stored in this undo tablespace.

Incorrect Answers

B: Current transactions also will not be switched to the new tablespace.

C: The switch to UNDOTBS\_2 will not fail.

E: The switch operation does not wait for transactions in the old undo tablespace to commit.

OCA Oracle 9i Associate DBA Certification Exam Guide, Jason Couchman, p. 689-698 Chapter 13: Storage Structures and Undo Data

**QUESTION 220:**

Extents are a logical collection of contiguous \_\_\_\_\_\_\_\_\_\_\_\_\_\_\_\_\_.

A. Segments

B. Database blocks

C. Tablespaces

D. Operating system blocks

Answer: B

Segments and extents are composed of data blocks, and in turn, the blocks are taken together to comprise a datafile.

Incorrect Answers

A: A segments is an allocation of space used to store the data of a table, index, undo segment, or temporary object.

C: A tablespace is a logical structure that is designed to store other logical database structures. Oracle sees a tablespace as a large area of space into which Oracle can place new objects. Space in tablespaces is allocated in segments.

D: Extents are a logical collection of contiguous database blocks, not operating system blocks.

OCA Oracle 9i Associate DBA Certification Exam Guide, Jason Couchman, p. 624-625 Chapter 12: Managing Tablespaces and Datafiles

#### **QUESTION 221:**

For a tablespace created with automatic segment-space management, where is free space managed?

A. In the extent

B. In the control file

C. In the data dictionary

D. In the undo tablespace

Answer: D

Free space is managed in the undo tablespace for a tablespace created with automatic segment-space

management.

Incorrect Answers

A: Free space is managed in the undo tablespace, not in the extent.

B: The control file is used to store the structure of the database. It has nothing to do with free space management.

C: Dictionary-managed tablespaces rely on Oracle populating data dictionary tables housed in the SYSTEM tablespace to track free space utilization. But locally managed tablespaces use bitmaps stored within the header of the datafiles comprising a tablespace to the space utilization of the tablespace.

OCA Oracle 9i Associate DBA Certification Exam Guide, Jason Couchman, p. 625-627 Chapter 12: Managing Tablespaces and Datafiles

### **QUESTION 222:**

You just created five roles using the statements shown: CREATE ROLE payclerk;

CREATE ROLE oeclerk IDENTIFIED BY salary;

CREATE ROLE hr\_manager IDENTIFIED EXTERNALLY;

CREATE ROLE genuser IDENTIFIED GLOBALLY;

CREATE ROLE dev IDENTIFIED USING dev\_test;

Which statement indicates that a user must be authorized to use the role by the enterprise directory service before the role is enabled?

A. CREATE ROLE payclerk;

B. CREATE ROLE genuser IDENTIFIED GLOBALLY;

C. CREATE ROLE oeclerk IDENTIFIED BY salary;

D. CREATE ROLE dev IDENTIFIED USING dev test;

E. CREATE ROLE hr\_manager IDENTIFIED EXTERNALLY;

Answer: B

CREATE ROLE genuser IDENTIFIED GLOBALLY command indicates that a user must be authorized to use the role by the ENTERPRISE DIRECTORY SERVICE before the role is enabled.

Incorrect Answers

A: There are no restrictions on the role PAYCLERK by using this statement.

C: This statement identifies the role with password. It does not indicate that a user must be authorized to use the role by the enterprise directory service before the role is enabled. D: This statement does not indicate that a user must be authorized to use the role by the

enterprise directory service before the role is enabled.

E: This statement shows that role will be identified externally.

OCA Oracle 9i Associate DBA Certification Exam Guide, Jason Couchman, p. 853-856 Chapter 15: Managing Database Users

#### **QUESTION 223:**

The credit controller for your organization has complained that the report she runs to show

customers with bad credit ratings takes too long to run. You look at the query that the report runs and determine that the report would run faster if there were an index on the CREDIT\_RATING column of the CUSTOMERS table.

The CUSTOMERS table has about 5 million rows and around 100 new rows are added every month. Old records are not deleted from the table.

The CREDIT\_RATING column is defined as a VARCHAR2(5) field. There are only 10 possible credit ratings and a customer's credit rating changes infrequently. Customers with bad credit ratings have a value in the CREDIT\_RATINGS column of 'BAD' or 'F'. Which type of index would be best for this column?

A. B-Tree

B. Bitmap

C. Reverse key

D. Function-based

Answer: B

Bitmap index is the best index to use with low cardinality data and large amount of rows. It works excellent for the data with infrequent changes.

Incorrect Answers

A: Traditional B-Tree indexes won't be used when your column contains just 10 possible credit ratings. This column has a low cardinality.

C: Reverse key index is helpful where range comparisons are used. This type of index is the same as a regular B-tree index except for one thing - the data from the column being indexed is stored in reverse order. B-tree and reverse key indexes does not work good for low cardinal data.

D: The function-based index is a new type of index, implemented in Oracle8i, that is designed to improve query performance by making it possible to define an index that works when your WHERE clause contains operations on columns.

OCA Oracle 9i Associate DBA Certification Exam Guide, Jason Couchman, p. 753-761 Chapter 14: Managing Database Objects

## **QUESTION 224:**

After running the ANALYZE INDEX orders cust\_idx VALIDATE STRUCTURE command, you query the INDEX\_STATS view and discover that there is a high ratio of DEL\_LF\_ROWS to LF\_ROWS values for this index.

You decide to reorganize the index to free up the extra space, but the space should remain allocated to the ORDERS\_CUST\_IDX index so that it can be reused by new entries inserted into the index. Which command(s) allows you to perform this task with the minimum impact to any users who run queries that need to access this index while the index is reorganized?

A. ALTER INDEX REBUILD

B. ALTER INDEX COALESCE

C. ALTER INDEX DEALLOCATE UNUSED

D. DROP INDEX followed by CREATE INDEX

Answer: B

To perform this task you need to use the ALTER INDEX COALESCE command to avoid overhead on the users who run queries that need access this index while the index is reorganized. Incorrect Answers

A: The ALTER INDEX REBUILD command is used to correct index staleness. In order to rebuild the index, Oracle places a SDML lock on the base table whose index is about to be rebuilt. During the time Oracle holds this DML lock, you cannot make any changes to data in the base table. You can also use a less-restrictive locking mechanisms. It requires to use keyword ONLINE in the ALTER INDEX REBUILD command.

C: The ALTER INDEX DEALLOCATE UNUSED can cause an impact to users who run queries.

D: You cannot drop and than recreate index because of heavy index usage by users.

OCA Oracle 9i Associate DBA Certification Exam Guide, Jason Couchman, p. 763-770 Chapter 14: Managing Database Objects

### **QUESTION 225:**

You decide to use Oracle Managed Files in your database. Which two are requirements with respect to the directories you specify in the DB\_CREATE\_FILE\_DEST and DB\_CREATE\_ONLINE\_LOG\_DEST\_n initialization parameters?(Choose two).

A. The directory must already exist.

B. The directory must not contain any other files.

C. The directory must be created in the \$ORACLE\_HOME directory.

D. The directory must have appropriate permissions that allow Oracle to create files in it.

Answer: A, D

There are two requirements to set Oracle Managed Files in your database.

DB\_CREATE\_FILE\_DEST\_sets the default location for datafile, control file, and online log creation. You can specify a file system directory as the default location for the creation of datafiles, control files, and online logs. However, the directory must already exist; Oracle does not create it. The directory must have appropriate permissions that allow Oracle to create files in it.

Incorrect Answers

B: The directory may contain any other files.

C: The directory can be created anywhere, not only in the \$ORACLE\_HOME directory. OCA Oracle 9i Associate DBA Certification Exam Guide, Jason Couchman, p. 652-655 Chapter 12: Managing Tablespaces and Datafiles

#### **QUESTION 226:**

For which two constraints are indexes created when the constraint is added? (Choose two.)

A. Check B. Unique

C. Not null D. Primary key E. Foreign key

Answer: B, D Indexes will be created automatically for the unique and the primary key constraints. Incorrect Answers A: Oracle does not create an index for the CHECK constraint. C: Creation of NOT NULL constraint does not generate an index. E: Oracle does not create an index for the FOREIGN KEY constraint. OCA Oracle 9i Associate DBA Certification Exam Guide, Jason Couchman, p. 777-779 Chapter 14: Managing Database Objects

### **QUESTION 227:**

You used the password file utility to create a password file as follows: \$orapwd file=\$ORACLE\_HOME/dbs/orapwDB01 password=orapass entries=5 You created a user and granted only the SYSDBA privilege to that user as follows: CREATE USER dba\_user IDENTIFIED BY dba\_pass; GRANT sysdba TO dba\_user; The user attempts to connect to the database as follows: connect dba\_user/orapass as sysdba; Why does the connection fail?

- A. The DBA privilege had not been granted to dba\_user.
- B. The SYSOPER privilege had not been granted to dba\_user.
- C. The user did not provide the password dba\_pass to connect as SYSDBA.
- D. The information about dba\_user has not been stored in the password file.

Answer: C

Connection failed because the user did not provide the password dba\_pass to connect as SYSDBA. Incorrect Answers

A: There is no requirement that DBA privilege needs to be granted to the user, because it has the SYSDBA privilege.

B: There is no requirement that SYSOPER privilege needs to be granted to the user,

because it has the SYSDBA privilege that includes SYSOPER privilege by definition.

D: The information about dba user has been successfully stored in the password file.

OCA Oracle 9i Associate DBA Certification Exam Guide, Jason Couchman, p. 513-516

Chapter 10: Basics of the Oracle Database Architecture

#### **QUESTION 228:**

You are creating a new database. You do NOT want users to use the SYSTEM tablespace for sorting operations.

What should you do when you issue the CREATE DATABASE statement to prevent this?

- A. Create an undo tablespace.
- B. Create a default temporary tablespace.
- C. Create a tablespace with the UNDO keyword.
- D. Create a tablespace with the TEMPORARY keyword.

Answer: B

To prevent users from usage the SYSTEM tablespace for sorting operations you need also to include the TEMPORARY TABLESPACE clause in the CREATE DATABASE statement.

Incorrect Answers

A: An undo tablespace has nothing to do with sorting operations.

C: The UNDO keyword is used to create an UNDO tablespace.

D: The TEMPORARY TABLESPACE clause needs to be used, not just TEMPORARY

keyword to prevent incorrect usage of the SYSTEM tablespace.

OCA Oracle 9i Associate DBA Certification Exam Guide, Jason Couchman, p. 552-556

Chapter 10: Basics of the Oracle Database Architecture

### **QUESTION 229:**

An INSERT statement failed and is rolled back. What does this demonstrate?

A. Insert recovery

- B. Read consistency
- C. Transaction recovery
- D. Transaction rollback

Answer: D

This will demonstrate transaction rollback after unsuccessful INSERT statement.

Incorrect Answers

A: There is no insert recovery in Oracle.

B: Rollback segments provide read consistency, but only during the transaction duration.

C: There is no transaction recovery in Oracle. Not saved in datafiles committed

transactions can be recovered using redo log files.

OCA Oracle 9i Associate DBA Certification Exam Guide, Jason Couchman, p. 689-692 Chapter 13: Storage Structures and Undo Data

#### **QUESTION 230:**

Select the memory structure(s) that would be used to store the parse information and actual value of the bind variable id for the following set of commands: VARIABLE id NUMBER; **BEGIN** :id:=1; END; /

- A. PGA only
- B. Row cache and PGA
- C. PGA and library cache
- D. Shared pool only
- E. Library cache and buffer cache

Answer: C

Library cache and PGA will be used to store the parse information and actual value of the bind variable id for the following set of commands. Library cache is used for storing parsed SQL statement text and the statement's execution plan for reuse. The PGA helps user processes execute by storing information like bind variable values, sort areas, and other aspects of cursor handling.

Incorrect Answers

A: Library cache will be used to store the parse information also.

B: Row cache is used for storing recently accessed information from the Oracle data dictionary, such as table and column definitions, usernames, passwords, and privileges.

D: Shared pool has two mandatory structures one optional structure. The first required component is the library cache, which will be used to store the parse information. The second is the dictionary cache. The optional shared pool structure contains session information about user processes connected to Oracle. The Program Global Area (PGA) will be used also to store bind variable.

E: Library cache will be used, but buffer cache will not. Buffer cache consists of buffers, each the size of a database block, that store data needed by Structured Query Language (SQL) statements issued by user processes.

OCA Oracle 9i Associate DBA Certification Exam Guide, Jason Couchman, p. 484-490 Chapter 10: Basics of the Oracle Database Architecture

# **QUESTION 231:**

Which constraint state prevents new data that violates the constraint from being entered, but allows invalid data to exist in the table?

A. ENABLE VALIDATE B. DISABLE VALIDATE C. ENABLE NOVALIDATE D. DISABLE NOVALIDATE

Answer: A

The ENABLE VALIDATE state will enable constraint, but not validate data currently in the constrained column for compliance with the constraint.

Incorrect Answers

B: In Oracle8i and later releases, there is a fourth status for integrity constraints called DISABLE VALIDATE. If a constraint is in this state, any modification of the constrained columns is not allowed. In addition, the index on the constraint is dropped and the constraint is disabled. That is useful for a unique constraint; the DISABLE VALIDATE state enables you to load data efficiently from a non-partitioned table into a

partition table using the EXCHANGE PARTITION option of the ALTER TABLE command.

C: This state enables constraint and validates the data currently in the constrained column according to the rules of the constraint. If Oracle finds that the data does not meet the constraint's criteria, Oracle will not enable the constraint.

D: The DISABLE NOVALIDATE state disables constraint and will not validate existing data in the constrained column.

OCA Oracle 9i Associate DBA Certification Exam Guide, Jason Couchman, p. 784-786 Chapter 14: Managing Database Objects

### **QUESTION 232:**

What determines the initial size of a tablespace?

A. The INITIAL clause of the CREATE TABLESPACE statement

- B. The MINEXTENTS clause of the CREATE TABLESPACE statement
- C. The MINIMUM EXTENT clause of the CREATE TABLESPACE statement
- D. The sum of the INITIAL and NEXT clauses of the CREATE TABLESPACE statement
- E. The sum of the sizes of all data files specified in the CREATE TABLESPACE statement

Answer: E

The sum of the sizes of all data files specified in the CREATE TABLESPACE statement determines the initial size of a tablespace.

Incorrect Answers

A: The INITIAL clause of the DEFAULT STORAGE clause in the CREATE

TABLESPACE statement defines the size of the initial extent only, not the initial size of a tablespace.

B: The MINEXTENTS clause of the DEFAULT STORAGE clause in the CREATE

TABLESPACE statement provides minimum number of extents for the tablespace.

C: There is one storage option that when defined in a tablespace cannot be overridden. That

option is MINIMUM EXTENT, which ensures that every extent size used in the

tablespace is a multiple of the specified integer value. If MINIMUM EXTENT is defined

for the tablespace you put your object in, and the value specified for next on your

database object is less than MINIMUM EXTENT, Oracle will rounds up to the next

highest multiple for MINIMUM EXTENT and create the initial or next extent as that

size. This feature can reduce the amount of fragmentation in a tablespace.

D: The sum of the INITIAL and NEXT clauses of the CREATE TABLESPACE statement just defines a size of first two extents in the tablespace.

OCA Oracle 9i Associate DBA Certification Exam Guide, Jason Couchman, p. 631-637 Chapter 12: Managing Tablespaces and Datafiles

## **QUESTION 233:**

Which background process performs a checkpoint in the database by writing modified blocks from the database buffer cache in the SGA to the data files?

A. LGWR B. SMON C. DBWn D. CKPT E. PMON

Answer: C

Called the database writer process, DBW0 background process writes dirty data blocks from buffer cache to disk. Historically, this process is also called DBWR, but in more recent versions of Oracle, this term has become somewhat obsolete because Oracle now supports the use of more than one DBW0 process. Incorrect Answers

A: Called the log writer process, the LGWR background process writes log entries from the redo log buffer in memory to online redo log files on disk. LGWR also tells DBW0 to write dirty buffers to disk at checkpoints.

B: The SMON background process is used to recover instance after crash and also for the temporary segment cleanup and free space coalescing.

D: CKPT process is optional. CKPT background process can be started to perform LGWRs tasks during checkpoint operations of updating the datafile headers. LGWR is then free to perform its' primary function flushing the redo log buffer to the online redo logs.

E: PMON, the process monitor performs process recovery when a user process fails. PMON is responsible for cleaning up the cache and freeing resources that the process was using. PMON also checks on dispatcher (optional background processes) and server processes and restarts them if they have failed.

OCA Oracle 9i Associate DBA Certification Exam Guide, Jason Couchman, p. 484-490 Chapter 10: Basics of the Oracle Database Architecture

#### **QUESTION 234:**

A table can be dropped if it is no longer needed, or if it will be reorganized. Which three statements are true about dropping a table? (Choose three.)

A. All synonyms for a dropped table are deleted.

B. When a table is dropped, the extents used by the table are released.

C. Dropping a table removes the table definition from the data dictionary.

D. Indexes and triggers associated with the table are not dropped but marked INVALID.

E. The CASCADE CONSTRAINTS option is necessary if the table being dropped is the parent table in a foreign key relationship.

Answer: B, C, E

All extents used by the table will be released when a table is dropped. Also entry about table definition will be deleted from the data dictionary. Theer is an optional clause you must include to handle other tables that may have defined referential integrity constraints into this table: the CASCADE CONSTRAINTS clause.

Incorrect Answers

A: No synonyms for the dropped table will be deleted.

D: Indexes and triggers associated with the table will be also dropped. OCA Oracle 9i Associate DBA Certification Exam Guide, Jason Couchman, p. 747-749 Chapter 14: Managing Database Objects

# **QUESTION 235:**

A network error unexpectedly terminated a user's database session. Which two events occur in this scenario? (Choose two.)

- A. Checkpoint occurs.
- B. A fast commit occurs.
- C. RECO performs the session recovery.
- D. PMON rolls back the user's current transaction.
- E. SMON rolls back the user's current transaction.
- F. SMON frees the system resources reserved for the user session.
- G. PMON releases the table and row locks held by the user session.

Answer: D, G

PMON rolls back the user's current transaction. PMON background process will release the table and rows locks held by the user session. PMON, the process monitor performs process recovery when a

user process fails. PMON is responsible for cleaning up the cache and freeing resources

that the process was using. PMON also checks on dispatcher (optional background

processes) and server processes and restarts them if they have failed.

Incorrect Answers

A: Checkpoint will not occur in this situation.

B: Commit will not be performed because of user session unexpected termination.

C: Session will not be recovered, it will just terminate. SMON and PMON background

processes release all resources held by the user session.

E: PMON, not SMON, rolls back the user's current transaction.

F: SMON is not responsible to free the system resources reserved for the user session. PMON does this.

OCA Oracle 9i Associate DBA Certification Exam Guide, Jason Couchman, p. 484-490

Chapter 10: Basics of the Oracle Database Architecture

#### **QUESTION 236:**

Which is a complete list of the logical components of the Oracle database?

- A. Tablespaces, segments, extents, and data files
- B. Tablespaces, segments, extents, and Oracle blocks
- C. Tablespaces, database, segments, extents, and data files
- D. Tablespaces, database, segments, extents, and Oracle blocks
- E. Tablespaces, segments, extents, data files, and Oracle blocks

#### Answer: B

Complete list of the logical components of the Oracle database is tablespaces, segments, extents, and Oracle data blocks.

Incorrect Answers

A: Data files are not logical components of the Oracle database.

C: Database and data files are not logical components of the Oracle database.

D: Database is not logical components of the Oracle database.

E: Data files are not logical components of the Oracle database.

OCA Oracle 9i Associate DBA Certification Exam Guide, Jason Couchman, p. 665-682

Chapter 13: Storage Structures and Undo Data

# **QUESTION 237:**

A table is stored in a data dictionary managed tablespace.

Which two columns are required from DBA\_TABLES to determine the size of the extent when it extends? (Choose two.)

A. BLOCKS B. PCT\_FREE C. NEXT\_EXTENT D. PCT\_INCREASE E. INITIAL\_EXTENT

Answer: C, D

NEXT\_EXTENT column shows the size of the next after initial extent. PCT\_INCREASE column is a percent value of new extent size increase following after the current extent. Incorrect Answers

A: The BLOCKS column gives you a total number of data blocks of the table. B: The PCT FREE clause is specified at the database object level. It tells Oracle how much free space to leave in a block when that block initially gets populated with row data. This leftover space remains free in each block to accommodate the growth of

existing rows in the block.

E: The INITIAL\_EXTENT column contains the size of the initial extent of the table.

OCA Oracle 9i Associate DBA Certification Exam Guide, Jason Couchman, p. 682-686 Chapter 13: Storage Structures and Undo Data

## **QUESTION 238:**

Which three statements about the Oracle database storage structure are true? (Choose three.)

- A. A data block is a logical structure.
- B. A single data file can belong to multiple tablespaces.
- C. When a segment is created, it consists of at least one extent.
- D. The data blocks of an extent may or may not belong to the same file.
- E. A tablespace can consist of multiple data files, each from a separate disk.
- F. Within a tablespace, a segment cannot include extents from more than one file.

Answer: A, C, E

A data block is a logical structure. Segment contains at least one extent after its creation. A tablespace can consist of multiple data files, each from a separate disk. Incorrect Answers B: A single data file cannot belong to multiple tablespaces. D: The data blocks of an extent must belong to the same file. F: A tablespace segment can include extents from more than one file. OCA Oracle 9i Associate DBA Certification Exam Guide, Jason Couchman, p. 665-682

Chapter 13: Storage Structures and Undo Data

#### **QUESTION 239:**

When is the SGA created in an Oracle database environment?

- A. When the database is created
- B. When the instance is started
- C. When the database is mounted
- D. When a user process is started
- E. When a server process is started

#### Answer: B

The SGA is a part of the Oracle instance, so it is created when the instance is started. Incorrect Answers

A: The SGA is a part of the Oracle instance, not part of the Oracle database.

C: It is created when the instance is started, not when the database is mounted.

D: The SGA is created

when the instance is started. A user process can be started only after the Oracle instance is started and database is mounted and opened.

E: The SGA is a memory structure. It is created before a server process is started.

OCA Oracle 9i Associate DBA Certification Exam Guide, Jason Couchman, p. 531-536 Chapter 10: Basics of the Oracle Database Architecture

#### **QUESTION 240:**

You have a database with the DB\_NAME set to PROD and ORACLE\_SID set to PROD. These files are in the default location for the initialization files:

- 1. init.ora
- 2. initPROD.ora
- 3. spfile.ora
- 4. spfilePROD.ora

The database is started with this command:

SQL> startup

Which initialization files does the Oracle Server attempt to read, and in which order?

A. init.ora, initPROD.ora, spfilePROD.ora

- B. spfile.ora, spfilePROD.ora, initPROD.ora
- C. spfilePROD.ora, spfile.ora, initPROD.ora

D. initPROD.ora, spfilePROD.ora, spfile.ora

Answer: C

The Oracle Server attempt to read initialization files in following order: spfilePROD.ora, spfile.ora, initPROD.ora.

Incorrect Answers A: The Oracle server will try first to read the server parameter file, spfilePROD.ora, not init.ora file.

B: The server parameter file for the PROD database, spfilePROD.ora will be attempted to read first, after that default spfile.ora file. If Oracle will not find them it will try to use initPROD.ora file.

D: The Oracle server will try first to read the initPROD.ora file last.

OCA Oracle 9i Associate DBA Certification Exam Guide, Jason Couchman, p. 547-549 Chapter 10: Basics of the Oracle Database Architecture

### **QUESTION 241:**

Which type of table is usually created to enable the building of scalable applications, and is useful for large tables that can be queried or manipulated using several processes concurrently?

- A. Regular table
- B. Clustered table
- C. Partitioned table
- D. Index-organized table

Answer: C

Partitioned tables can be queried or manipulated using several processes concurrently. This type of tables is very helpful to build scalable applications with large tables. Incorrect Answers

A: Regular tables can be also queried or manipulated using parallel processing, but the gain of partitioned tables is more significant.

B: Clustered tables cannot be manipulated using several processes concurrently because they contain some blocks as a common part for two or more tables. Also there is no sense to build clusters on the large tables with high level of inserts, updates and deletes.

D: Index-organized tables are particularly useful for data that is mostly retrieved based on primary key. They are not good source for parallel data processing.

OCA Oracle 9i Associate DBA Certification Exam Guide, Jason Couchman, p. 718-724 Chapter 14: Managing Database Objects

#### **QUESTION 242:**

Based on the following profile limits, if a user attempts to log in and fails after five tries, how long must the user wait before attempting to log in again? ALTER PROFILE DEFAULT LIMIT PASSWORD\_LIFE\_TIME 60

PASSWORD\_GRACE\_TIME 10 PASSWORD\_REUSE\_TIME 1800 PASSWORD\_REUSE\_MAX UNLIMITED FAILED LOGIN ATTEMPTS 5 PASSWORD\_LOCK\_TIME 1/1440 PASSWORD\_VERIFY\_FUNCTION verify\_function;

A. 1 minute

- B. 5 minutes
- C. 10 minutes
- D. 14 minutes
- E. 18 minutes
- F. 60 minutes

Answer: A

The PASSWORD\_LOCK\_TIME indicates the number of days the account is locked after three failed login attempts by default. In our case account will be locked for one minute after five failed login attempts.

Incorrect Answers

B: Account will be locked for 1/1440 part of the day, i.e. 1 minute.

C: Account will be locked for 1 minute, not 10 minutes.

D: Account will be locked for 1 minute, not 14 minutes.

E: Account will be locked for 1 minute, not 10 minutes.

F: Account will be locked for 1 minute, not 60 minutes.

OCA Oracle 9i Associate DBA Certification Exam Guide, Jason Couchman, p. 826-831

Chapter 15: Managing Database Users

#### **QUESTION 243:**

Which steps should you take to gather information about checkpoints?

A. Set the LOG\_CHECKPOINTS\_TO\_ALERT initialization parameter to TRUE. Monitor the alert log file. B. Set the LOG\_CHECKPOINT\_TIMEOUT parameter. Force a checkpoint by using the FAST\_START\_MTTR\_TARGET parameter. Monitor the alert log file. C. Set the LOG\_CHECKPOINT\_TIMEOUT parameter. Force a log switch by using the command ALTER SYSTEM FORCE LOGSWITCH. Force a checkpoint by using the command ALTER SYSTEM FORCE CHECKPOINT. Monitor the alert log file. D. Set the FAST\_START\_MTTR\_TARGET parameter to TRUE. Force a checkpoint by using the command ALTER SYSTEM FORCE CHECKPOINT. Monitor the alert log file.

Answer: B

To gather information about checkpoints you need to set the

LOG\_CHECKPOINT\_TIMEOUT and force a checkpoint by using the FAST\_START\_MTTR\_TARGET parameter. After that monitor the alert log file. Parameter FAST\_START\_MTTR\_TARGET has been introduced in Oracle9i and it replaces FAST\_START\_IO\_TARGET and LOG\_CHECKPOINT\_INTERVAL in Oracle8i, although the old parameters can still be set if required in Oracle9i. FAST\_START\_MTTR\_TARGET enables you to specify the number of seconds the database takes to perform crash recovery of a single instance. Incorrect Answers A: There is no LOG\_CHECKPOINTS\_TO\_ALERT initialization parameter in Oracle. C: There are no ALTER SYSTEM FORCE LOGSWITCH or ALTER SYSTEM FORCE CHECKPOINT commands in Oracle. D: There is no ALTER SYSTEM FORCE CHECKPOINT command in Oracle. And FAST\_START\_MTTR\_TARGET initialization parameter cannot be set to TRUE or FALSE because it is numeric parameter. OCA Oracle 9i Associate DBA Certification Exam Guide, Jason Couchman, p. 605-607

Chapter 11: Managing the Physical Database Structure

## **QUESTION 244:**

The DBA can structure an Oracle database to maintain copies of online redo log files to avoid losing database information.

Which three are true regarding the structure of online redo log files? (Choose three.)

A. Each online redo log file in a group is called a member.

B. Each member in a group has a unique log sequence number.

C. A set of identical copies of online redo log files is called an online redo log group.

D. The Oracle server needs a minimum of three online redo log file groups for the normal operation of a database.

E. The current log sequence number of a redo log file is stored in the control file and in the header of all data files.

F. The LGWR background process concurrently writes the same information to all online and archived redo log files in a group.

Answer: A, C, E

Each of the redo log files is called a redo log group. Oracle also enables you to mirror each of the redo log files for sake of redundancy. Those mirrored files are called members of the group.

The current log sequence number of a redo log file is stored in the control file and in the header of all data files.

Incorrect Answers

B: Each member in a group does not have a unique log sequence number: it's the same for all members of the group.

D: The Oracle server needs minimum two online redo log file groups, not three, for the normal operation of a database.

F: The LGWR background process concurrently writes the same information to all online redo log files in a group. It does not make any changes for the archived redo log files.

OCA Oracle 9i Associate DBA Certification Exam Guide, Jason Couchman, p. 601-604 Chapter 11: Managing the Physical Database Structure

#### **QUESTION 245:**

Which is true when considering the number of indexes to create on a table?

- A. Every column that is updated requires an index.
- B. Every column that is queried is a candidate for an index.
- C. Columns that are part of a WHERE clause are candidates for an index.
- D. On a table used in a Data Warehouse application there should be no indexes.

Answer: C

If you are using not one column in the WHERE clause, but some, they are good candidates for an index. Incorrect Answers

A: There is no requirement that every column that is updated requires an index. From other side: it will be performance degradation if you will update this column frequently. It will be required to rebuild index after every update.

B: Not every column that is queried is a candidate for an index. Only queried columns are good candidates to be indexed.

D: In a Data Warehouse application there should be indexes used because of high size of this type databases and high volume of long-running queries.

OCA Oracle 9i Associate DBA Certification Exam Guide, Jason Couchman, p. 753-761 Chapter 14: Managing Database Objects

#### **QUESTION 246:**

You need to drop two columns from a table. Which sequence of SQL statements should be used to drop the columns and limit the number of times the rows are updated?

A. ALTER TABLE employees DROP COLUMN comments DROP COLUMN email; B. ALTER TABLE employees DROP COLUMN comments; ALTER TABLE employees DROP COLUMN email; C. ALTER TABLE employees SET UNUSED COLUMN comments; ALTER TABLE employees DROP UNUSED COLUMNS; ALTER TABLE employees SET UNUSED COLUMN email; ALTER TABLE employees DROP UNUSED COLUMNS; D. ALTER TABLE employees

SET UNUSED COLUMN comments; ALTER TABLE employees SET UNUSED COLUMN email; ALTER TABLE employees DROP UNUSED COLUMNS;

Answer: D

To drop two columns from the table you need first mark them as UNUSED with ALTER TABLE table\_name SET UNUSED COLUMN column\_name. And only after that you can drop these columns from the table with ALTER TABLE table\_name DPOP UNUSED COLUMNS. Incorrect Answers A: You need first mark columns as UNUSED with ALTER TABLE table\_name SET UNUSED COLUMN column\_name. B: You need first mark columns as UNUSED with ALTER TABLE table\_name SET UNUSED COLUMN column\_name. C: You can use ALTER TABLE table\_name DROP UNUSED COLUMNS command one time to drop both columns. OCA Oracle 9i Associate DBA Certification Exam Guide, Jason Couchman, p. 750-753 Chapter 14: Managing Database Objects

### **QUESTION 247:**

You just issued the STARTUP command. Which file is checked to determine the state of the database?

A. The control file

- B. The first member of redo log file group 1
- C. The data file belonging to the SYSTEM tablespace
- D. The most recently created archived redo log file

Answer: A

Control file is used to determine the state of the database.

Incorrect Answers

B: You don't need to check first member of redo log file group 1 to determine the state of the database: it can be done with the control file, because it is used to keep current structure and state of the database. Redo log files are used to save committed changes before they will be written into the datafiles.

C: You don't need to check the data file belonging to the SYSTEM tablespace.

D: Archived redo log file is not used to determine the state of the database. This file is used for the database recovery.

OCA Oracle 9i Associate DBA Certification Exam Guide, Jason Couchman, p. 531-536 Chapter 10: Basics of the Oracle Database Architecture

#### **QUESTION 248:**

John has issued the following SQL statement to create a new user account:

CREATE USER john IDENTIFIED BY john TEMPORARY TABLESPACE temp\_tbs QUOTA 1M ON system QUOTA UNLIMITED ON data\_tbs PROFILE apps\_profile PASSWORD EXPIRE DEFAULT ROLE apps\_dev\_role; Why does the above statement return an error?

A. You cannot assign a role to a user within a CREATE USER statement.

- B. You cannot explicitly grant quota on the SYSTEM tablespace to a user.
- C. You cannot assign a profile to a user within a CREATE USER statement.
- D. You cannot specify PASSWORD EXPIRE clause within a CREATE USER statement.
- E. You cannot grant UNLIMITED quota to a user within a CREATE USER statement.

Answer: A

It is not possible to assign a role to a user within a CREATE USER statement: you can use GRANT role\_name TO user\_name command to do that.

Incorrect Answers

B: It is possible to explicitly grant quota on the SYSTEM tablespace to a user. But it's better do not allow user create objects in the SYSTEM tablespace at all.

C: You can assign a profile to a user within a CREATE USER statement.

D: You can specify PASSWORD EXPIRE clause within a CREATE USER statement

E: You can grant UNLIMITED quota to a user within a CREATE USER statement.

OCA Oracle 9i Associate DBA Certification Exam Guide, Jason Couchman, p. 804-810

Chapter 15: Managing Database Users

## **QUESTION 249:**

Which initialization parameter determines the location of the alert log file?

A. USER\_DUMP\_DEST B. DB\_CREATE\_FILE\_DEST C. BACKGROUND\_DUMP\_DEST D. DB\_CREATE\_ONLINE\_LOG\_DEST\_n

Answer: C

The BACKGROUND\_DUMP\_DEST initialization parameter is used to determine the location of the alert log file.

Incorrect Answers

A: The

USER\_DUMP\_DEST initialization parameter is used to keep user trace files. Server processes managing data on behalf of Oracle users may also generate files if you request them to.

B: DB\_CREATE\_FILE\_DEST sets the default location for datafile, control file, and

online log creation. You can specify a file system directory as the default location for the creation of datafiles, control files, and online logs. However, the directory must already exist; Oracle does not create it. The directory must have appropriate permissions that allow Oracle to create files in it.

D: DB\_CREATE\_ONLINE\_LOG\_DEST\_n sets the default locations for online log and control file creation. You should specify at least two parameters:

DB\_CREATE\_ONLINE\_LOG\_DEST\_1 and DB\_CREATE\_ONLINE\_LOG\_DEST\_2. This provides greater fault tolerance for the logs if one of the destinations should fail. If more than one directory is specified, the control file or online log is multiplexed across the directories. One member of each online log is created on each directory. One control file is also created in each directory. The directory must already exist; Oracle does not create it. The directory must have appropriate permissions that allow Oracle to create files in it. Oracle generates unique names for the files.

OCA Oracle 9i Associate DBA Certification Exam Guide, Jason Couchman, p. 540-541 Chapter 10: Basics of the Oracle Database Architecture

## **QUESTION 250:**

Which password management feature ensures a user cannot reuse a password for a specified time interval?

A. Account Locking

B. Password History

C. Password Verification

D. Password Expiration and Aging

Answer: B

Password Historyfeature ensures a user cannot reuse a password for a specified time interval. The PASSWORD\_REUSE\_TIME parameter specifies the maximum number of days before the user can reuse a previous password.

Incorrect Answers

A: Account Locking enables Oracle to lock out an account when users attempt to log into the database unsuccessfully on several times.

C: To prevent users from unwittingly subverting the security of the database, Oracle supports the automatic verification of password complexity with the use of a PL/SQL function that can be applied during user or group profile creation to prevent users from creating passwords of insufficient complexity.

D: Password Expiration and Aging tracks users passwords expiration and aging.

OCA Oracle 9i Associate DBA Certification Exam Guide, Jason Couchman, p. 826-831 Chapter 15: Managing Database Users

#### **QUESTION 251:**

Which data dictionary view(s) do you need to query to find the following information about a user?

1. Whether the user's account has expired
2. The user's default tablespace name

3. The user's profile name

A. DBA\_USERS only B. DBA\_USERS and DBA\_PROFILES C. DBA\_USERS and DBA\_TABLESPACES D. DBA\_USERS, DBA\_TS\_QUOTAS, and DBA\_PROFILES E. DBA\_USERS, DBA\_TABLESPACES, and DBA\_PROFILES Answer: A The DBA\_USERS data dictionary file is only required to show requested information. Incorrect Answers B: You don't need to use the DBA\_PROFILES data dictionary view. This view contains information about all profiles defined in the database. C: You don't need to use the DBA\_TABLESPACES data dictionary view. This view contains information about all tablespaces in the database. D: You don't need to use the DBA\_TS\_QUOTAS and DBA\_PROFILES data dictionary views. These views contain information about all user space quotas for tablespaces and all profiles defined in the database. E: You don't need to use the DBA\_TABLESPACES and DBA\_PROFILES data dictionary views. These views contain information about all tablespaces in the database and all profiles defined in the database.

OCA Oracle 9i Associate DBA Certification Exam Guide, Jason Couchman, p. 831-833 Chapter 15: Managing Database Users

### **QUESTION 252:**

You need to create an index on the SALES table, which is 10 GB in size. You want your index to be spread across many tablespaces, decreasing contention for index lookup, and increasing scalability and manageability.

Which type of index would be best for this table?

- A. Bitmap
- B. Unique
- C. Partitioned
- D. Reverse key
- E. Single column
- F. Function-based

Answer: C

To spread index across many tablespaces, decreasing contention for index lookup, and increasing scalability and manageability, you need to create the partitioned index.

Incorrect Answers

- A: Bitmap index cannot be spread across many tablespaces.
- B: The question does not say anything about uniqueness of index.
- D: Reverse key index is helpful where range comparisons are used. This type of index is

the same as a regular B-tree index except for one thing - the data from the column being indexed is stored in reverse order. This type of index cannot be spread across many tablespaces.

E: The question does not say that index must be created on one column only.

F: The function-based index is a new type of index, implemented in Oracle8i, that is designed to improve query performance by making it possible to define an index that works when your WHERE clause contains operations on columns. This type of index cannot be spread across many tablespaces. OCA Oracle 9i Associate DBA Certification Exam Guide, Jason Couchman, p. 754-761 Chapter 14: Managing Database Objects

### **QUESTION 253:**

Which statement should you use to obtain information about the number, names, status, and location of the control files?

A. SELECT name, status FROM v\$parameter;

- B. SELECT name, status FROM v\$controlfile;
- C. SELECT name, status, location FROM v\$control\_files;
- D. SELECT status, location FROM v\$parameter WHERE parameter=control files;

Answer: B

The V\$CONTROLFILE dynamic view lists the names of the control files. Incorrect Answers A: You cannot obtain the name and status of the control files from V\$PARAMETER dynamic view. Also it does not contain column STATUS. C: There is no V\$CONTROL\_FILES dynamic view in Oracle. D: There are not STATUS, LOCATION and PARAMETER columns in the V\$PARAMETER dynamic view. OCA Oracle 9i Associate DBA Certification Exam Guide, Jason Couchman, p. 595-597 Chapter 11: Managing the Physical Database Structure

### **QUESTION 254:**

The current password file allows for five entries. New DBAs have been hired and five more entries need to be added to the file, for a total of ten. How can you increase the allowed number of entries in the password file?

- A. Manually edit the password file and add the new entries.
- B. Alter the current password file and resize it to be larger.

C. Add the new entries; the password file will automatically grow.

D. Drop the current password file, recreate it with the appropriate number of entries and add everyone again.

#### Answer: D

There is only one possibility to increase the allowed number of entries in the password file: recreate it with the appropriate number of entries.

Incorrect Answers

A: You cannot manually edit the password file to add the new entries. You need to recreate the password file.

B: It is not possible to alter the current password file. It needs to be recreated.

C: You cannot just add the new entries to the password file. You need to recreate the password file.

OCA Oracle 9i Associate DBA Certification Exam Guide, Jason Couchman, p. 509-516 Chapter 10: Basics of the Oracle Database Architecture

### **QUESTION 255:**

Which table type should you use to provide fast key-based access to table data for queries involving exact matches and range searches?

- A. Regular table
- B. Clustered table
- C. Partitioned table
- D. Index-organized table

Answer: D

Index-organized tables (IOT) are very helpful to providefast key-based access to table data for queries involving exact matches and range searches. Rather than storing data in an unstructured heap, Oracle stores data in index-organized tables in a B-tree index structure.

Incorrect Answers

A: Regular table will require indexes to provide fast key-based access to table data for queries involving exact matches and range searches.

B: Clustered tables contain some blocks as a common part for two or more tables. They will not be very helpful to extract quickly data for the queries involving exact matches and range searches.

C: Partition table is not very good for range searches because of partition model usage. OCA Oracle 9i Associate DBA Certification Exam Guide, Jason Couchman, p. 721 Chapter 14: Managing Database Objects

### **QUESTION 256:**

You need to shut down your database. You want all of the users who are connected to be able to complete any current transactions. Which shutdown mode should you specify in the SHUTDOWN command?

A. ABORT B. NORMAL C. IMMEDIATE D. TRANSACTIONAL

Answer: D

The SHUTDOWN TRANSACTIONAL command will wait till all users who are connected to the database complete any current transactions. This command will not allow new connections to be established. Incorrect Answers

A: This option of the SHUTDOWN command is used for emergency database shutdown.

B: The SHUTDOWN NORMAL command will wait till all users disconnect from the database.

C: The SHUTDOWN IMMEDIATE command will stop database rolling back all not-committed transactions.

OCA Oracle 9i Associate DBA Certification Exam Guide, Jason Couchman, p. 536-539 Chapter 10: Basics of the Oracle Database Architecture

## **QUESTION 257:**

You set the value of the OS\_AUTHENT\_PREFIX initialization parameter to OPS\$ and created a user account by issuing this SQL statement: CREATE USER OPS\$smith IDENTIFIED EXTERNALLY; Which two statements are true? (Choose two.)

A. Oracle server assigns the DEFAULT profile to the user.

B. You can specify the PASSWORD EXPIRE clause for an external user account.

C. The user does not require CREATE SESSION system privilege to connect to the database.

D. If you query the DBA\_USERS data dictionary view the USERNAME column will contain the value SMITH.

E. The user account is maintained by Oracle, but password administration and user authentication are performed by the operating system or a network service.

Answer: A, E

If you set the value of the OS\_AUTHENT\_PREFIX initialization parameter to OPS\$

Oracle server assigns the DEFAULT profile to the user defined externally. Also t

he user account is maintained by Oracle, but password administration and user

authentication are performed by the operating system or a network service, not Oracle.

A user defined externally does not require CREATE SESSION system privilege to connect to the database. The DBA\_USERS data dictionary will show in the USERNAME column value SMITH, not OPS\$SMITH.

Incorrect Answers

B: You cannot specify the PASSWORD EXPIRE clause for an external user account.

C: The user requires CREATE SESSION system privilege to connect to the database as any other database user.

D: The DBA\_USERS will show OPS\$SMITH value in the USERNAME column, not SMITH.

OCA Oracle 9i Associate DBA Certification Exam Guide, Jason Couchman, p. 807-810

Chapter 15: Managing Database Users

# **QUESTION 258:**

Which two statements about segments are true? (Choose two.)

A. Each table in a cluster has its own segment.

- B. Each partition in a partitioned table is a segment.
- C. All data in a table segment must be stored in one tablespace.
- D. If a table has three indexes only one segment is used for all indexes.
- E. A segment is created when an extent is created, extended, or altered.

F. A nested table of a column within a table uses the parent table segment.

Answer: B, C

Each partition in a partitioned table is a segment. All data in a table segment must be stored in one tablespace.

Incorrect Answers

A: Each table in a cluster does not have its own segment. Clustered tables contain some blocks as a common part for two or more tables. Clusters enable you to store data from several tables inside a single segment so users can retrieve data from those two tables together very quickly.

D: It can be some index segments for the one table.

E: A segment is created when an extent is created, not when extent is extended or altered.

F: A nested table of a column within a table does not use the parent table segment: it has its own.

OCA Oracle 9i Associate DBA Certification Exam Guide, Jason Couchman, p. 664-672

Chapter 13: Storage Structures and Undo Data

### **QUESTION 259:**

Which privilege is required to create a database?

A. DBA B. SYSDBA C. SYSOPER D. RESOURCE

Answer: B

SYSDBA privilege is required to create a database. SYSDBA privilege also receives all SYSOPER privileges, ALTER DATABASE [BEGIN | END] BACKUP, RESTRICTED SESSION, RECOVER DATABASE privileges. Incorrect Answers A: The DBA is role, not a privilege. C:SYSDBA privilege has STARTUP, SHUTDOWN, ALTER DATABASE OPEN | MOUNT, ALTER DATABASE BACKUP CONTROLFILE, RECOVER DATABASE, ALTER DATABASE ARCHIVELOG privileges. D: There is no RESOURCE privilege in Oracle. The RESOURCE role exists only. OCA Oracle 9i Associate DBA Certification Exam Guide, Jason Couchman, p. 837-840 Chapter 15: Managing Database Users

### **QUESTION 260:**

Examine the command: CREATE TABLE employee

( employee\_id NUMBER CONSTRAINT employee\_empid\_pk PRIMARY KEY, employee\_name VARCNAR2(30), manager\_id NUMBER CONSTRAINT employee\_mgrid\_fk REFERENCES employee(employee\_id)); The EMP table contains self referential integrity requiring all NOT NULL values inserted in the MANAGER ID column to exist in the EMPLOYEE ID column. Which view or combination of views is required to return the name of the foreign key constraint and the referenced primary key? A. DBA\_TABLES only B. DBA\_CONSTRAINTS only C. DBA\_TABS\_COLUMNS only D. DBA\_CONS\_COLUMNS only E. DBA\_TABLES and DBA\_CONSTRAINTS F. DBA\_TABLES and DBA\_CONS\_COLUMNS Answer: B The DBA\_CONSTRAINTS view is required to return the name of the foreign key constraint and the referenced primary key. The CONSTRAINT\_NAME column provides the name of the foreign key constraint. And the R\_ CONSTRAINT\_NAME shows the referenced primary key. Incorrect Answers A: The DBA\_TABLES dictionary view is used to provide only information about tables, not constraints. C: The DBA\_TABS\_COLUMNS dictionary view shows information only about columns in the tables. D: This view lists detailed information about every column associated with a constraint, but it does not return the name of the referenced primary key. E: You don't need to use DBA\_TABLES dictionary view to retrieve this information. F: You don't need to use DBA\_TABLES and DBA\_CONS\_COLUMNS data dictionary views to retrieve this information. OCA Oracle 9i Associate DBA Certification Exam Guide, Jason Couchman, p. 788-789 Chapter 14: Managing Database Objects

# **QUESTION 261:**

You need to know how many data files were specified as the maximum for the database when it was created. You did not create the database and do not have the script used to create the database. How could you find this information?

A. Query the DBA\_DATA\_FILES data dictionary view.

B. Query the V\$DATAFILE dynamic performance view.

C. Issue the SHOW PARAMETER CONTROL\_FILES command.

D. Query the V\$CONTROLFILE\_RECORD\_SECTION dynamic performance view.

Answer: D

The V\$CONTROLFILE\_RECORD\_SECTION dynamic performance view contains information how many data files were specified as the maximum for the database when it was created. Incorrect Answers A: The DBA\_DATA\_FILES data dictionary view provides only information about all datafiles in the database. B: The V\$DATAFILE dynamic performance view contains information about current status of the database datafiles. C: This command just shows the locations of the current control files. OCA Oracle 9i Associate DBA Certification Exam Guide, Jason Couchman, p. 595-598 Chapter 11: Managing the Physical Database Structure

### **QUESTION 262:**

Evaluate the SQL command: CREATE TEMPORARY TABLESPACE temp\_tbs TEMPFILE '/usr/oracle9i/OraHomel/temp\_data.dbf' SIZE 2M AUTOEXTEND ON; Which two statements are true about the TEMP\_TBS tablespace? (Choose two.)

A. TEMP\_TBS has locally managed extents.

- B. TEMP\_TBS has dictionary managed extents.
- C. You can rename the tempfile temp\_data.dbf.

D. You can add a tempfile to the TEMP\_TBS tablespace.

E. You can explicitly create objects in the TEMP\_TBS tablespace.

Answer: B, D

By default TEMP\_TBS has dictionary managed extents. If EXTENT MANAGEMENT LOCAL option of the CREATE TABLESPACE command is used, it will be locally managed temporary tablespace. You can remove tempfiles from temporary tablespaces and keep the logical structure empty. You can also add a tempfile to the TEMP\_TBS tablespace.

Incorrect Answers

A: This command does not include the EXTENT MANAGEMENT LOCAL option of the CREATE TABLESPACE command, so TEMP\_TBS does not have locally managed extents.

C: It's not possible to rename the tempfile temp\_data.dbf.

E: You can explicitly create objects in the TEMP\_TBS tablespace. It will be used OCA Oracle 9i Associate DBA Certification Exam Guide, Jason Couchman, p. 640-645 Chapter 12: Managing Tablespaces and Datafiles

### **QUESTION 263:**

User Smith created indexes on some tables owned by user John.

- You need to display the following:
- 1. Index names
- 2. Index types

Which data dictionary view(s) would you need to query?

A. DBA\_INDEXES only B. DBA\_IND\_COLUMNS only C. DBA\_INDEXES and DBA\_USERS D. DBA\_IND COLUMNS and DBA\_USERS E. DBA\_INDEXES and DBA\_IND\_EXPRESSIONS F. DBA\_INDEXES, DBA\_TABLES, and DBA\_USERS

Answer: A

You need to use only one data dictionary view to retrieve requested information: DBA\_INDEXES. It view will provide you with index name, index type, table owner and index owner. Incorrect Answers

B: The DBA\_IND\_COLUMNS data dictionary view does not contain the index type.

C: You don't need to use the DBA\_USERS data dictionary view.

D: You don't need to use the DBA\_IND COLUMNS and the DBA\_USERS data dictionary view.

E: The DBA\_IND\_EXPRESSIONS data dictionary view does not contain the index type. F: You don't need to use the DBA\_TABLES and the DBA\_USERS data dictionary view OCA Oracle 9i Associate DBA Certification Exam Guide, Jason Couchman, p. 581-583 Chapter 11: Managing the Physical Database Structure

### **QUESTION 264:**

Which two statements are true about the control file? (Choose two.)

A. The control file can be multiplexed up to eight times.

B. The control file is opened and read at the NOMOUNT stage of startup.

C. The control file is a text file that defines the current state of the physical database.

D. The control file maintains the integrity of the database, therefore loss of the control file requires database recovery.

Answer: A, D

The control file can be multiplexed up to eight times. The control file maintains the integrity of the database. Therefore loss of the control file requires database recovery. Incorrect Answers

B: The control file is opened and read at the MOUNT stage of startup.

C: The control file is a binary file that defines the current state of the physical database.

OCA Oracle 9i Associate DBA Certification Exam Guide, Jason Couchman, p. 585-592

Chapter 11: Managing the Physical Database Structure

### **QUESTION 265:**

Examine this TRUNCATE TABLE command: TRUNCATE TABLE departments; Which four are true about the command? (Choose four.)

- A. All extents are released.
- B. All rows of the table are deleted.
- C. Any associated indexes are truncated.
- D. No undo data is generated for the table's rows.

E. It reduces the number of extents allocated to the DEPARTMENTS table to the original setting for MINEXTENTS.

Answer: B, C, D, E

The TRUNCATE command deletes all rows from the table, drops all associated indexes. No undo data is generated after this command: this transaction cannot be rolled backed. Also it reduces the number of extents allocated to the DEPARTMENTS table to the original setting for MINEXTENTS. Incorrect Answers

A: Not all extents are released: it reduces the number of extents allocated to the table to the original setting for MINEXTENTS.

OCA Oracle 9i Associate DBA Certification Exam Guide, Jason Couchman, p. 747-749 Chapter 14: Managing Database Objects

### **QUESTION 266:**

You are logged on to a client. You do not have a secure connection from your client to the host where your Oracle database is running. Which authentication mechanism allows you to connect to the database using the SYSDBA privilege?

- A. Control file authentication
- B. Password file authentication
- C. Data dictionary authentication
- D. Operating system authentication

Answer: B

Password file authentication mechanism allows you to connect to the database using the SYSDBA privilege.

Incorrect Answers

A: There is no control file authentication in Oracle.

C: There is no data dictionary authentication in Oracle.

D: Operating system authentication cannot be used if you do not have a secure connection from your client to the host where your Oracle database is running.

OCA Oracle 9i Associate DBA Certification Exam Guide, Jason Couchman, p. 509-516

Chapter 10: Basics of the Oracle Database Architecture

### **QUESTION 267:**

Which two statements are true about rebuilding an index? (Choose two.)

- A. The resulting index may contain deleted entries.
- B. A new index is built using an existing index as the data source.

C. Queries cannot use the existing index while the new index is being built.

D. During a rebuild, sufficient space is needed to accommodate both the old and the new index in their respective tablespaces.

Answer: B, D

A new index is built using an existing index as the data source. Also during a rebuild, sufficient space is needed to accommodate both the old and the new index in their respective tablespaces.

Incorrect Answers

A: The resultingindex will not contain deleted entries. It's the main reason to rebuild the index.

C: Queries can use the existing index while the new index is being built if you are rebuilding index online. OCA Oracle 9i Associate DBA Certification Exam Guide, Jason Couchman, p. 765-770 Chapter 14: Managing Database Objects

### **QUESTION 268:**

Which two statements grant an object privilege to the user Smith? (Choose two.)

- A. GRANT CREATE TABLE TO smith;
- B. GRANT CREATE ANY TABLE TO smith;
- C. GRANT CREATE DATABASE LINK TO smith;
- D. GRANT ALTER ROLLBACK SEGMENT TO smith;
- E. GRANT ALL ON scott.salary\_view TO smith;
- F. GRANT CREATE PUBLIC DATABASE LINK TO smith;
- G. GRANT ALL ON scott.salary\_view TO smith WITH GRANT OPTION;

Answer: E, G

The correct syntax to grant an object privilege to user Smith : GRANT ALL ON

owner\_name.object\_name TO user\_name. It can be done also with the WITH GRANT OPTION clause. Incorrect Answers

- A: This command grants the system, not the object privilege.
- B: This command grants the system, not the object privilege.
- C: This command grants the system, not the object privilege.
- D: This command grants the system, not the object privilege.
- F: This command grants the system, not the object privilege.

OCA Oracle 9i Associate DBA Certification Exam Guide, Jason Couchman, p. 840-845 Chapter 15: Managing Database Users

### **QUESTION 269:**

You should back up the control file when which two commands are executed? (Choose two.)

A. CREATE USER B. CREATE TABLE C. CREATE INDEX

### D. CREATE TABLESPACE

E. ALTER TABLESPACE <tablespace name> ADD DATAFILE

Answer: D, E

You should to backup the control file immediately after any change in the database file structure. The CREATE TABLESPACE and ALTER TABLESPACE <tablespace name> ADD DATAFILE commands change the file structure of the database. Incorrect Answers A: This command does not change the file structure of the database. So you should not back up the control file. B: The CREATE TABLE command creates new table. This command does not change the file structure of the database. C: The CREATE INDEX command creates new index. This command does not change the file structure of the database. OCA Oracle 9i Associate DBA Certification Exam Guide, Jason Couchman, p. 585-587 Chapter 11: Managing the Physical Database Structure

### **QUESTION 270:**

Which memory structure contains the information used by the server process to validate the user privileges?

- A. Buffer cache
- B. Library cache
- C. Data dictionary cache
- D. Redo log buffer cache

Answer: C

The dictionary cache, which is sometimes referred to as the row cache, is used for storing recently accessed information from the Oracle data dictionary, such as table and table definitions, usernames, passwords, and privileges.

Incorrect Answers

A: The buffer cache memory structure consists of buffers, each the size of a database block, that store data needed by Structured Query Language (SQL) statements issued by user processes.

B: The library cache is used for storing parsed SQL statement text and the statement's execution plan for reuse.

D: The redo log buffer SGA component temporarily stores in memory the redo entry information generated by DML statements run in user sessions until Oracle writes the information to disk.

OCA Oracle 9i Associate DBA Certification Exam Guide, Jason Couchman, p. 484-490 Chapter 10: Basics of the Oracle Database Architecture

### **QUESTION 271:**

Which two environment variables should be set before creating a database? (Choose

**Actualtests.com - The Power of Knowing**

two.)

A. DB\_NAME B. ORACLE\_SID C. ORACLE\_HOME D. SERVICE\_NAME E. INSTANCE\_NAME

Answer: B, C ORACLE\_SID and ORACLE\_HOME variables need to be set before creating a database. Incorrect Answers A: There is no requirement to set DB\_NAME variable before creating a database. It shows the database name and needs to be set in the init.ora file. D: There is no requirement to set SERVICE\_NAME variable before creating a database. It shows the database service name and needs to be set in the init.ora file. E: There is no requirement to set INSTANCE\_NAME variable before creating a database. It shows the database instance name and needs to be set in the init.ora file. OCA Oracle 9i Associate DBA Certification Exam Guide, Jason Couchman, p. 543-545 Chapter 10: Basics of the Oracle Database Architecture

### **QUESTION 272:**

Which method is correct for starting an instance to create a database?

A. STARTUP B. STARTUP OPEN C. STARTUP MOUNT D. STARTUP NOMOUNT

Answer: D

To create a database you need first to start the instance in the NOMOUNT mode because there is no database to mount yet. Incorrect Answers A: You need to start the instance in the NOMOUNT mode. If you will use just STARTUP command, it will be error generated because there is no database to mount. B: You cannot open the database, because there is no database created yet. C: You need to start the instance in the NOMOUNT mode. If you will use just STARTUP NOMOUNT command, it will be error generated because there is no database to mount.

OCA Oracle 9i Associate DBA Certification Exam Guide, Jason Couchman, p. 552-553 Chapter 10: Basics of the Oracle Database Architecture

#### **QUESTION 273:**

You started your database with this command: STARTUP PFILE=initSAMPLEDB.ora

One of the values in the initSAMPLEDB.ora parameter file is: LOG\_ARCHIVE\_START=false While your database is open, you issue this command to start the Archiver process: ALTER SYSTEM ARCHIVE LOG START; You shut down your database to take a back up and restart it using the

initSAMPLEDB.ora parameter file again. When you check the status of the Archiver, you find that it is disabled. Why is the Archiver disabled?

A. When you take a backup the Archiver process is disabled.

B. The Archiver can only be started by issuing the ALTER DATABASE ARCHIVELOG command.

C. LOG\_ARCHIVE\_START is still set to FALSE because the PFILE is not updated when you issue the ALTER SYSTEM command.

D. The Archiver can only be started by issuing the ALTER SYSTEM ARCHIVE LOG START command each time you open the database.

Answer: C

The archiver will be still disabled because the LOG\_ARCHIVE\_START initialization parameteres is still set to FALSE. The PFILE needs to be edited also to start the archiver after every database start. Incorrect Answers

A: When you take a backup the Archiver process works, it does not stop.

B: The archiver can be started by editing initialization parameter

LOG ARCHIVE START in the PFILE or if you issue the command ALTER SYSTEM ARCHIVE LOG START.

D: The archiver can be started if you set the LOG\_ARCHIVE\_START initialization parameter to TRUE in the PFILE also. After that you don't need to start it each time you open the database.

OCA Oracle 9i Associate DBA Certification Exam Guide, Jason Couchman, p. 558 Chapter 10: Basics of the Oracle Database Architecture

### **QUESTION 274:**

Which data dictionary view shows the available free space in a certain tablespace?

A. DBA\_EXTENTS B. V\$FREESPACE C. DBA\_FREE\_SPACE D. DBA\_TABLESPACFS E. DBA\_FREE\_EXTENTS

Answer: C

The DBA\_FREE\_SPACE data dictionary view identifies the location and amount of free space by tablespace name, file ID, starting block ID, bytes, and blocks. Incorrect Answers

A: The DBA\_EXTENTS data dictionary view provides information about the segment name, type, owner, name of tablespace storing the extent, ID for the extent, file ID storing the extent, starting bloc ID of the extent, total bytes, and blocks of the extent.

B: There is no V\$FREESPACE dynamic view in Oracle.

D: The DBA\_TABLESPACES data dictionary view can be used to view the default storage settings for the tablespaces in the database.

E: There is no DBA\_FREE\_EXTENTS data dictionary view in Oracle.

OCA Oracle 9i Associate DBA Certification Exam Guide, Jason Couchman, p. 686-689

Chapter 13: Storage Structures and Undo Data

## **QUESTION 275:**

The Database Writer (DBWn) background process writes the dirty buffers from the database buffer cache into the \_\_\_\_\_\_\_.

A. Data files only

- B. Data files and control files only
- C. Data files and redo log files only
- D. Data files, redo log files, and control files

Answer: A

The Database Writer (DBWn) background process writes the dirty buffers from the database buffer cache into the data files only.

Incorrect Answers

B: It does not write any information from the database buffer cache into the control files.

C: LGWR process, not DBWn, writes data changes (not dirty buffers from the database buffer cache) into the redo log files.

D: DBWn background process writes the dirty buffers from the database buffer cache into the data files only, not the redo log files, and the control files.

OCA Oracle 9i Associate DBA Certification Exam Guide, Jason Couchman, p. 484-490 Chapter 10: Basics of the Oracle Database Architecture

### **QUESTION 276:**

Which process is started when a user connects to the Oracle server in a dedicated server mode?

- A. DBWn
- B. PMON
- C. SMON
- D. Server

Answer: D

Server process is started when a user connects to the Oracle server in a dedicated server mode.

Incorrect Answers

A: DBWn process is a background process writes the dirty buffers from the database buffer cache into the data files. It starts to work immediately after the Oracle instance start.

B: PMON, the process monitor performs process recovery when a user process fails. PMON is responsible for cleaning up the cache and freeing resources that the process was using. PMON also checks on dispatcher (optional background processes) and server processes and restarts them if they have failed.

C: The SMON background process is used to recover instance after crash and also for the temporary segment cleanup and free space coalescing.

OCA Oracle 9i Associate DBA Certification Exam Guide, Jason Couchman, p. 484-490 Chapter 10: Basics of the Oracle Database Architecture

## **QUESTION 277:**

The new Human Resources Application will be used to manage employee data in the EMPLOYEES table. You are developing a strategy to manage user privileges. Your strategy should allow for privileges to be granted or revoked from individual users or groups of users with minimal administrative effort.

The users of the Human Resources application have these requirements:

1. A Manager should be able to view the personal information of the employees in his/her group and make changes to their Title and Salary.

What should you grant to the manager user?

A. Grant SELECT on the EMPLOYEES table

- B. Grant INSERT on the EMPLOYEES table
- C. Grant UPDATE on the EMPLOYEES table

D. Grant SELECT on the EMPLOYEES table and then grant UPDATE on the TITLE and SALARY columns

E. Grant SELECT on the EMPLOYEES table and then grant INSERT on the TITLE and SALARY columns

F. Grant UPDATE on the EMPLOYEES table and then grant SELECT on the TITLE and SALARY columns

G. Grant INSERT on the EMPLOYEES table and then grant SELECT on the TITLE, MANAGER, and SALARY columns

Answer: D

You should grant SELECT on the EMPLOYEES table and then grant UPDATE on the TITLE and SALARY columns.

Incorrect Answers

A: To allow a Manager to make changes to the employee's Title and salary, you should grant UPDATE on the TITLE and SALARY columns.

B: You don't need to grant INSERT on the EMPLOYEES table: it is not required.

C: You don't need to grant UPDATE on the whole EMPLOYEES table. It is required only to grant UPDATE on the TITLE and SALARY columns.

E: You should not grant INSERT on the TITLE and SALARY columns. The UPDATE privilege should be granted on these columns by the requirement.

F: You don't need to grant UPDATE on the whole EMPLOYEES table. It is required only to grant UPDATE on the TITLE and SALARY columns. Also you need to grant SELECT to the whole table, not just on the TITLE and SALARY columns.

G: It is not required to grant INSERT on the EMPLOYEES table and SELECT privilege on the TITLE, MANAGER, and SALARY columns. OCA Oracle 9i Associate DBA Certification Exam Guide, Jason Couchman, p. 834-845 Chapter 15: Managing Database Users

### **QUESTION 278:**

Which storage structure provides a way to physically store rows from more than one table in the same data block?

- A. Cluster table
- B. Partitioned table
- C. Unclustered table
- D. Index-organized table

Answer: A

Cluster table storage structure provides a way to physically store rows from more than one table in the same data block.

Incorrect Answers

B: Partitioned tables enable you to reference the individual segments that might support larger tables directly, but partitions cannot share data blocks.

C: Unclustered (regular) tables are heap-organized. They cannot physically store rows from more than one table in the same data block.

D: Index-organized tables store data in index-organized tables in a B-tree index structure. The data in the IOT is stored in the order of the primary key of the table. It's not possible to share data blocks between some IOT tables.

OCA Oracle 9i Associate DBA Certification Exam Guide, Jason Couchman, p. 112-724 Chapter 14: Managing Database Objects

### **QUESTION 279:**

Which option lists the correct hierarchy of storage structures, from largest to the smallest?

- A. Segment, extent, tablespace, data block
- B. Data block, extent, segment, tablespace
- C. Tablespace, extent, data block, segment
- D. Tablespace, segment, extent, data block
- E. Tablespace, data block, extent, segment

#### Answer: D

The correct hierarchy of storage structures, from largest to the smallest: tablespace, segment, extent, data block.

Incorrect Answers

A: Tablespace consists of segments, so this answer is incorrect because the question asked the order from largest to the smallest.

B: This order is correct, but it shows hierarchy from the smallest to the largest.

C: Tablespace consists of segments, not extents.

E: Tablespace consists of segments, not data blocks.

OCA Oracle 9i Associate DBA Certification Exam Guide, Jason Couchman, p. 665-682

Chapter 13: Storage Structures and Undo Data

### **QUESTION 280:**

Which command would revoke the ROLE\_EMP role from all users?

A. REVOKE role\_emp FROM ALL;

B. REVOKE role\_emp FROM PUBLIC;

C. REVOKE role\_emp FROM default;

D. REVOKE role\_emp FROM ALL\_USERS;

Answer: B

The REVOKE role\_emp FROM PUBLIC command will revoke the ROLE\_EMP role from all users. Another aspect of privileges and access to the database involves a special user on the database. This user is called PUBLIC. If a system privilege, object privilege, or role is granted to the PUBLIC user, then every user in the database has that privilege.

Incorrect Answers

A: This statement will generate an error.

C: This statement will generate an error.

D: This statement will generate an error.

OCA Oracle 9i Associate DBA Certification Exam Guide, Jason Couchman, p. 840-845

Chapter 15: Managing Database Users

### **QUESTION 281:**

You are experiencing intermittent hardware problems with the disk drive on which your control file is located. You decide to multiplex your control file.

While your database is open, you perform these steps:

1. Make a copy of your control file using an operating system command.

2. Add the new file name to the list of files for the CONTROL FILES parameter in your text

initialization parameter file using an editor.

3. Shut down the instance.

4. Issue the STARTUP command to restart the instance, mount, and open the database.

The instance starts, but the database mount fails. Why?

A. You copied the control file before shutting down the instance.

B. You used an operating system command to copy the control file.

C. The Oracle server does not know the name of the new control file.

D. You added the new control file name to the CONTROL\_FILES parameter before shutting down the instance.

Answer: A

You need to copy the control file AFTER you shut down the instance, because it is used during database closing procedure also to save database structure changes, current checkpoint information and so on. Incorrect Answers

B: This step is correct. It will not cause an error.

C: The Oracle server knows the name of the new control file because you edited the list of files for the CONTROL\_FILES parameter in the init.ora file.

D: It does not matter that you added the new control file name to the CONTROL\_FILES initialization parameter before shutting down the instance. Init.ora file is not used to shutdown the database.

OCA Oracle 9i Associate DBA Certification Exam Guide, Jason Couchman, p. 608-611 Chapter 11: Managing the Physical Database Structure

### **QUESTION 282:**

Tom was allocated 10 MB of quota in the USERS tablespace. He created database objects in the USERS tablespace. The total space allocated for the objects owned by Tom is 5 MB. You need to revoke Tom's quota from the USERS tablespace. You issue this command: ALTER USER Tom QUOTA 0 ON users;

What is the result?

A. The statement raises the error: ORA-00940: invalid ALTER command.

B. The statement raises the error: ORA-00922: missing or invalid option.

C. The objects owned by Tom are automatically deleted from the revoked USERS tablespace.

D. The objects owned by Tom remain in the revoked tablespace, but these objects cannot be allocated any new space from the USERS tablespace.

Answer: D

Nothing will happen to Tom's objects, they will remain in the revoked tablespace, but this user will not be able to allocate space for new objects or to save changes in the existing objects.

Incorrect Answers

A: There is no error in this case. User will not be able to allocate space for new objects or to save changes in the existing objects.

B: There is no error in this case. The objects owned by Tom remain in the revoked tablespace.

C: The objects owned by Tom will not be automatically deleted from the revoked USERS tablespace: they will remain in the revoked tablespace, but these objects cannot be allocated any new space from the USERS tablespace.

OCA Oracle 9i Associate DBA Certification Exam Guide, Jason Couchman, p. 804-810 Chapter 15: Managing Database Users

#### **QUESTION 283:**

SALES\_DATA is a nontemporary tablespace. You have set the SALES\_DATA tablespace OFFLINE by issuing this command: ALTER TABLESPACE sales data OFFLINE NORMAL; Which three statements are true? (Choose three.)

A. You cannot drop the SALES\_DATA tablespace.

B. The SALES\_DATA tablespace does not require recovery to come back online.

C. You can read the data from the SALES\_DATA tablespace, but you cannot perform any write operation on the data.

D. When the tablespace SALES\_DATA goes offline and comes back online, the event will be recorded in the data dictionary.

E. When the tablespace SALES\_DATA goes offline and comes back online, the event will be recorded in the control file.

F. When you shut down the database the SALES\_DATA tablespace remains offline, and is checked when the database is subsequently mounted and reopened.

Answer: B, D, E

1. The Tablespace which is OFFLINE doesnt require RECOVERY when it comes back ONLINE. B is correct answer 2. When ever a Tablespace goes OFFLINE/ONLINE the event is recorded BOTH in the CONTROLFILE and DATA DICTIONARY. So, D and E shud be right answer. The table which is OFFLINE remains OFFLINE and IS NEVER CHECKED OF ITS EXISTANCE when the database is mounted and opened. So F is the wrong answer here. It follows that he answer should be B,D,E

# **QUESTION 284:**

Evaluate this SQL command: GRANT REFERENCES (employee id), UPDATE (employee\_id, salary, commission\_pct) ON hr.employees TO oe; Which three statements correctly describe what user OE can or cannot do? (Choose three.)

A. CANNOT create a table with a constraint

B. Can create a table with a constraint that references HR.EMPLOYEES

C. Can update values of the EMPLOYEE\_ID, SALARY, and COMMISSION\_PCT columns

D. Can insert values of the EMPLOYEE\_ID, SALARY, and COMMISSION\_PCT columns

E. CANNOT insert values of the EMPLOYEE\_ID, SALARY, and COMMISSION\_PCT columns

F. CANNOT update values of the EMPLOYEE\_ID, SALARY, and COMMISSION\_PCT columns

Answer: B, C, E

The user OE can create a table with a constraint that references HR.EMPLOYEES, update values of the EMPLOYEE\_ID, SALARY, and COMMISSION\_PCT columns and cannot insert values of the EMPLOYEE\_ID, SALARY, and COMMISSION\_PCT columns. Incorrect Answers

A: The user can create a table with a constraint. D: It's not possible to insert values of the EMPLOYEE\_ID, SALARY, and COMMISSION\_PCT columns. F: The user OE can update values of the EMPLOYEE\_ID, SALARY, and COMMISSION\_PCT columns. OCA Oracle 9i Associate DBA Certification Exam Guide, Jason Couchman, p. 838-840 Chapter 15: Managing Database Users

#### **QUESTION 285:**

Bob is an administrator who has FULL DBA privileges. When he attempts to drop the DEFAULT profile as shown below, he receives the error message shown. Which option best explains this error? SQL> drop profile SYS.DEFAULT; drop profile SYS.DEFAULT \* ERROR at line 1:

ORA-00950: invalid DROP option

A. The DEFAULT profile cannot be dropped.

B. Bob requires the DROP PROFILE privilege.

C. Profiles created by SYS cannot be dropped.

D. The CASCADE option was not used in the DROP PROFILE command.

Answer: A

A special user profile exists in Oracle at database creation called DEFAULT. If you do not assign a profile to a user with the PROFILE clause in the CREATE USER statement, Oracle assigns the DEFAULT profile to that user automatically. For obvious reasons, the DEFAULT profile cannot be dropped. Incorrect Answers

B: It's not possible to drop the DEFAULT profile.

C: The DEFAULT profile cannot be dropped.

D: Usage of the CASCADE option in the DROP PROFILE command will not delete the

DEFAULT profile: it cannot be deleted by definition.

OCA Oracle 9i Associate DBA Certification Exam Guide, Jason Couchman, p. 822-825 Chapter 15: Managing Database Users

### **QUESTION 286:**

When an Oracle instance is started, background processes are started. Background processes perform which two functions? (Choose two.)

- A. Perform I/O
- B. Lock rows that are not data dictionary rows
- C. Monitor other Oracle processes
- D. Connect users to the Oracle instance
- E. Execute SQL statements issued through an application

Answer: A, C

Background processes perform I/O operations and monitor other Oracle processes.

Incorrect Answers

B: Background processes do not lock themselves rows that are not data dictionary tables rows.

D: Server processes, not background processes, connect users to the Oracle database.

E: Background processes do not execute themselves SQL statements issued through an application.

OCA Oracle 9i Associate DBA Certification Exam Guide, Jason Couchman, p. 484-490

Chapter 10: Basics of the Oracle Database Architecture

### **QUESTION 287:**

You need to enforce these two business rules:

1. No two rows of a table can have duplicate values in the specified column.

2. A column cannot contain null values.

Which type of constraint ensures that both of the above rules are true?

A. Check

B. Unique

C. Not null

D. Primary key

E. Foreign key

Answer: D

Primary key constraint is the unique identifier for the table that distinguishes each row in the table from all others rows. A primary key consists of two data integrity rules for the column declared as the primary key. First, every value in the primary key column must be unique in the table. Second, no value in the column declared to be the primary key can be NULL.

Incorrect Answers

A: Check constraint enables the DBA to specify a set of valid values for a column, which Oracle will check automatically when a row is inserted with non-NULL value for that

column.

B: Unique constraint can contain NULL values.

C: Not NULL constraint can contain duplicate values.

E: Foreign key constraint allows you to save NULL values.

OCA Oracle 9i Associate DBA Certification Exam Guide, Jason Couchman, p. 777-784

Chapter 14: Managing Database Objects

### **QUESTION 288:**

Which three are the physical structures that constitute the Oracle database? (Choose three.)

A. Table

B. Extent

C. Segment

D. Data file

E. Log file

F. Tablespace

G. Control file

Answer: D, E, G

Data file, log file and the control file are the physical structutes that consitute the Oracle database. Incorrect Answers

A: Table is logical structure of the Oracle database.

B: Extent is part of the segment. It's logical structure. It consists of the data blocks.

C: Segment is part of the tablespace. It's logical structure. It consists of the extents.

F: Tablespace is logical, not physical, structure of the Oracle database. It consists of the segments.

OCA Oracle 9i Associate DBA Certification Exam Guide, Jason Couchman, p. 484-490 Chapter 10: Basics of the Oracle Database Architecture

### **QUESTION 289:**

An Oracle instance is executing in a nondistributed configuration. The instance fails because of an operating system failure.

Which background process would perform the instance recovery when the database is reopened?

A. PMON

B. SMON

C. RECO

D. ARCn

E. CKPT

Answer: B

The SMON background process would perform the instance recovery when the database is reopened. The SMON background process is used to recover instance after crash and also for the temporary segment cleanup and free space coalescing.

Incorrect Answers

A: The PMON, the process monitor performs process recovery when a user process fails. PMON is responsible for cleaning up the cache and freeing resources that the process was using. PMON also checks on dispatcher (optional background processes) and server processes and restarts them if they have failed.

C: The Recoverer (RECO) background process is used to process distributed transactions in the distributed environment.

D: The ARCn processes are used to archive redo log files.

E: The CKPT process is optional. CKPT background process can be started to perform LGWRs tasks during checkpoint operations of updating the datafile headers. LGWR is then free to perform its' primary function flushing the redo log buffer to the online redo logs.

OCA Oracle 9i Associate DBA Certification Exam Guide, Jason Couchman, p. 484-490 Chapter 10: Basics of the Oracle Database Architecture

### **QUESTION 290:**

Examine the SQL statement: CREATE TABLESPACE user\_data DATAFILE '/u01/oradata/user\_data\_0l.dbf' SIZE 100M LOCALLY MANAGED UNIFORM SIZE 1M AUTOMATIC SEGMENT SPACE MANAGEMENT; Which part of the tablespace will be of a uniform size of 1 MB?

A. Extent

B. Segment

C. Oracle block

D. Operating system block

#### Answer: A

Extents will be of a uniform size of 1 MB. The default method for managing extent size allocation in your tablespace in Oracle9i is uniform space allocation. When UNIFORM SIZE is specified, Oracle manages all extent allocation and sizing automatically. Incorrect Answers B: Each extent in the segment will have size 1 Mb, but not segment itself.

C: Uniform space allocation in tablespaces manages extents, not Oracle data blocks.

D: Space allocation system works with Oracle logical structure, extent, not with operating system blocks.

OCA Oracle 9i Associate DBA Certification Exam Guide, Jason Couchman, p. 673-675 Chapter 13: Storage Structures and Undo Data

#### **QUESTION 291:**

The ORDERS table has a constant transaction load 24 hours a day, so down time is not allowed. The indexes become fragmented.

Which statement is true?

- A. The index needs to be dropped, and then re-created.
- B. The resolution of index fragmentation depends on the type of index.
- C. The index can be rebuilt while users continue working on the table.
- D. The index can be rebuilt, but users will not have access to the index during this time.
- E. The fragmentation can be ignored because Oracle resolves index fragmentation by means of a freelist.

#### Answer: C

To build index on a table while continuing to leave the table online and available for user changes in this fasion, you can use the CREATE INDEX index\_name ON table\_name (column\_name) ONLINE statement. To rebuild an existing index, you can use the ALTER INDEX index\_name REBUILD ONLINE statement. You cannot use this method to build or rebuild any kind of bitmap or cluster indexes. You cannot also use this indexing method on secondary indexes in IOTs. Incorrect Answers

A: Because of 24 hours a day transactions processing requirement you cannot drop and recreate the index.

B: You can rebuild index online disregarding of index type. There are some limitations only on some types of index to be re-build online.

D: Users will have access to the index during the time of rebuilding index online.

E: Oracle does not resolve index fragmentation by means of a freelist.

OCA Oracle 9i Associate DBA Certification Exam Guide, Jason Couchman, p. 765-770 Chapter 14: Managing Database Objects

### **QUESTION 292:**

When preparing to create a database, you should be sure that you have sufficient disk space for your database files. When calculating the space requirements you need to consider that some of the files may be multiplexed.

Which two types of files should you plan to multiplex? (Choose two.)

- A. Data files
- B. Control file
- C. Password file
- D. Online redo log files
- E. Initialization parameter file

Answer: B, D

Control files and online redo log files need to be multiplexed. In event of failure a failure, the database is more recoverable because of multiple copies of the control file and the online redo log file had been maintained.

Incorrect Answers

A: You don't need to multiplex data files.

C: It is not required to keep a copy of the password file. You just need to have a backup copy of this file.

E: Init.ora initialization parameter file should not be multiplexed.

OCA Oracle 9i Associate DBA Certification Exam Guide, Jason Couchman, p. 599-601, 608-611

Chapter 11: Managing the Physical Database Structure

### **QUESTION 293:**

You want to limit the number of transactions that can simultaneously make changes to data in a block, and increase the frequency with which Oracle returns a block back on the free list. Which parameters should you set?

A. INITRANS and PCTUSED B. MAXTRANS and PCTFREE C. INITRANS and PCTFREE D. MAXTRANS and PCTUSED

Answer: D

To increase the frequency with which Oracle returns a block back on the free list you need to increase the PCTUSED and to decrease the MAXTRANS parameters. With high level of PCTUSED parameter blocks will be returned into freelist more quickly. MAXTRANS parameter specifies the maximum number of transactions that can update the rows in the data blocks concurrently. Incorrect Answers

A: The INITRANS option specifies the INITIAL number of transactions that can update the rows in a data block concurrently. You cannot limit the number of transactions that can simultaneously make changes to data in a block: MAXTRANS option needs to be used.

B: The PCTFREE clause is specified at the database object level. It tells Oracle how much free space to leave in a block when then block initially gets populated with row data. This leftover space remains free in each block to accommodate the growth row data. C: INITRANS and PCTFREE options will not help you to limit the number of transactions that can simultaneously make changes to data in a block, and increase the frequency with which Oracle returns a block back on the free list.

OCA Oracle 9i Associate DBA Certification Exam Guide, Jason Couchman, p. 682-686 Chapter 13: Storage Structures and Undo Data

### **QUESTION 294:**

Which structure provides for statement-level read consistency?

- A. Undo segments
- B. Redo log files
- C. Data dictionary tables
- D. Archived redo log files

Answer: A

Undo segments provide transaction-level read consistency of data to all users in the database. Incorrect Answers

B: Redo log files are used to store data changes before they will be written on the disk.

C: Data dictionary tables are not used for statement-level read consistency.

D: Archived redo log files are just archived copy of redo log files.

OCA Oracle 9i Associate DBA Certification Exam Guide, Jason Couchman, p. 689-692 Chapter 13: Storage Structures and Undo Data

### **QUESTION 295:**

You can use the Database Configuration Assistant to create a template using an existing database structure.

Which three will be included in this template? (Choose three.)

A. Data files

- B. Tablespaces
- C. User defined schemas

D. User defined schema data

E. Initialization parameters

Answer: A, B, E

Data files, tablespaces and initialization parameters can be included in the template to customize the database during its creation. When creating a template, it lets you specify everything possible from the location of control files, redo log files, database files, the size of SGA, the location of administrative files, the parameters in init.ora file, and many other things.

Incorrect Answers

C: User defined schemas cannot be used to create a template.

D: User defined schemas data cannot be used to create a template.

OCA Oracle 9i Associate DBA Certification Exam Guide, Jason Couchman, p. 549-551

Chapter 10: Basics of the Oracle Database Architecture

### **QUESTION 296:**

You are going to create a new database. You will NOT use operating system authentication. Which two files do you need to create before creating the database? (Choose two.)

- A. Control file
- B. Password file
- C. Redo log file
- D. Alert log file
- E. Initialization parameter file

Answer: B, E

Since you are not going to use operation system authentication password file needs to be created. To set database parameters before creating the database initialization parameter file also need to be created. Incorrect Answers

A: Control files will be created automatically during the database creation.

C: Redo log files will be created automatically during the database creation.

D: Alert log file will be also created automatically during the database creation.

OCA Oracle 9i Associate DBA Certification Exam Guide, Jason Couchman, p. 509-516

Chapter 10: Basics of the Oracle Database Architecture

### **QUESTION 297:**

You omit the UNDO tablespace clause in your CREATE DATABASE statement. The UNDO\_MANAGEMENT parameter is set to AUTO. What is the result of your CREATE DATABASE statement?

A. The Oracle server creates no undo tablespaces.

B. The Oracle server creates an undo segment in the SYSTEM tablespace.

C. The Oracle server creates one undo tablespace with the name SYS\_UNDOTBS.

D. Database creation fails because you did not specify an undo tablespace on the CREATE DATABASE statement.

Answer: C

If you do not specify any UNDO TABLESPACE clause, an undo tablespace with the name SYS\_UNDOTBS is automatically created (with a filename 'DBU1<SID>.dbf'). Incorrect Answers A: The Oracle server will create an undo tablespace with default name. B: The Oracle server does not create an undo segment in the SYSTEM tablespace: it creates an undo tablespace with the name SYS\_UNDOTBS. D: Database creation will not fail. OCA Oracle 9i Associate DBA Certification Exam Guide, Jason Couchman, p. 693-698 Chapter 13: Storage Structures and Undo Data

### **QUESTION 298:**

What provides for recovery of data that has not been written to the data files prior to a failure?

- A. Redo log
- B. Undo segment
- C. Rollback segment
- D. System tablespace

Answer: A

Redo log files are used to store data changes before they will be written on the disk. They will be used for the data recovery process after a failure.

Incorrect Answers

B: Undo segments provide transaction-level read consistency of data to all users in the database.

C: Rollback segments are used in Oracle9i for backward compatibility to provide

transaction-level read consistency of data to all users in the database as undo segments do.

D: System tablespace does not provide data for the recovery: redo log files are used for this purpose.

OCA Oracle 9i Associate DBA Certification Exam Guide, Jason Couchman, p. 601-604 Chapter 11: Managing the Physical Database Structure

### **QUESTION 299:**

Which two statements are true about identifying unused indexes? (Choose two.)

A. Performance is improved by eliminating unnecessary overhead during DML operations.

B. V\$INDEX\_STATS displays statistics that are gathered when using the MONITORING USAGE keyword.

C. Each time the MONITORING USAGE clause is specified, the V\$OBJECT\_USAGE view is reset for the specified index.

D. Each time the MONITORING USAGE clause is specified, a new monitoring start time is recorded in the alert log.

Answer: A, C

By eliminating unused indexes you can improve performance. The V\$OBJECT\_USAGE view keeps only recent statistics for the index usage: subsequent attempts to monitor the index will not add new records to V\$OBJECT\_USAGE. The MONITORING USAGE clause of the ALTER INDEX command reset the V\$OBJECT\_USAGE view for the specified index.

Incorrect Answers

B: There is no V\$INDEX\_STATS dynamic view in Oracle.

D: Each time the MONITORING USAGE clause is specified, the V\$OBJECT USAGE view is reset for the specified index. As soon as you start monitoring the index for the first time, a corresponding record is added to V\$OBJECT\_USAGE. Subsequent attempts to monitor the index will not add new records to V\$OBJECT\_USAGE, but the MONITORING column will contain YES for this index whenever monitoring is turned on for the index and any previous monitoring information for that index in V\$OBJECT\_USAGE will be cleared and reset.

OCA Oracle 9i Associate DBA Certification Exam Guide, Jason Couchman, p. 773-776 Chapter 14: Managing Database Objects

### **QUESTION 300:**

Anne issued this SQL statement to grant Bill access to the CUSTOMERS table in Anne's schema:

GRANT SELECT ON customers TO bill WITH GRANT OPTION;

Bill issued this SQL statement to grant Claire access to the CUSTOMERS table in Anne's schema:

GRANT SELECT ON anne.customers TO claire;

Later, Anne decides to revoke the select privilege on the CUSTOMERS table from Bill. Which statement correctly describes both what Anne can do to revoke the privilege, and the effect of the REVOKE command?

A. Anne can run the REVOKE SELECT ON customers FROM bill statement. Both Bill and Claire lose their access to the CUSTOMERS table.

B. Anne can run the REVOKE SELECT ON customers FROM bill statement. Bill loses access to the CUSTOMERS table, but Claire will keep her access.

C. Anne cannot run the REVOKE SELECT ON customers from BILL statement unless Bill first revokes Claire's access to the CUSTOMERS table.

D. Anne must run the REVOKE SELECT ON customers FROM bill CASCADE statement. Both Bill and Claire lose their access to the CUSTOMERS table.

Answer: A

Anne can run the REVOKE SELECT ON customers FROM bill statement. Both Bill and Claire lose their access to the CUSTOMERS table because of cascade revoking of privilege.

Incorrect Answers

B: Both Bill and Claire lose their access to the CUSTOMERS table, not only Bill.

C: Anne can run the REVOKE SELECT ON customers FROM bill statement. There is no limitation in Oracle that Bill needs first to revoke Claire's access to the CUSTOMERS table if Anne granted this privilege to Bill WITH GRANT OPTION.

D: Anne can revoke the privilege from the Bill and Claire just with REVOKE command. There is no CASCADE clause in the REVOKE command. But the CASCADE CONSTRAINTS optional clause requires if you are revoking the REFERENCES privilege. In our case it is not required. OCA Oracle 9i Associate DBA Certification Exam Guide, Jason Couchman, p. 834-845

Chapter 15: Managing Database Users

### **QUESTION 301:**

ABC Company consolidated into one office building, so the very large EMPLOYEES table no longer requires the OFFICE\_LOCATION column. The DBA decided to drop the column using the syntax below:

ALTER TABLE hr.employees

DROP COLUMN building location

CASCADE CONSTRAINTS;

Dropping this column has turned out to be very time consuming and is requiring a large amount of undo space.

What could the DBA have done to minimize the problem regarding time and undo space consumption?

A. Use the Export and Import utilities to bypass undo.

B. Mark the column as UNUSED.

C. Remove the column at a later time when less activity is on the system.

D. Drop all indexes and constraints associated with the column prior to dropping the column.

E. Mark the column INVALID prior to beginning the drop to bypass undo.

F. Remove the column using the DROP UNUSED COLUMNS command.

G. Add a checkpoint to the DROP UNUSED COLUMNS command to minimize undo space.

Answer: B

To minimize the problem regarding time and undo space consumption the DBA can just mark this column with the ALTER TABLE table\_name SET UNUSED COLUMN column\_name. Incorrect Answers

A: Just mark the column as UNUSED to decrease the time of altering table and to avoid undo space consumption. After that you can use Export utility to get rid of the column: the column which is set as unused will not be exported.

C: You can remove the column at a later time when less activity is on the system, but you will not avoid undo space consumption.

D: You don't need to drop all indexes and constraints associated with the column prior to dropping the column.

E: Column needs to be marked as UNUSED, not as INVALID.

F: There is no DROP UNUSED COLUMNS command in Oracle. ALTER TABLE table\_name DROP COLUMN command is used to drop the column.

G: There is no DROP UNUSED COLUMNS command in Oracle. Checkpoint X clause can be used with ALTER TABLE table\_name DROP COLUMN command to force a checkpoint after X rows have been deleted.

OCA Oracle 9i Associate DBA Certification Exam Guide, Jason Couchman, p. 750-753 Chapter 14: Managing Database Objects

### **QUESTION 302:**

A user calls and informs you that a 'failure to extend tablespace' error was received while inserting into a table. The tablespace is locally managed.

Which three solutions can resolve this problem? (Choose three.)

- A. Add a data file to the tablespace
- B. Change the default storage clause for the tablespace
- C. Alter a data file belonging to the tablespace to autoextend
- D. Resize a data file belonging to the tablespace to be larger
- E. Alter the next extent size to be smaller, to fit into the available space

Answer: A, C, D

You can add a data file to the tablespace, alter a data file belonging to the tablespace to extend automatically, resize a data file belonging to the tablespace to be larger.

Incorrect Answers

B: Changing the default storage of the tablespace will not solve the problem.

E: If you alter the next extent size to be smaller and insert data into a table, but it's just temporary decision of problem: error will be generated again when the size of next extents will grow to fit the segment.

OCA Oracle 9i Associate DBA Certification Exam Guide, Jason Couchman, p. 637-640

Chapter 12: Managing Tablespaces and Datafiles

### **QUESTION 303:**

During a checkpoint in an Oracle9i database, a number of dirty database buffers covered by the log being checkpointed are written to the data files by DBWn. Which parameter determines the number of buffers being written by DBWn?

A. LOG\_CHECKPOINT\_TARGET B. FAST\_START\_MTTR\_TARGET C. LOG\_CHECKPOINT\_IO\_TARGET D. FAST\_START\_CHECKPOINT\_TARGET

Answer: B

FAST\_START\_MTTR\_TARGET parameter determines the number of buffers being written by DBWn. Parameter FAST\_START\_MTTR\_TARGET has been introduced in Oracle9i and it replaces FAST\_START\_IO\_TARGET and LOG\_CHECKPOINT\_INTERVAL in Oracle8i, although the old parameters can still be set if required in Oracle9i. FAST\_START\_MTTR\_TARGET enables you to specify the number of seconds the database takes to perform crash recovery of a single instance. Incorrect Answers A: There is no LOG\_CHECKPOINT\_TARGET parameter in Oracle. C: There is no LOG\_CHECKPOINT\_IO\_TARGET parameter in Oracle.

D: There is no FAST\_START\_CHECKPOINT\_TARGET parameter in Oracle. OCA Oracle 9i Associate DBA Certification Exam Guide, Jason Couchman, p. 605-607 Chapter 11: Managing the Physical Database Structure

## **QUESTION 304:**

Oracle guarantees read-consistency for queries against tables. What provides read-consistency?

- A. Redo logs
- B. Control file
- C. Undo segments
- D. Data dictionary

Answer: C

Undo segments provide read-consistency for queries against tables.

Incorrect Answers

A: Redo log files are used to store data changes before they will be written on the disk.

They will be used for the data recovery process after a failure.

B: Control files are used to store change in the database structure.

D: Data dictionary are used to store the system Oracle objects.

OCA Oracle 9i Associate DBA Certification Exam Guide, Jason Couchman, p. 689-692

Chapter 13: Storage Structures and Undo Data

### **QUESTION 305:**

Which steps should you follow to increase the size of the online redo log groups?

A. Use the ALTER DATABASE RESIZE LOGFILE GROUP command for each group to be resized. B. Use the ALTER DATABASE RESIZE LOGFILE MEMBER command for each member within the group being resized.

C. Add new redo log groups using the ALTER DATABASE ADD LOGFILE GROUP command with the new size.

Drop the old redo log files using the ALTER DATABASE DROP LOGFILE GROUP command.

D. Use the ALTER DATBASE RESIZE LOGFILE GROUP command for each group to be resized. Use the ALTER DATABASE RESIZE LOGFILE MEMBER command for each member within the group.

Answer: C

To increase the size of the online redo log groups you need first to add new redo log groups using the ALTER DATABASE ADD LOGFILE GROUP with increased size of redo log group members. After that you can change status of redo log group with small size of file by using command ALTER SYSTEM SWITCH LOGFILE and than drop the old redo log files using the ALTER DATABASE DROP LOGFILE GROUP command.

Incorrect Answers

A: There is no ALTER DATABASE RESIZE LOGFILE GROUP command in Oracle. B: There is no ALTER DATABASE RESIZE LOGFILE MEMBER command in Oracle. D: There are no ALTER DATABASE RESIZE LOGFILE GROUP and ALTER DATABASE RESIZE LOGFILE MEMBER commands in Oracle. OCA Oracle 9i Associate DBA Certification Exam Guide, Jason Couchman, p. 608-611 Chapter 11: Managing the Physical Database Structure

#### **QUESTION 306:**

You need to determine the location of all the tables and indexes owned by one user. In which DBA view would you look?

A. DBA\_TABLES B. DBA\_INDEXES C. DBA\_SEGMENTS D. DBA\_TABLESPACES

Answer: C

The DBA\_SEGMENTS data dictionary view will provide you with information about the location of all the tables and indexes by one user.

Incorrect Answers

A: The DBA\_TABLES data dictionary view can be used only to show all tables in the database, including tables owned by the user.

B: The DBA\_INDEXES data dictionary view can be used only to show all indexes in the database, including indexes owned by the user.

D: The DBA\_TABLESPACES data dictionary view can be used only to show information about tablespaces in the database.

OCA Oracle 9i Associate DBA Certification Exam Guide, Jason Couchman, p. 686-689 Chapter 13: Storage Structures and Undo Data

### **QUESTION 307:**

As a DBA, one of your tasks is to periodically monitor the alert log file and the background trace files. In doing so, you notice repeated messages indicating that Log Writer (LGWR) frequently has to wait for a redo log group because a checkpoint has not completed or a redo log group has not been archived.

What should you do to eliminate the wait LGWR frequently encounters?

A. Increase the number of redo log groups to guarantee that the groups are always available to LGWR.

B. Increase the size of the log buffer to guarantee that LGWR always has information to write.

C. Decrease the size of the redo buffer cache to guarantee that LGWR always has information to write.

D. Decrease the number of redo log groups to guarantee that checkpoints are completed prior to LGWR writing.

Answer: A

You need to increase the number of redo log groups to guarantee that the groups are always available to

**Actualtests.com - The Power of Knowing**

LGWR. Log Writer (LGWR) frequently has to wait for a redo log group because a checkpoint has not completed or a redo log group has not been archived if there are not enough redo log groups or they are too small.

Incorrect Answers

B: Increasing the size of the log buffer will not affect the checkpoint frequency. You can

increase the redo log file size to eliminate the wait LGWR frequently encounters.

C: Decreasing the size of the redo buffer cache will not affect the checkpoint frequency.

D: Decreasing the number of redo log groups you will just make LGWR wait for a redo log group more

frequently because a checkpoint has not completed or a redo log group has not been archived.

OCA Oracle 9i Associate DBA Certification Exam Guide, Jason Couchman, p. 605-607

Chapter 11: Managing the Physical Database Structure

### **QUESTION 308:**

The server parameter file (SPFILE) provides which three advantages when managing initialization parameters? (Choose three.)

- A. The Oracle server maintains the server parameter file.
- B. The server parameter file is created automatically when the instance is started.
- C. Changes can be made in memory and/or in the SPFILE with the ALTER SYSTEM command.
- D. The use of SPFILE provides the ability to make changes persistent across shut down and start up.
- E. The Oracle server keeps the server parameter file and the text initialization parameter file synchronized.

### Answer: B, C, D

The server parameter file is created automatically when the instance is started. Changes can be made in memory and/or in the SPFILE with the ALTER SYSTEM command. The scope clause has three possible settings: SFILE, MEMORY, or BOTH. Also you can use the SPFILE to provide the ability to make changes persistent across shut down and start up. The server parameter file feature enables Oracle9i to remember settings for initialization parameters that were changed dynamically across sessions. Incorrect Answers

A: You can create a SPFILE by using the CREATE SPFILE command. Oracle server does not maintain the SPFILE itself.

E: The Oracle server does not keep the server parameter file and the text initialization parameter file synchronized.

OCA Oracle 9i Associate DBA Certification Exam Guide, Jason Couchman, p. 547-549 Chapter 10: Basics of the Oracle Database Architecture

### **QUESTION 309:**

Your database is in ARCHIVELOG mode

Which two must be true before the Log Writer (LGWR) can reuse a filled online redo log file? (Choose two).

- A. The redo log file must be archived.
- B. All of the data files must be backed up.
- C. All transactions with entries in the redo log file must complete.

D. The data files belonging to the SYSTEM tablespace must be backed up.

E. The changes recorded in the redo log file must be written to the data files.

Answer: A, E

Before the LGWR can reuse a filled online redo log file it must be archived and the changes recorded in the redo log file must be written to the data files. Incorrect Answers B: Only the redo log file must be archived, not all the data files must be backed up. C: There is no requirement that all transactions with entries in the redo log file must complete. D: Only the redo log file must be archived, no data files must be backed up.

OCA Oracle 9i Associate DBA Certification Exam Guide, Jason Couchman, p. 601-607 Chapter 11: Managing the Physical Database Structure

### **QUESTION 310:**

Which two are true about the data dictionary views with prefix USER ? (Choose two.)

A. The column OWNER is implied to be the current user.

B. A user needs the SELECT ANY TABLE system privilege to query these views.

C. The definitions of these views are stored in the user's default tablespace.

D. These views return information about all objects to which the user has access.

E. Users can issue an INSERT statement on these views to change the value in the underlying base tables. F. An user who has the CREATE PUBLIC SYNONYM system privilege can create public synonyms for these views.

Answer: A, F

The column OWNER is implied to be the current user.

Incorrect Answers

B: The user does not need the SELECT ANY TABLE system privilege to query these views.

C: The definitions of these views are not stored in the user's default tablespace: all views' definitions are stored in the data dictionary.

D: These views do not return information about all objects to which the user has access. The data dictionary views with prefix ALL\_ provide this access.

E: These views are data dictionary views and the user cannot access the underlying base tables from these views.

OCA Oracle 9i Associate DBA Certification Exam Guide, Jason Couchman, p. 575-578 Chapter 11: Managing the Physical Database Structure

### **QUESTION 311:**

A DBA has issued the following SQL statement: SELECT max\_blocks FROM dba\_ts\_quotas WHERE tablespace\_name='USER\_TBS'

AND username='JENNY';

User Jenny has unlimited quota on the USER\_TBS tablespace. Which value will the query return?

 $A<sub>0</sub>$ B. 1  $C. -1$ D. NULL E. 'UNLIMITED'

Answer: C

A value of -1 in MAX\_BYTES or MAX\_BLOCKS means that the user has an unlimited space quota for the tablespace.

Incorrect Answers

A: Value -1, not 0, shows that user Jenny has unlimited quota on the USER\_TBS tablespace.

B: Value -1, not 1, shows that user Jenny has unlimited quota on the USER\_TBS tablespace.

D: Value NULL can be used to set the quota on the tablespace.

E: Quota value must be numeric. It cannot be defined as string.

OCA Oracle 9i Associate DBA Certification Exam Guide, Jason Couchman, p. 815-817

Chapter 15: Managing Database Users

### **QUESTION 312:**

You created a tablespace SH\_TBS. The tablespace consists of two data files: sh\_tbs\_datal .dbf and sh\_tbs\_data2.dbf. You created a nonpartitioned table SALES\_DET in the SH\_TBS tablespace. Which two statements are true? (Choose two.)

- A. The data segment is created as soon as the table is created.
- B. The data segment is created when the first row in the table is inserted.
- C. You can specify the name of the data file where the data segment should be stored.
- D. The header block of the data segment contains a directory of the extents in the segment.

Answer: A, D

The data segment in the tablespace is created immediately after table creation. The header block of the data segment contains a directory of the extents in the segment.

Incorrect Answers

B: The data segment is created as soon as the table is created, not when the first row in the table is inserted.

C: Data file is physical structure, and you just work with tablespace - logical structure.

So you cannot specify the name of the data file where the data segment should be stored.

Oracle handles question what data file to use for the segment automatically.

OCA Oracle 9i Associate DBA Certification Exam Guide, Jason Couchman, p. 665-672 Chapter 13: Storage Structures and Undo Data

#### **QUESTION 313:**

Examine the list of steps to rename the data file of a non-SYSTEM tablespace HR\_TBS. The steps are arranged in random order.

- 1. Shut down the database.
- 2. Bring the HR\_TBS tablespace online.

3. Execute the ALTER DATABASE RENAME DATAFILE command

4. Use the operating system command to move or copy the file

5. Bring the tablespace offline.

6. Open the database.

What is the correct order for the steps?

A. 1, 3, 4, 6; steps 2 and 5 are not required

B. 1, 4, 3, 6; steps 2 and 5 are not required

C. 2, 3, 4, 5; steps 1 and 6 are not required

D. 5, 4, 3, 2; steps 1 and 6 are not required

E. 5, 3, 4, 1, 6, 2

F. 5, 4, 3, 1, 6, 2

Answer: D

You need to shut down the tablespace, copy the file with the operating system command, execute the ALTER DATABASE RENAME DATAFILE command and bring the tablespace online. Shutdown and restarting of database are not required to rename the data file of a non-SYSTEM tablespace. Incorrect Answers

A: You don't need to shutdown the database.

B: You don't need to shutdown the database.

C: Tablespace is online: you need to shutdown it first.

E: It is not required to shutdown and restart the database after renaming the file.

F: It is not required to shutdown and restart the database after renaming the file.

OCA Oracle 9i Associate DBA Certification Exam Guide, Jason Couchman, p. 650-651

Chapter 12: Managing Tablespaces and Datafiles

### **QUESTION 314:**

Which graphical DBA administration tool would you use to tune an Oracle database?

A. SQL\*Plus

B. Oracle Enterprise Manager

- C. Oracle Universal Installer
- D. Oracle Database Configuration Assistant

Answer: B

Oracle Enterprise Manager can be used to tune an Oracle database.

Incorrect Answers

A: SQL\*Plus can be also used to tune an Oracle database, but this utility is not graphical.

C: Oracle Universal Installer does not include any tuning features. It is used only to install Oracle products.

D: Oracle Database Configuration Assistant can be used to create an Oracle database, but not to tune it.

**Actualtests.com - The Power of Knowing**
OCA Oracle 9i Associate DBA Certification Exam Guide, Jason Couchman, p. 516-521 Chapter 10: Basics of the Oracle Database Architecture

#### **QUESTION 315:**

Examine the syntax below, which creates a DEPARTMENTS table: CREATE TABLE hr.departments( Department\_id NUMBER(4), department\_name VARCNAR2(30), manager\_id NUMBER(6), location\_id NUMBER(4)) STORAGE(INITIAL 200K NEXT 200K PCTINCREASE 50 MINEXTENTS 1 MAXEXTENTS 5) TABLESPACE data; What is the size defined for the fifth extent?

A. 200 K

B. 300 K

C. 450 K

D. 675 K

E. Not defined

Answer: D

Fifth segment will have size 675 K, because second extent is 200 K and each next segment will grow on 50%, so third will be 300, fourth - 450 and fifth - 675 K.

Incorrect Answers

A: Initial and next segments will be 200 K each.

B: Second segment will have 300 K.

C: Third segment size is 450 K: size of second segment + 50% growth.

E: The size can be define: 675 K.

OCA Oracle 9i Associate DBA Certification Exam Guide, Jason Couchman, p. 733-739 Chapter 14: Managing Database Objects

### **QUESTION 316:**

In which two situations does the Log Writer (LGWR) process write the redo entries from the redo log buffer to the current online redo log group? (Choose two.)

- A. When a transaction commits
- B. When a rollback is executed
- C. When the redo log buffer is about to become completely full (90%)

D. Before the DBWn writes modified blocks in the database buffer cache to the data files

E. When there is more than a third of a megabyte of changed records in the redo log buffer

Answer: A, D The Log Writer (LGWR) process writes the redo entries from the redo log buffer to the

**Actualtests.com - The Power of Knowing**

current online redo log group if a transaction have been completed. The Log Writer (LGWR) process writes the redo entries from the redo log buffer to the current online redo log group before the DBWn writes modified blocks in the database buffer cache to the data files. LGWR tells DBW0 to write dirty buffers to disk at checkpoints. Incorrect Answers

B: There will not be a entry generated if a rollback is executed.

C: The LGWR does not write the redo entries before the redo log buffer become completely full.

E: There is no requirement to write the redo entries from the redo log buffer to the current online redo log group if there is more than a third of a megabyte of changed records in the redo log buffer.

OCA Oracle 9i Associate DBA Certification Exam Guide, Jason Couchman, p. 601-604 Chapter 11: Managing the Physical Database Structure

### **QUESTION 317:**

You check the alert log for your database and discover that there are many lines that say "Checkpoint Not Complete".

What are two ways to solve this problem? (Choose two.)

- A. Delete archived log files
- B. Add more online redo log groups
- C. Increase the size of archived log files
- D. Increase the size of online redo log files

Answer: B, D

To fix the problem with checkpoint switches delay you can add more online redo log groups or just increase the size of online redo log files.

Incorrect Answers

A: Deleting the archived log files will not affect checkpoints frequency.

C: This problem has nothing to do with archived log files.

OCA Oracle 9i Associate DBA Certification Exam Guide, Jason Couchman, p. 605-607

Chapter 11: Managing the Physical Database Structure

### **QUESTION 318:**

Which four statements are true about profiles? (Choose four.)

A. Profiles can control the use of passwords.

B. Profile assignments do not affect current sessions.

C. All limits of the DEFAULT profile are initially unlimited.

D. Profiles can be assigned to users and roles, but not other profiles.

E. Profiles can ensure that users log off the database when they have left their session idle for a period of time.

Answer: A, B, C, E

It's true that profiles can control the use of passwords. This feature protects the integrity of assigned usernames as well as the overall data integrity of the Oracle database. All limits of the DEFAULT profile are initially unlimited. The DEFAULT profile isn't very restrictive of host system resources; in fact, DEFAULT profile gives users unlimited use of all resources definable in the database. Any option in any profile can be changed at any time; however, the change will not take effect for users assigned to that profile until the user logs out and logs back in. Also profiles can ensure that users log off the database when they have left their session idle for a period of time.

Incorrect Answers

D: Profiles can be assigned to users, not to roles or other profiles.

OCA Oracle 9i Associate DBA Certification Exam Guide, Jason Couchman, p. 819-833 Chapter 15: Managing Database Users

#### **QUESTION 319:**

Which are considered types of segments?

- A. Only LOBS
- B. Only nested tables
- C. Only index-organized tables
- D. Only LOBS and index-organized tables
- E. Only nested tables and index-organized tables
- F. Only LOBS, nested tables, and index-organized tables
- G. Nested tables, LOBS, index-organized tables, and boot straps

Answer: G

There are some segment types in Oracle: LOBS, index-organized table, nested tales and cluster segments and boot straps.

Incorrect Answers

A: IOT stands for index-organized table, in which essentially, the entire table is stored

within the structure. So not only LOBs has its own segment structure.

B: Not only nested tables do not have own segment.

C: LOB stands for large object, and a large object in Oracle will use a special type of

segment to house its data. So not only IOTs has its own segment structure.

D: Nested tables do have their own segments also.

E: LOBs has its own segment structure.

F: There are boot straps (cache segments) structures in Oracle also.

OCA Oracle 9i Associate DBA Certification Exam Guide, Jason Couchman, p. 664-668 Chapter 13: Storage Structures and Undo Data

#### **QUESTION 320:**

The control file defines the current state of the physical database. Which three dynamic performance views obtain information from the control file? (Choose three.)

A. V\$LOG B. V\$SGA

C. V\$THREAD D. V\$VERSION E. V\$DATAFILE F. V\$PARAMETER

Answer: A, C, E

The V\$LOG, V\$THREAD and the V\$DATAFILE data dictionary views can be used to obtain information from the control file. V\$LOG view contains log file information from the control files. V\$THREAD view contains thread information from the control file. The V\$DATAFILE data dictionary view provides information about data files of an Oracle database.

Incorrect Answers

B: The V\$SGA shows information from the Global System Area, not from the control file.

D: The V\$VERSION data dictionary view is used to check the version numbers of core library components in the Oracle server.

F: The V\$PARAMETER data dictionary view lists parameters and parameter values that are currently in effect for the session.

OCA Oracle 9i Associate DBA Certification Exam Guide, Jason Couchman, p. 585-588 Chapter 11: Managing the Physical Database Structure

## **QUESTION 321:**

As SYSDBA you created the PAYCLERK role and granted the role to Bob. Bob in turn attempts to modify the authentication method of the PAYCLERK role from SALARY to NOT IDENTIFIED, but when doing so he receives the insufficient privilege error shownbelow. SQL> connect bob/crusader Connected. SQL> alter role payclerk not identified; alter role payclerk not identified \* ERROR at line 1: ORA-01031: insufficient privileges Which privilege does Bob require to modify the authentication method of the PAYCLERK role?

A. ALTER ANY ROLE B. MANAGE ANY ROLE C. UPDATE ANY ROLE D. MODIFY ANY ROLE

Answer: A To modify the authentication method of the PAYCLERK role Bob requires ALTER ANY ROLE privilege. Incorrect Answers B: There is no MANAGE ANY ROLE privilege in Oracle.

C: There is no UPDATE ANY ROLE privilege in Oracle.

D: There is no MODIFY ANY ROLE privilege in Oracle. OCA Oracle 9i Associate DBA Certification Exam Guide, Jason Couchman, p. 853-856 Chapter 15: Managing Database Users

### **QUESTION 322:**

You decided to use Oracle Managed Files (OMF) for the control files in your database. Which initialization parameter do you need to set to specify the default location for control files if you want to multiplex the files in different directories?

A. DB\_FILES B. DB\_CREATE\_FILE\_DEST C. DB\_FILE\_NAME\_CONVERT D. DB\_CREATE\_ONLINE\_LOG\_DEST\_n

Answer: D

The DB\_CREATE\_ONLINE\_LOG\_DEST\_n initialization parameter needs to be used to specify the default location for control files if you want to multiplex the files in different directories if you work with Oracle Managed Files.

Incorrect Answers

A: DB\_FILES specifies the maximum number of database files that can be opened for this database. The maximum valid value is the maximum number of files, subject to operating system constraint, that will ever be specified for the database, including files to be added by ADD DATAFILE statements.

B: DB\_CREATE\_FILE\_DEST sets the default location for datafile, control file, and online log creation.

C: DB\_FILE\_NAME\_CONVERT is useful for creating a duplicate database for recovery purposes. It converts the filename of a new datafile on the primary database to a filename on the standby database. If you add a datafile to the primary database, you must add a corresponding file to the standby database. When the standby database is updated, this parameter converts the datafile name on the primary database to the datafile name on the standby database. The file on the standby database must exist and be writable, or the recovery process will halt with an error.

OCA Oracle 9i Associate DBA Certification Exam Guide, Jason Couchman, p. 652-655 Chapter 12: Managing Tablespaces and Datafiles

### **QUESTION 323:**

Your database is currently configured with the database character set to WEBIS08859P1 and national character set to AL16UTF16.

Business requirements dictate the need to expand language requirements beyond the current character set, for Asian and additional Western European languages, in the form of customer names and addresses.

Which solution saves space storing Asian characters and maintains consistent character manipulation performance?

A. Use SQL CHAR data types and change the database character set to UTF8.

B. Use SQL NCHAR data types and change the national character set to UTF8.

C. Use SQL CHAR data types and change the database character set to AL32UTF8.

D. Use SQL NCHAR data types and keep the national character set to AL16UTF16.

Answer: C

To save space storing Asian characters and to maintain consistent character manipulation performance you need to use SQL CHAR data types and change the database character set to AL32UTF8. Incorrect Answers

A: Oracle recommends to use or convert character set in an existing Oracle9i database to AL32UTF8, because AL32UTF8 is representation of UTF8 in Oracle9i.

B: Both types, UTF8 and AL16UTF16 are supported for the national character set in Oracle9i, so you don't need to convert it.

D: SQL CHAR data types needs to be changed to AL32UTF8 because of requirement to support two languages.

OCA Oracle 9i Associate DBA Certification Exam Guide, Jason Couchman, p. 980-982 Appendix A: Globalization Support

# **QUESTION 324:**

You are in the planning stages of creating a database. How should you plan to influence the size of the control file?

A. Specify size by setting the CONTROL\_FILES initialization parameter instead of using the Oracle default value.

B. Use the CREATE CONTROLFILE command to create the control file and define a specific size for the control file.

C. Define the MAXLOGFILES, MAXLOGMEMBERS, MAXLOGHISTORY, MAXDATAFILES, MAXINSTANCES parameters in the CREATE DATABASE command.

D. Define specific values for the MAXLOGFILES, MAXLOGGROUPS, MAXLOGHISTORY,

MAXDATAFILES, and MAXINSTANCES parameters within the initialization parameter file.

Answer: C

Parameters MAXLOGFILES, MAXLOGMEMBERS, MAXLOGHISTORY, MAXDATAFILES, and MAXINSTANCES can cause the growth of the control file.

Incorrect Answers

A: The CONTROL\_FILES initialization parameter is used to set the locations of the control files, but not the size of files.

B: Size of the control file cannot be specified with the CREATE CONTROLFILE command.

D: There is no MAXLOGGROUPS parameter in Oracle.

OCA Oracle 9i Associate DBA Certification Exam Guide, Jason Couchman, p. 588-592 Chapter 11: Managing the Physical Database Structure

**QUESTION 325:**

How do you enable the HR\_CLERK role?

A. SET ROLE hr\_clerk; B. CREATE ROLE hr\_clerk; C. ENABLE ROLE hr\_clerk; D. SET ENABLE ROLE hr\_clerk;

Answer: A To enable role you need to use the SET ROLE role\_name command. Incorrect Answers B: This command is used to create role. C: There is no ENABLE ROLE command in Oracle. D: There is no SET ENABLE ROLE command in Oracle. OCA Oracle 9i Associate DBA Certification Exam Guide, Jason Couchman, p. 856-860 Chapter 15: Managing Database Users

## **QUESTION 326:**

You have just accepted the position of DBA with a new company. One of the first things you want to do is examine the performance of the database. Which tool will help you to do this?

- A. Recovery Manager
- B. Oracle Enterprise Manager
- C. Oracle Universal Installer
- D. Oracle Database Configuration Assistant

Answer: B

Oracle Enterprise Manager can be used to examine the performance and to tune the Oracle database. Incorrect Answers

A: Recovery Manager utility is used for backup and recovery purposes.

C: Oracle Universal Installer does not provide any performance monitoring features. It is used only to install Oracle products.

D: Oracle Database Configuration Assistant can be used to create an Oracle database, but not to examine the performance of the database.

OCA Oracle 9i Associate DBA Certification Exam Guide, Jason Couchman, p. 516-521 Chapter 10: Basics of the Oracle Database Architecture

### **QUESTION 327:**

Which type of segment is used to improve the performance of a query?

A. Index

- B. Table
- C. Temporary
- D. Boot strap

Answer: A Index segment is used to improve the performance of a query. Incorrect Answers B: Table segment is used to store data information. C: Temporary segment can be used for those sorting that cannot be done in memory and will use disk. D: There is no boot strap segment type in Oracle. OCA Oracle 9i Associate DBA Certification Exam Guide, Jason Couchman, p. 664-672 Chapter 13: Storage Structures and Undo Data

**QUESTION 328:**

Which command can you use to display the date and time in the form 17:45:01JUL-12-2000 using the default US7ASCII character set?

A. ALTER SYSTEM SET NLS\_DATE\_FORMAT='HH24:MI:SS MON-DD-YYYY'; B. ALTER SESSION SET DATE\_FORMAT='HH24:MI:SS MON-DD-YYYY'; C. ALTER SESSION SET NLS\_DATE\_FORMAT='HH24:MI:SS MON-DD-YYYY'; D. ALTER SYSTEM SET NLS\_DATE\_FORMAT='HH:MI:SS MON-DD-YYYY';

Answer: C This command will provide expected result. Incorrect Answers A: The NLS\_DATE\_FORMAT parameter cannot be changed with ALTER SYSTEM command. B: The DATE\_FORMAT option is incorrect for the ALTER SESSION command. D: The NLS\_DATE\_FORMAT parameter cannot be changed with ALTER SYSTEM command. OCA Oracle 9i Associate DBA Certification Exam Guide, Jason Couchman, p. 980-982 Appendix A: Globalization Support

#### **QUESTION 329:**

Your company hired Joe, a DBA who will be working from home. Joe needs to have the ability to start the database remotely.

You created a password file for your database and set REMOTE\_LOGIN\_PASSWORDFILE = EXCLUSIVE in the parameter file.

Which command adds Joe to the password file, allowing him remote DBA access?

A. GRANT DBA TO JOE;

B. GRANT SYSDBA TO JOE;

C. GRANT RESOURCE TO JOE;

D. orapwd file=orapwdPROD user=JOE password=DBA

Answer: B

The GRANT SYSDBA TO JOE command will add Joe to the password file, allowing him remote DBA access when the REMOTE\_LOGIN\_PASSWORDFILE is set to EXCLUSIVE in the parameter file. Incorrect Answers

A: With this command Joe will be granted DBA role, but the password file needs to be edited to allow remote access for the user to the database.

C: This command just grants RESOURCE role to the user. It will not provide remote access for the user.

D: Joe can be added to the password file using ORAPWD utility to open the remote access for the user if REMOTE\_LOGIN\_PASSWORDFILE is set to SHARED.

OCA Oracle 9i Associate DBA Certification Exam Guide, Jason Couchman, p. 509-516 Chapter 10: Basics of the Oracle Database Architecture

## **QUESTION 330:**

Which statement is true regarding enabling constraints?

A. ENABLE NOVALIDATE is the default when a constraint is enabled.

B. Enabling a constraint NOVALIDATE places a lock on the table.

C. Enabling a UNIQUE constraint to VALIDATE does not check for constraint violation if the constraint is deferrable.

D. A constraint that is currently disabled can be enabled in one of two ways: ENABLE NOVALIDATE or ENABLE VALIDATE.

Answer: D

To enable constraints the ALTER TABLE command can be used with ENABLE, ENABLE NOVALIDATE or ENABLE VALIDATE options.

Incorrect Answers

A: The ENABLE keyword implies the VALIDATE option unless NOVALIDATE is specified.

B: Enabling a constraint NOVALIDATE does not place a lock on the table.

C: Enabling a UNIQUE constraint to VALIDATE checks for constraint violation even if the constraint is deferrable.

OCA Oracle 9i Associate DBA Certification Exam Guide, Jason Couchman, p. 784-788 Chapter 14: Managing Database Objects

# **QUESTION 331:**

Temporary tablespaces should be locally managed and the uniform size should be a multiple of the  $\qquad \qquad$ .

A. DB\_BLOCK\_SIZE B. DB\_CACHE\_SIZE C. SORT\_AREA\_SIZE D. Operating system block size

Answer: C

It's requirement that the uniform size of the temporary tablespace should be a multiple of the SORT\_AREA\_SIZE initialization parameter. Because, by the definition of a disk sort, the data written to disk will equal SORT\_AREA\_SIZE, your extents must be at least that large. Size your initial sort segment according to the formula num X SORT\_AREA\_SIZE + DB\_BLOCK\_SIZE, where num is a small number of your choice used as multiplier of SORT\_AREA\_SIZE. Incorrect Answers A: The uniform size should be a multiple of the SORT\_AREA\_SIZE, not the DB\_BLOCK\_SIZE. B: The uniform size has nothing to do with DB\_CACHE\_SIZE. DB\_CACHE\_SIZE specifies the size of the DEFAULT buffer pool for buffers with the primary block size (the block size defined by the DB\_BLOCK\_SIZE parameter). D: It is not related with operating system block size either. OCA Oracle 9i Associate DBA Certification Exam Guide, Jason Couchman, p. 673-675 Chapter 13: Storage Structures and Undo Data

## **QUESTION 332:**

Which view provides the names of all the data dictionary views?

A. DBA\_NAMES B. DBA\_TABLES C. DICTIONARY D. DBA\_DICTIONARY

Answer: C The DICTIONARY view provides the names of all the data dictionary views. Incorrect Answers A: There is no DBA\_NAMES view in Oracle. B: The DBA\_TABLES data dictionary view is used to store information about tables. D: There is no DBA\_DICTIONARY view in Oracle. OCA Oracle 9i Associate DBA Certification Exam Guide, Jason Couchman, p. 552-556 Chapter 10: Basics of the Oracle Database Architecture

### **QUESTION 333:**

The database needs to be shut down for hardware maintenance. All users sessions except one have either voluntarily logged off or have been forcibly killed. The one remaining user session is running a business critical data manipulation language (DML) statement and it must complete prior to shutting down the database.

Which shutdown statement prevents new user connections, logs off the remaining user, and shuts down the database after the DML statement completes?

A. SHUTDOWN B. SHUTDOWN ABORT C. SHUTDOWN NORMAL

#### D. SHUTDOWN IMMEDIATE E. SHUTDOWN TRANSACTIONAL

Answer: E

The SHUTDOWN TRANSACTIONAL command will wait till all users who are connected to the database complete any current transactions. This command will not allow new connections to be established. Incorrect Answers

A: The SHUTDOWN command will wait till all users disconnect from the database. It works as the SHUTDOWN NORMAL command.

B: The SHUTDOWN ABORT command will shut down the instance without closing the database. After that recovery will be required to open the database.

C: The SHUTDOWN NORMAL command will wait till all users disconnect from the database. D: The SHUTDOWN IMMEDIATE command will stop database rolling back all not-committed transactions.

## **QUESTION 334:**

Which statement is true regarding the maintenance of tables?

A. Truncating a table deletes all rows in a table.

Corresponding indexes will not be truncated.

B. Nonpartitioned table reorganization moves data into a new segment while persevering the index.

Constraints, privileges, and triggers are disabled.

C. Once a column within a table has been marked as UNUSED, a new column with the same name as the UNUSED column can be added to the table.

D. Dropping a column from a table removes the column length and data from each row. Indexes and constraints must be re-created.

Answer: C Explanation : A user can add a new column with the same name as an UNUSED column. Source : Oracle 9i DBA fundamentals I : Student Guide

### **QUESTION 335:**

The user is trying to execute a SELECT statement. Which of the following background processes will obtain data from a disk for the user?

A. DISPATCHER B. USER C. SERVER D. LGWR E. DBW0

Answer: C

The server process handles data access and retrieval from disk for all user processes connected to Oracle. DISPATCHER process is used in the Oracle Shared Servers architecture and routes user processes to a server, but does not handle reading data from disk on behalf of the user process. USER process is the process for which the server process acts in support of. LGWR process copies redo entries from the redo log buffer to online redo logs on disk and therefore is not correct. DBW0 background process moves data blocks between disk and the buffer cache, and therefore is not correct also. Oracle 9i: Administrator's Guide Oracle 9i: Concepts

#### **QUESTION 336:**

Which component of the SGA stores parsed SQL statements is used for process sharing?

- A. Buffer cache
- B. Redo log buffer
- C. Private SQL area
- D. Library cache
- E. Row cache

Answer: C

The buffer cache is where data blocks are stored for recently executed queries. The redo log buffer stores redo log entries temporarily until LGWR can write them on disk, to redo log file. The private SQL area is in the PGA where the actual values returned from a query are stored, not the parse information for the query. The row cache stores data dictionary row information for fast access by users and Oracle. Oracle 9i: Administrator's Guide Oracle 9i: Concepts

#### **QUESTION 337:**

Flushingdirty buffers out of the buffer cache isinfluenced to the greatest extent by which of the following process?

A. ARCH B. SMON C. LGWR D. SERVER

Answer: C

At a checkpoint, LGWR signals DBW0 to write changed blocks stored in the dirty buffers write changed blocks stored in the dirty buffer write queue to their respective datafiles. The ARCH background process handles automatic archiving at log switches, and even though checkpoints happen at log switches, the overall process is not driven by ARCH. The SMON process handles instance recovery at instance startup and periodically coalesces free space in tablespaces. The server process retrieves data from

**Actualtests.com - The Power of Knowing**

disk in support of user processes. Oracle 9i: Administrator's Guide Oracle 9i: Concepts

### **QUESTION 338:**

Which of the following choices identifies a database component that will be used for multiplexing control files?

A. V\$CONTROLFILE B. V\$DATABASE C. init.ora D. DBA\_FILES

#### Answer: C

Init.ora file contains the CONTROL\_FILES parameter that can be used for multiplexing control files. All other choices are incorrect. They refer to places where you can look for data about your control file, but remember that data dictionary can only inform you of the database configuration, never modify it. Oracle 9i: Administrator's Guide Oracle 9i: Concepts

#### **QUESTION 339:**

By default, checkpoints happen at least as often as \_\_\_\_\_\_\_\_\_.

- A. Redo log switches.
- B. UPDATE statements are issued against the database
- C. The SYSTEM tablespace is accessed.
- D. SMON coalesces free space in a tablespase.

#### Answer: A

Redo log switch is the only choice given that relates to checkpoints. Working with the SYSTEM tablespace and SMON's coalescing behavior have nothing to do with the behavior of checkpoints. You might be able to make a small case for UPDATE statements, but even then you have little indication of whether the data change is frequent, infrequent, heavy, or light, and these are things you'd need to know in order to determine checkpoint intervals. In addition, UPDATE activity still won't determine checkpoints if you are using LOG\_CHECKPOINT\_TIMEOUT. Oracle also ensures that number of redo blocks between checkpoints and the most recent redo record is less than 90 percent of the size of the smaller redo log. Oracle does this to ensure that the position of the checkpoint has advanced to the current log before that log completely fills. Oracle 9i: Administrator's Guide Oracle 9i: Concepts

#### **QUESTION 340:**

To determine the space allocated for temporary segments, the DBA can access which of the following views?

A. DBA\_TABLESPACES B. DBA\_TABLES C. DBA\_SEGMENTS D. DBA\_FREE\_SPACE

Answer: C

DBA\_SEGMENTS describes the storage allocated for all segments in the database.DBA\_TABLESPACES describes all tablespaces in the database.DBA\_FREE\_SPACE describes the free extents in all tablespaces in the database. DBA\_TABLES only lists information about tables in the database, not the temporary segments created as part of a sort operation. Oracle 9i: Administrator's Guide Oracle 9i: Concepts

#### **QUESTION 341:**

You are trying to determine how many disk sorts are happening on the database right now. Which of the following dictionary tables would you use to find that information?

A. V\$SESSION B. V\$SYSSTAT C. DBA\_SEGMENTS D. V\$SORT\_USAGE

Answer: D

The V\$SORT\_USAGE view shows the sessions that are using sort segments in your database. Although you may want to join that data in V\$SESSION to see the username corresponding with the session, this view by itself gives no indication about current disk sorts. V\$SESSTAT or DBA\_SEGMENTS do not either, eliminating those choices as well.

Oracle 9i: Administrator's Guide Oracle 9i: Concepts

#### **QUESTION 342:**

When determining the number of UNDO segments in a database, which of the following choices identifies a factor to consider?

- A. Size of typical transactions
- B. Concurrent transactions
- C. Size of rows in table most frequently changed

D. Number of anticipated disk sorts

Answer: B

The number of concurrent transactions is used in part to determine the number of UNDO segments your database should have. Had the question asked for which choice played a role in determining the size of extents or total UNDO segment size, then size of typical transactions or concurrent transactions would have been correct. Because disk sorts have little impact on UNDO segments, under no circumstances should you have chosen number of anticipated disk sorts. Oracle 9i: Administrator's Guide Oracle 9i: Concepts

#### **QUESTION 343:**

When an UNDO segment is created manually by you, its availability status is set to which of the following automatically by Oracle?

- A. Online
- B. Pending online
- C. Offline
- D. Stale

Answer: C

Once created, an UNDO segment status is offline and must be brought online in order to be used. In order to bring it online, you must issue the ALTER ROLLBACK SEGMENT ONLINE statement, eliminating choice with status 'online'. 'Pending online' is not a valid status for UNDO segments in Oracle, eliminating this choice also. Stale is a valid status for redo logs, but not for UNDO segments. Oracle 9i: Administrator's Guide

Oracle 9i: Concepts

### **QUESTION 344:**

Which of the following datatypes are used in situations where you want an ordered set of data elements, where every element is the same datatype, and where you predefine the number of elements that appear in the set?

A. REF B. TABLE C. CLOB D. VARRAY

#### Answer: D

The content in the question, namely that you want an ordered set of data elements, where every element is the same datatype, and where you predefine the number of elements that will appear in the set, describes the features available in a VARRAY. A nested table is

not correct because the nested table is an unordered set, eliminating choice TABLE. REF is relationship type that stores a pointer to data, not data itself, and is therefore wrong. Finally, a CLOB is a text large object, eliminating this choice as correct one. Oracle 9i: Administrator's Guide Oracle 9i: Concepts

### **QUESTION 345:**

In order design a table that enforces uniqueness on a column, which three of the following choices are appropriate?

- A. Unique constraint
- B. Bitmap index
- C. Primary key
- D. Foreign key
- E. Not NULL constraint
- F. Partitioned index
- G. Unique index
- H. Check constraint

#### Answer: A, C, G

Unique indexes enforce uniqueness of values in a column or columns. They are used by Oracle as the underlying logic for primary keys and unique keys as well. This fact makes unique constraint, primary key and unique index the correct answers. Choices with 'foreign key' and 'not NULL constraint' are eliminated because neither of these declarative integrity constraints have unique indexes nor any other mechanism to support uniqueness. Bitmap indexes cannot be unique either. Oracle 9i: Administrator's Guide

Oracle 9i: Concepts

#### **QUESTION 346:**

The DBA is about to enable auditing on the Oracle database in an attempt to discover some suspicious activity. Audit trail information is stored in which of the following database object names?

A. SYS.SOURCE\$ B. SYS.AUD\$ C. DBA\_SOURCE D. DBA\_AUDIT\_TRAIL

#### Answer: B

AUD\$ holds all audit trail records. It is owned by user SYS. SOURCE\$ contains source code for all stored procedures, functions, and packages. DBA\_SOURCE and DBA\_AUDIT\_TRAIL are dictionary views that provide access to the underlying data dictionary tables named SYS.SOURCE\$ and SYS.AUD\$. Although they enable viewing

of the data, the views themselves store nothing because they are views, not tables. Oracle 9i: Administrator's Guide Oracle 9i: Concepts

#### **QUESTION 347:**

In order to find out how many database objects a user has created, which view would the DBA query in the Oracle data dictionary?

A. DBA\_USERS B. DBA\_OBJECTS C. DBA\_TS\_QUOTAS D. DBA\_TAB\_PRIVS

Answer: B

The DBA\_OBJECTS view lists all objects that are in the Oracle database as well as the owners of those objects. DBA\_USERS contains the actual user-creation information, such as the encrypted password, default and temp tablespace, user profile, and default role. DBA\_TS\_QUOTAS identifies all the tablespace quotas that have been named for the user. DBA\_TAB\_PRIVS names all table object privileges that have been granted and to whom they have been given. Oracle 9i: Administrator's Guide Oracle 9i: Concepts

#### **QUESTION 348:**

A user cannot change aspects of his or her account configuration with the exception of one item. Which of the following choices identifies an area of the user's account that the user can change himself or herself using an ALTER USER statement?

A. IDENTIFIED BY B. DEFAULT TABLESPACE C. TEMPORARY TABLESPACE D. QUOTA ON E. PROFILE F. DEFAULT ROLE

Answer: C

IDENTIFIED BY is only one user-creation option that the created user can modify. All others are managed either by a security administrator or the DB A. Although users can change the current role from the roles currently granted to them using the SET ROLE statement, they cannot issue the ALTER USER statement to get the same result. Oracle 9i: Administrator's Guide

Oracle 9i: Concepts

#### **QUESTION 349:**

You are adding redo logs to the Oracle database. Creating a new redo log adds information to which of the following Oracle resources?

A. Shared pool B. Control file C. SGA D. PGA

Answer: B

Creating a new redo log on your Oracle database adds information to the control file. The shared pool is incorrect because information is added to that resource when SQL and PL/SQL statements are issued by users against Oracle. The SGA is a superset of the shared pool making it wrong as well. A Program Global Are (PGA) is a memory region containing data and control information for a single process. Oracle 9i: Administrator's Guide Oracle 9i: Concepts

#### **QUESTION 350:**

You have identified a table in the database that is experiencing severe row chaining. Which of the following choices best identifies a way to correct the problem?

- A. Increase PCTUSED.
- B. Increase PCTFREE.
- C. Increase PCTINCREASE.
- D. Increase NEXT.

Answer: B

Actually, although PCTFREE isn't the complete solution, it will reduce chaining for future records added to the table. PCTUSED is not a component in the solution because that parameter simply reduces the frequency a data block will spend on a freelist. Changing the value set for PCTINCREASE of NEXT may decrease the number of extents a table will allocate if that table is growing fast, but this parametric change does little to nothing about chaining at the block level, making both those answers incomplete and incorrect.

Oracle 9i: Administrator's Guide Oracle 9i: Concepts

#### **QUESTION 351:**

You are attempting to increase the checkpoint interval on your database. Each of the following choices will affect the duration and/or frequency of checkpoints, except one. Which is it?

A. Size of redo logs B. Number of datafiles C. LOG\_CHECKPOINT\_INTERVAL D. LOG\_CHECKPOINT\_TIMEOUT

Answer: B

The size of redo logs can have an effect on checkpoint intervals, because larger redo logs usually mean less frequent log switches. Fewer log switches mean fewer checkpoints. The number of datafiles will affect the duration of a checkpoint, because although the CKPT process has to write checkpoint sequence information to each datafile header (and more datafiles means more headers), this is not a time consuming activity and happenes in parallel with other activities occurring during a checkpoint. Finally, the two INIT.ORA file parameters identified in this question have a direct correlation on the frequency of checkpoints.

Oracle 9i: Administrator's Guide Oracle 9i: Concepts

## **QUESTION 352:**

Your application regularly issues the following statement: SELECT \* FROM BANK\_ACCT WHERE ACCT\_BALANCE BETWEEN 1000 and 10000; Which of the following database objects would be inappropriate for use with this statement?

- A. Materialized views
- B. Indexes
- C. Index-organized tables
- D. Hash clusters

Answer: D

Range operations do not perform well when the data is stored in a cluster. Though it is more efficient in general to use comparison operations instead of range operations, normal tables will work fine with range operations. Indexes can process range operations just fine, making this choice incorrect. So can index-organized tables, which makes that choice incorrect also. Oracle 9i: Administrator's Guide Oracle 9i: Concepts

#### **QUESTION 353:**

You are trying to alter the initial segment size given to a table in a dictionary-managed tablespace. Which of the following keywords would be used as part of this process?

A. DROP TABLE B. ALTER TABLE

### C. RESIZE D. COALESCE

Answer: A

You cannot alter or resize the initial extent on your table using the ALTER TABLE command, making this choice incorrect. Nor you can use the RESIZE or COALESCE keywords, as these are used as part of tablespace operations. Your only alternative is to drop and re-create the table using different storage settings. Oracle 9i: Administrator's Guide Oracle 9i: Concepts

## **QUESTION 354:**

In order to enable remote administration of users and tablespaces on an Oracle database, which of the following types of files must exist in the database?

- A. Password file
- B. Initialization file
- C. Datafile
- D. Control file
- E. Nothing SYSDBA privileges are not required for these actions.

#### Answer: E

The correct answer is nothing. Because the DBA does not plan to use remote administration for startup, shutdown, backup, or recovery, there is no need for a password file. Instead, the DBA can simply connect in normal mode using the SYS or other privileges account to create and administer users and tablespaces. Oracle 9i: Administrator's Guide Oracle 9i: Concepts

### **QUESTION 355:**

If you wanted to find the name and location of your control files, you could find that information in each of the following locations except one. Which is it?

A. V\_CONTROLFILE\_RECORD\_SECTION B. V\_CONTROLFILE C. V\$PARAMETER D. init.ora file

Answer: A

Information about the name and location of your control files can be found in the two database views V\$CONTROLFILE and V\$PARAMETER, and in the init.ora initialization file. However, the V\$CONTROLFILE\_RECORD\_SECTION will not tell you your control file locations.

Oracle 9i: Administrator's Guide Oracle 9i: Concepts

#### **QUESTION 356:**

User ANN has INSERT privilege on the EMP table. What is the most immediate effect of the DBA revoking ANN's privilege?

- A. ANN's records will be removed from the database.
- B. ANN will not have the ability to create tables.
- C. ANN will not be able to access the database any more.
- D. Users to which ANN granted INSERT privileges will not be able to insert.

#### Answer: D

Though it does not say whether or not ANN had the GRANT OPTION on this object privilege, the choice stating that users to which ANN granted INSERT privileges will not be able to insert is only thing that truly happens when the DBA revokes INSERT privileges from ANN. So long as the DBA didn't revoke ANN's CREATE SESSION privilege, ANN can still connect. Records for a user are never removed when an object privilege is revoked either. Finally, nothing in the question pointed to the conclusion that ANN was ever able to create tables, so discard that choice as well. Oracle 9i: Administrator's Guide Oracle 9i: Concepts

### **QUESTION 357:**

Records from the data dictionary information are stored in which of the following database memory areas?

- A. Library cache
- B. Row cache
- C. Session UGA
- D. Buffer cache

#### Answer: B

Data dictionary records are kept in a memory area of the shared pool. This is to improve overall performance of the Oracle database by keeping frequently accessed areas of the dictionary in memory. The library cache is where SQL statement parse trees are stored, not dictionary information. The shared are cache is vague term, and thus has no real meaning. The buffer cache stores recently used information from SQL statements that didn't use the data dictionary. Finally, the redo log buffer stores information for nondata dictionary changes.

Oracle 9i: Administrator's Guide Oracle 9i: Concepts

#### **QUESTION 358:**

Which of the following choices correctly describes the difference between a data load via the conventional path and the direct path?

A. One runs faster than the other.

B. A conventional path data load bypasses most of the Oracle RDBMS, whereas a direct path load is a high-speed version of the SQL INSERT.

C. A direct path data load bypasses most of the Oracle RDBMS, whereas a conventional path load is a high-speed version of the SQL INSERT.

D. The conventional path runs when the CONVENTIONAL command-line parameter is set to TRUE.

Answer: C

The most accurate description of why these two paths differ is that the direct path data load bypasses most of the Oracle RDBMS, whereas a conventional path load is a high-speed version of the SQL INSERT. Simply saying one is faster than the other does not really get to the heart of matter. The other statements are technically invalid. Oracle 9i: Administrator's Guide Oracle 9i: Concepts

#### **QUESTION 359:**

You have a long-running process you want to assign to a specific UNDO segment brought online for that express purpose. You are not using automatic UNDO management. What statement can be used for this task?

A. ALTER DATABASE B. SET TRANSACTION C. ALTER ROLLBACK SEGMENT D. ALTER TABLE

Answer: B

The SET TRANSACTION statement is used to assign transactions to specific UNDO segments. Though not typically recommended, this can be a useful technique, particularly if you have one or two long-running batch processes and specific large UNDO segments that are usually offline but brought online to handle this specific need. ALTER DATABASE will not assign a transaction to a UNDO segment, not will ALTER TABLE, so those choices are wrong. Finally, you must avoid obvious distractor in ALTER ROLLBACK SEGMENT - the question clearly indicates that the UNDO segment is already online. Oracle 9i: Administrator's Guide Oracle 9i: Concepts

**QUESTION 360:**

A user issues a SELECT command against the Oracle database. Which of the following choices describes a step that Oracle will execute in support of this statement?

- A. Acquire locks on table queried.
- B. Generate redo for statement.
- C. Fetch data from disk into memory.
- D. Write changes to disk.

Answer: C

The only step Oracle will execute in support of a user query from the choices given is fetching data from disk into memory. All other choice are incorrect because they indicate steps Oracle will execute in support of data change commands such as INSERT, UPDATE, and DELETE, but not in support of queries. Oracle 9i: Administrator's Guide Oracle 9i: Concepts

### **QUESTION 361:**

You are managing the Oracle database. Which of the following choices correctly identifies when Oracle reads the contents of the init ora file?

- A. When the instance is started
- B. When the database is mounted
- C. When the database is opened
- D. When the database is closed

#### Answer: A

Oracle reads the contents of your init.ora file whenever the instance is started. When the database is mounted or opened are both incorrect choices because by time the database is mounted and opened, the instance has already been started and the initialization parameter file has been read into memory. Finally, Oracle never reads the parameter file when the database is closed. Oracle 9i: Administrator's Guide Oracle 9i: Concepts

### **QUESTION 362:**

You issue the following command in Oracle: CREATE TABLESPACE DAT\_TBS DATAFILE "dat tbs.dbf" SIZE 2M;. Later queries against the database reveal that the tablespace is located in the /u01/oradata/oracle directory. Which of the following choices identifies how Oracle likely determined what directory to place dat\_tbs.dbf file in?

A. DB\_CREATE\_FILE\_DEST B. DB\_CREATE\_ONLINE\_LOG\_1 C. DB\_CREATE\_ONLINE\_LOG\_2 D. The directory is an operating system-specific default value in Oracle that can neigher

**Actualtests.com - The Power of Knowing**

be specified manually nor changed.

Answer: A

The Oracle-managed files feature in Oracle9i specifies that datafiles will be created in the directory specified by the parameter DB\_CREATE\_FILE\_DEST. Choices DB\_CREATE\_ONLINE\_LOG\_1 and DB\_CREATE\_ONLINE\_LOG\_2 are both incorrect because those locations are used for writing redo logs and control files when OMF is in use. Directory locations are most definitely controlled by you, the DBA, when you manually specify settings for the parameters identified by DB\_CREATE\_FILE\_DEST, DB\_CREATE\_ONLINE\_LOG\_1 and DB\_CREATE\_ONLINE\_LOG\_2. Oracle 9i: Administrator's Guide Oracle 9i: Concepts

#### **QUESTION 363:**

You are using the Database Configuration Assistant to configure your Oracle database. Which of the following terms pertains to the creation of an object from which creation of the other database can be based?

A. Clone

B. Copy

C. Template

D. Terminal

Answer: C

A template is relatively new component supported by the Oracle Database Creation Assistant. This component permits the creation of many databases from a generic specification you define. Clone and copy refer to the creation of another database from the actual datafiles of an original database. Terminal is a process or machine that enables you access to a minicomputer or mainframe. Oracle 9i: Administrator's Guide Oracle 9i: Concepts

#### **QUESTION 364:**

You are about to create your Oracle data dictionary for use with the database. Which of the following users would you connect to the database as for this purpose in Oracle9i and later releases?

A. SYSTEM B. OUTLN C. INTERNAL D. SYS

Answer: D

The internal user has been rendered obsolete in Oracle8i and later database releases, so because you need a privileged connection to Oracle to create the data dictionary, you need to use the SYS user. SYSTEM and OUTLN are users who do not have sufficient privileges to create the data dictionary. Oracle 9i: Administrator's Guide Oracle 9i: Concepts

#### **QUESTION 365:**

You are identifying dictionary objects in the Oracle database. Which of the following is a view in the data dictionary?

A. V\$DATABASE B. DBA\_TABLES C. SYS.AUD\$ D. EMP

Answer: B

The views prefixed with DBA\_, USER\_, or ALL\_ are considered part of the Oracle data dictionary, along with a select list of other views. V\$ views are considered dynamic performance views and as such aren't part of the data dictionary. SYS.AUD\$ is a base table in Oracle, from which dictionary views can be derived. Finally, the EMP table is a simple table that is not associated with the data dictionary in any way. Oracle 9i: Administrator's Guide Oracle 9i: Concepts

#### **QUESTION 366:**

You are implementing control file multiplexing. Which of the following choices identifies the method you can use in order to generate the control file copies that Oracle will maintain?

A. Issue ALTER DATABASE BACKUP CONTROLFILE TO filename.

B. Make a copy of the control file with the database shut down.

C. Issue ALTER DATABASE BACKUP CONTROLFILE TO trace.

D. Make a copy of the control file with the database still running.

Answer: B

When multiplexing control files, you should make a copy of the control file when the database is shut down and move copy to the appropriate location given by the CONTROL\_FILES parameter so that Oracle will maintain the multiplexed copy. To issue ALTER DATABASE BACKUP CONTROLFILE TO filename or to make a copy of the control file with the database still running you need to be sure that the database should be open during control file copying, which of course it shouldn't. ALTER DATABASE BACKUP CONTROLFILE TO trace command indicates how to create a script for researching your control file if it should be lost, which isn't relevant to this

discussion. Oracle 9i: Administrator's Guide Oracle 9i: Concepts

## **QUESTION 367:**

As the DBA, you are attempting to limit users' misuse of Oracle's capability to use host machine resources. Which of the following features of the Oracle database is useful forthis purpose?

- A. UNDO segments
- B. Roles
- C. Profiles
- D. Parameter files

Answer: C

Profiles are appropriately used for the purpose of limiting a user's ability to manipulate host machine resources, making it the correct answer. UNDO segments provide transaction-level read consistency, but do not limit usage of the host machine in any substantial way, making this choice incorrect. Roles limit the user's ability to perform actions based on the privileges granted to those roles, but because the user may need a certain type of access and may be able to properly handle that access using appropriate methods, this choice is incorrect because you have no accurate way to limit resource usage using roles. Finally, parameter files such INIT.ORA may contain settings that limit resource usage, but this answer is incorrect because INIT.ORA parameters will do little to restrict a user's misuse of host machine resources once connected. Oracle 9i: Administrator's Guide Oracle 9i: Concepts

### **QUESTION 368:**

You are configuring your index to be stored in a tablespace. Which of the following storage parameters are NOT appropriate for indexes?

A. OPTIMAL B. INITIAL C. PCTINCREASE D. NEXT

Answer: A

The OPTIMAL storage clause is used primarily for storing UNDO segments in Oracle. You do not use it for any other database object. All the rest, namely INITIAL, PCTINCREASE, and NEXT, are valid for use. Be aware that you do not have to configure this aspect of UNDO segments if you use automatic undo management in Oracle.

Oracle 9i: Administrator's Guide Oracle 9i: Concepts

#### **QUESTION 369:**

During regular database operation, which background process will take smaller blocks of free space in a dictionary-managed tablespace and move things around to make bigger pieces of free space?

A. DBW0 B. LGWR C. ARCH D. SMON E. PMON

Answer: D

SMON coalesces free space in a tablespace on a regular basis, as well as manages instance recovery after instance failure. LGWR is wrong because that process simply handles writing log information from memory to disk. ARCH handles copying online redo logs to archive destinations and is also wrong. DBW0 is incorrect because it only performs writes of data blocks from buffer cache to disk, and PMON is wrong because it handles process recovery.

Oracle 9i: Administrator's Guide Oracle 9i: Concepts

### **QUESTION 370:**

You are designing the physical database layout on your host machine. What is the relationship between tablespaces and datafiles in the Oracle database?

- A. One tablespace has only one datafile.
- B. Many tablespaces can share one datafile.
- C. One tablespace can have many datafiles.
- D. One datafile can contain many tablespaces.

#### Answer: C

A tablespace is a collection of one or more datafiles residing on your machine that Oracle treats as one logical area for storing data. This fact eliminates the choice that says one tablespace has only one datafile. Also, the two other choices basically state the same thing - that one datafile can contain many tablespaces - and this is just not true. Oracle 9i: Administrator's Guide Oracle 9i: Concepts

#### **QUESTION 371:**

You are analyzing how Oracle processes user statements. SQL and PL/SQL parse

**Actualtests.com - The Power of Knowing**

information is stored in which of the following database memory areas?

A. Library cache B. Row cache C. Dictionary cache D. Large area E. Buffer cache

Answer: B

The library cache, sometimes referred to as the shared SQL area, stores parse and execution plan information for SQL and PL/SQL statements running on your database. The row and dictionary caches are one in the same and store data dictionary information for quick retrieval, and thus are incorrect. The large pool allocation heap is used in multithreaded server (MTS) systems for session memory, by parallel; execution for message buffers, and by backup proceses for disk I/O buffers. Finally, the buffer cache stores data blocks for quickier retrieval by server processes, and is also incorrect. Oracle 9i: Administrator's Guide Oracle 9i: Concepts

### **QUESTION 372:**

In a situation where no multiplexing of redo logs takes place, what happens when Oracle cannot read data from the online redo log group for archiving?

- A. Nothing happens.
- B. Oracle will automatically switch redo logs when detected.
- C. Oracle eventually won't allow new records to be added to the database.
- D. The instance crashes.

Answer: C

In this situation, Oracle eventually won't allow new records to be added to the database, and the entire database will go into a prolonged wait state until the redo log is cleared. So, something will happen, and Oracle will not switch to a new redo log automatically. However, the instance does not crash, either - it simply freezes and won't allow changes to be made or new users to connect. Oracle 9i: Administrator's Guide

Oracle 9i: Concepts

#### **QUESTION 373:**

You are defining areas on your Oracle database. Which of the following profile areas can be used to control the resource usage for the other four?

A. LOGICAL\_READS\_PER\_SESSION B. CONNECT\_TIME C. COMPOSITE\_LIMIT

D. CPU\_PER\_SESSION E. PRIVATE\_SGA

Answer: C

In this question, you must read the choices carefully. And understand what is being asked. The real question here is whether you understand resource costs and composite limits. Each of the choices other than COMPOSITE\_LIMIT can be rolled up into COMPOSITE\_LIMIT with the use of resource costing. Only the resources available for profiles can be included as part of a composite limit. Oracle 9i: Administrator's Guide Oracle 9i: Concepts

#### **QUESTION 374:**

The DBA is defining role for users. Which of the following is not an acceptable method for defining a default role?

A. ALTER USER DEFAULT ROLE ALL; B. ALTER USER DEFAULT ROLE ALL EXCEPT ROLE 1; C. ALTER USER DEFAULT ROLE NONE; D. ALTER USER DEFAULT ROLE NONE EXCEPT ROLE\_1;

Answer: D

You may use the EXCEPT keyword in your ALTER USER DEFAULT ROLE command, but only if the ALL keyword is also used. The NONE keyword in this command must be used by itself, which makes the choice that says ALTER USER DEFAULT ROLE NONE EXCEPT ROLE 1; a bad statement, and thus the correct answer. Oracle 9i: Administrator's Guide

Oracle 9i: Concepts

### **QUESTION 375:**

You are analyzing the components of the redo log mechanisms in your Oracle database. Which of the following purposes does the CKPT process serve?

- A. Writes buffers to disk
- B. Writes current redo log number to datafile headers
- C. Writes redo log information to disk
- D. Reads information into memory for users

#### Answer: B

The CKRT process handles two things in Oracle: it signals to DBWR that dirty buffers must be written to disk, and also writes log sequence numbers to datafile headers and the control file. It does not, however, write dirty buffers to disk - DBWR does that. It also doesn't write redo log information to disk, only LGWR does that. Finally, it does not read

data from disk into memory for user processes - the server process performs this task. Oracle 9i: Administrator's Guide Oracle 9i: Concepts

#### **QUESTION 376:**

You are attempting to clear an unarchived redo log file. In order to manually enact a log switch, which of the following statements is appropriate?

A. ALTER DATABASE B. ALTER SYSTEM C. ALTER USER D. ALTER REDO LOG

Answer: B The ALTER SYSTEM SWITCH LOGFILE statement is used to manually switch a log file. ALTER DATABASE is not used, nor is ALTER USER. Nor is ALTER REDO LOG, which incidentally isn't even a real SQL statement. Oracle 9i: Administrator's Guide Oracle 9i: Concepts

### **QUESTION 377:**

To allocate another role to a user, which command is most appropriate?

A. ALTER USER B. ALTER DATABASE C. ALTER SYSTEM D. GRANT

Answer: D Giving a role to a user is the same process as giving a privilege to a user - it also is handled with the same command, GRANT ALTER USER may be used to switch the default role later, but not until the role is actually granted. Oracle 9i: Administrator's Guide Oracle 9i: Concepts

#### **QUESTION 378:**

Which of the following operations does not require Oracle to store information in an UNDO segments as part of the transaction?

A. INSERT B. SELECT C. UPDATE D. DELETE

Answer: B

Because UNDO segments are allocated for all transactional statements, all the DML statements will force the user to acquire an UNDO segment. However, no UNDO segment gets allocated when the SELECT statement is issued, making that the correct answer.

Oracle 9i: Administrator's Guide Oracle 9i: Concepts

### **QUESTION 379:**

You have implemented OMF for redo log management. Which of the following choices reflects a log filename that might be employed when OMF is enabled?

A. log01.log B. logORCL01.log C. 1\_2.logALTER ROLLBACK SEGMENT D. ora\_1\_asdf1234.log

Answer: D The filename specified in correct choice indicates a filename Oracle might use for creating a redo log when OMF is used. Other choices do not follow the OMF naming convention we described in this text, and therefore could not be the correct answers to this question. Oracle 9i: Administrator's Guide Oracle 9i: Concepts

### **QUESTION 380:**

You are creating tablespaces in Oracle. Which of the following keywords or clauses permits the datafiles of a database to grow automatically in order to accommodate data growth?

A. DEFAULT STORAGE B. EXTENT MANAGEMENT C. AUTOEXTEND D. DATAFILE

Answer: C

The AUTOEXTEND keyword indicates a clause in which you can define whether a datafile extends automatically in support of tablespace growth. DEFAULT STORAGE clause indicates default settings for segments and extents of objects placed unto this tablespace when no storage clause was specified in creating that object. EXTENT MANAGEMENT clause is a clause used for defining whether the tablespace free space allocation will be locally managed or dictionary managed. DATAFILE clause is used when creating tablespaces to identify the name of a datafile to create in support of this

tablespace. Oracle 9i: Administrator's Guide Oracle 9i: Concepts

## **QUESTION 381:**

You alter a tablespace's DEFAULT STORAGE settings in the Oracle database to increase the size of initial extents. Which of the following choices identifies when the change will take effect for tables that already exist in that tablespace?

- A. The change takes effect immediately.
- B. The change takes effect when data is added to the table.
- C. The change takes effect when data is removed from the table.
- D. The change will not take effect for existing tables.

Answer: D

You can change DEFAULT STORAGE settings for initial extents all you want, but the change will never take effect for existing tables in Oracle. Because the change will not take effect for existing tables is the correct answer, and because the other choices are mutually exclusive, they are all incorrect.

Oracle 9i: Administrator's Guide Oracle 9i: Concepts

### **QUESTION 382:**

A table was just created on your Oracle database with six extents allocated to it. Which of the following factors most likely caused the table to have so many extents allocated?

- A. The value for MINEXTENTS setting
- B. The value for PCTINCREASE setting
- C. The value for MAXEXTENTS setting
- D. By default, Oracle allocates six extents to all database objects.

#### Answer: A

When more than one extent is allocated to a database table on creation, chances are the table was created with MINEXTENTS set to a value greater than one in the STORAGE clause when the object was created. Oracle would never create a database table with more than one extent by default. The values for PCTINCREASE and MAXEXTENTS setting indicate storage settings that have no bearing on the initial number of extents allocated to a table, so they are both incorrect as well. Oracle 9i: Administrator's Guide Oracle 9i: Concepts

#### **QUESTION 383:**

The rows inside three Oracle tables supporting a customer order entry system are

**Actualtests.com - The Power of Knowing**

frequently accessed together by means of a table join. Because data is always being added to the tables, you leave a lot of extra space inside each block to accommodate growth. Which of the following types of tables would be useful for storing the data in this context?

- A. Temporary tables
- B. Index-organized tables
- C. Cluster tables
- D. Standard Oracle tables

Answer: D

Although cluster tables initially might seem like the right answer, notice that the question states that this table experiences frequent data change activity - the bane of a cluster table's existence. Thus, you must use standard tables, and this choice is correct. Nothing in the question indicates that you need the functionality offered by temporary tables. Finally, nothing in the question indicates the need for an IOT. Oracle 9i: Administrator's Guide Oracle 9i: Concepts

### **QUESTION 384:**

You just issued the following statement: ALTER TABLE SALES DROP COLUMN PROFIT. Which of the following choices identifies when the column will actually be removed from Oracle?

A. Immediately following statement execution

B. After the ALTER TABLE DROP UNUSED COLUMNS command is issued

C. After the ALTER TABLE SET UNUSED COLUMN command is issued

D. After the ALTER TABLE MODIFY command is issued

Answer: A

Explanation:

Once the ALTER TABLE DROP COLUMN statement is issued, Oracle removes the column from the table immediately. Other choices are all incorrect because they indicate that the column will be removed at some later point when another command is issued, which is not the case for the ALTER TABLE DROP COLUMN command shown in the question.

Oracle 9i: Administrator's Guide Oracle 9i: Concepts

### **QUESTION 385:**

You need to make one of the data file of the PROD\_TBS tablespace auto extensible. You issue this SQL command: ALTER TABLESPACE prod\_tbs DATAFILE

**Actualtests.com - The Power of Knowing**

'/uo1/private/oradata/prod.dbf' AUTOEXTEND ON; Which error occurs?

A. ORA 02789 Max number of files reached. B. ORA 03280 Invalid DATAFILE filename specified. C. ORA 03283 SPECIFIED DATAFILE STRING does not exist. D. ORA 02142 Missing or invalid ALTER TABLESPACE option. E. ORA 01516 Non existent log file, data file or tempfile 'string'. F. ORA 03244 No free space found to place the control information. G. ORA 00238 Operation would reuse a filename that is part of the database.

Answer: D

Explanation: The correct statement should be: ALTER DATABASE DATAFILE '/uo1/private/oradata/filename' AUTOEXTEND ON; Reference: OCP Oracle 9i Database: Fundamentals I, p. 162.:

#### **QUESTION 386:**

You issue this command: STARTUP MOUNT Which three events occur when the instance is started and the database is mounted? (Choose three)

- A. The SGA is allocated.
- B. The control file is opened.
- C. The background process is started.
- D. The existence of the datafile is verified.
- E. The existence of the online redo log file is verified.

Answer: A, B, C

Explanation: A and C already occur with NOMOUNT option. B also occurs with the MOUNT option. With this option, the control file is read (!) to obtain the names and status of the datafiles and the redo log files. Reference: OCP Oracle 9i Database: Fundamentals I, p. 56.: Incorrect Answers: D, E: datafiles and redo log files are opened (and therefore checked) with the OPEN option.

**QUESTION 387:**

You are creating a data base manually and you need to limit the number of initial online redo log groups and members.

Which two keywords should you use within the create database command to define the maximum number of online redo log files? (Choose two).

A. MAXLOGMEMBERS, which determines the maximum number of members per group.

B. MAXREDOLOGS, which specifies the maximum number of online redo log files.

C. MAXLOGFILES, which determines the absolute maximum of online redo log groups.

D. MAXLOGGROUPS, which specifies the maximum number of online redo log files, groups and members.

Answer: A, C

Explanation:

The MAXLOGFILES option defines the maximum number of redo log file groups and the MAXLOGMEMBERS option defines the maximum number of members for a redo log file group that can be created in the database.

The other options (MAXREDOLOGS, MAXLOGGROUPS) do not exist. Reference: OCP Oracle 9i Database: Fundamentals I, p. 77f.:

# **QUESTION 388:**

Which four do you find in the alert log file? (Choose four)

- A. An entry for creation for a user.
- B. An entry for creation of a table.
- C. An entry for creation of a tablespace.
- D. An entry for the startup of the instance.
- E. An entry indicating a log switch has occurred.
- F. A list of the values of an undefault initialization parameter at the time the instance starts.

Answer: C, D, E, F

### Explanation:

CREATE USER and CREATE TABLE do not produce an entry in the alert log file. The alert log stores information that is extremely useful in order to know the health of the database. It records the starting and stopping of the databases, creation of new redo log file (which happens every time a log switch occurs), creation of tablespaces, addition of new datafiles to the tablespaces, and most importantly the errors that are generated by Oracle. Reference: OCP Oracle 9i Database: Fundamentals I, p. 64.:

### **QUESTION 389:**

You need to determine the amount of space currently used in each tablespace. You can retrieve this information in a single SQL statement using only one DBA view in the FROM clause providing you use either the \_\_\_\_\_\_\_ or \_\_\_\_\_\_\_ DBA view.

A. DBA\_EXTENTS. B. DBA\_SEGMENTS. C. DBA\_DATA\_FILES. D. DBA\_TABLESPACES.

Answer: A, C Reference: OCP Oracle 9i Database: Fundamentals I, p. 211